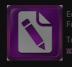

area with the trial version of oxit Advanced PDF Editor o remove this notice, visit: ww.foxitsoftware.com/shopping

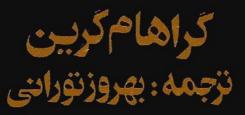

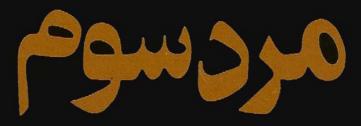

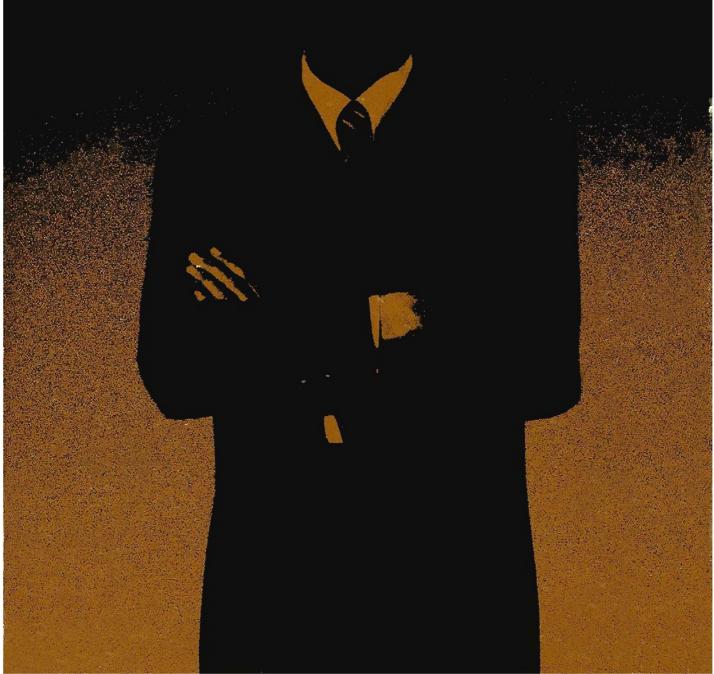

www.mihandownload.com

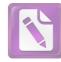

Edited with the trial version of Foxit Advanced PDF Editor To remove this notice, visit: www.foxitsoftware.com/shopping

گراهامگرین

مردسوم

نزجمه: بهروز نورانی

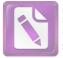

## حقوق باز نشر الکترونیکی این کتاب توسط پدید آورندهٔ آن به صورت اختصاصی در اختیار باشگاه ادبیات قرار داده شده است.

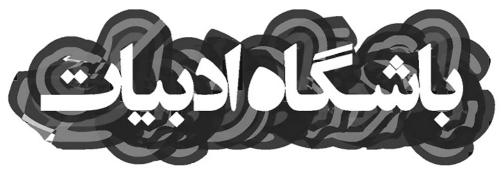

ليبروس مرد سوم نوشته : گراهام گرین ترجمه : بهروز تورانی طراح روی جلد : مصطفی اسداللهی طراح روی جلد : مصطفی اسداللهی طراح روی جلد : مصطفی اسداللهی ترجم ۱۳۶۰ : پای ژه مهر ۱۳۹۰ : ۲۹۱۲۸۴ نسخه الکترونیکی: خرداد ماه ۱۳۹۰

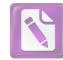

آدم هیچوقت نمی داند که ضربه چهموقعی فرود می آید ، هنگامیکه لین بار " **رولو ماتینز**" را دیدم ، در پروندهی پلیس امنیتی او این یادداشت را نوشتم : " در شرایط عادی یک دیوانهی

برای اولین بار " رولو ماتینز" را دیدم ، در پرونده ی پلیس امنیتی دربارهی او این یادداشت را نوشتم : " در شرایط عادی یک دیوانهی خندان است، زیاد مینوشد و ممکن است کمی دردسر درست کند، هنگامیکه زنی رد می شود ، نگاهش را بالا می اندازد و اظهار نظری می کند . اما اینطور بنظرم میآید که ترجیح میدهد کسی مزاحمش نشود . هرگز واقعا " رشد نكرده و شاید به همین علت بود كه " لایم " را آنطور می پرستید - " عبارت " در شرایط عادی " را به آن علت نوشتم که اولین ملاقات من با أو در مراسم تدفين " هرىلايم " صورت گرفت ، ماه فوريه ہود و گورکن ها مجبور بودند زمین بخبستهی گورستان مرکزی "وین" را با مته برقی بشکافند . گویی که طبیعت هم داشت تلاش می کرد تا لایم را نپذیرد، اما بالاخره ما او را دفن کردیم و خاک را که از سرما مثل آجر سفت شده بود روی او ریختیم ، او در قبر قرار گرفت و " رولو مارتیئز" به سرعت براه افتاد ـ گویی که پاهای دراز و پر تحرکش میخواستند آغاز به دویدن کنند ــ و اشکهای یک پسربچه روی صورت سی و پنج سالهاش سرازیر شد ، " رولو مارتینز " بهدوستی اعتقاد داشت و بههمین علت بود که آنچه بعدها اتفاق افتاد برای او ضربه بی شدید به حساب می آمد . همانطور که میتوانست برای من یا شما ضربهی شدیدی باشد . ( برای شما به این علت که میتوانستید تصورش را بکنید و برای من به این علت که زمانی برای این اتفاق توجیه منطقی غلطی در ذهن داشتم). اگر او حقیقت را بهمن میگفت ، از چه دردسرهای زیادی جلوگیری می شد . اگر قرار است شما از این داستان عجیب و کم و بیش غمانگیز سر

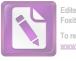

دربیاورید، باید از زمینهی وقوع آن اطلاعاتی در دست داشته باشید: شهر ویران و غمزدهی وین که به مناطق نفوذ چهار قدرت شوروی، انگلیس، آمریکا و فرانسه تقسیم شده بود، مناطقی که تنبها با تابلوهای هشدار دهنده مشخص شده بودند و در مرکز شهر که بشکل دایرهیی از دیگر نقاط جدا شده بود ، ـ جابی که ساختمانهای عمومی و مجسمههای شلخته در آن قرار گرفتهاند \_، " شهر داخلی " در کنترل هر چهار قدرت بود ، در این شهر داخلی که زمانی منطقهیی بسیار مذّرن بود ، هریک از چهار قدرت بهنوبت بهمدت یک ماه قدرت را در دست میگرفت و مسوولیت حفظ امنیت را عهدهدار می شد . شب هنگام ، اگر آدم آنقدر احمق بود که بخواهد شیلینگهای اطریشی را در کلوبهای شبانه خرج كند، مى توانست قدرت بين المللى را درحين انجام وظيفه تماشا كند: چہار نوع دژبان ۔ از هريک از قدرتها يکی ۔، بهزبان دشمن مشترکشان با هم حرف میزدند ـ اگر اصلا " حرف میزدند ! ـ من هرگز از وضعیت " وین " در فاصله ی دو جنگ اطلاعی نداشتم و جوان تر از آن هستم که وین قدیم را با موسیقی اشتراوس و آن جذابیتهای پر زرق و برقش بخاطر بیاورم ، از نظر من وین شهر مخروبه و حقیری بود که در آن ماه فوریه خیابانهایش به رودخانههایی پر از برف و یخ تبدیل شده بودند. " دانوب" رودخانهیی گلآلود و بی تحرک بود که آن سوی منطقهی تحت نفوذ شوروی قرار گرفته بود . جابی که " پراتر " ویران و متروک افتاده بود و پر از علف شده بود . تنها چرخ بزرگی بر فراز پایههای چرخ و فلک که مثل ستونهای ویران شده بنظر میرسیدند، می چرخید . محوطه پر از آهنهای زنگ زدهی تانکهای خرد شده بود که هیچکس جمعشان نمیکرد و هرجا که برف سبکتر باریده بود، بوک يخزدهي علفها پيدا بود ، قوهي تخيل من آنقدر قوى نيست كه بتوانم این شهر را آنگونه که بود تصور کنم . همانطور که نمییتوانم هتسل " ساشر " را چیزی غیر از محل اقامت موقت افسرهای انگلیسی بدانم و نمی توانم خیابان "کایرنتنر" را بجز آنطور که هست، بصورت یک مرکز خرید مدرن ببینم، تازه بیشتر قسمتهای این خیابان در حد دید

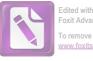

Edited with the trial version of Foxit Advanced PDF Editor To remove this notice, visit: www.foxitsoftware.com/shopping

چشم، تا حد طبقهی اول ساختمانها تعمیر شده است . یک سرباز شوروی با کلاه پوست و تفنگی که بر شانه حمایل کرده از خیابان می گذرد ، چند زن هرزه دور دفتر اطلاعات آمریکا جمع شدهاند و چند مرد اوورکت پوش پشت پنجرههای "اولدوینا" قهوهای آلمانی می وشند . شبها هم شهر داخلی و مناطق نفوذ سهتا از قدرتها همین وضع را دارند ، هرچند که حتی در آنجاها هم آدمربایی اتفاق میافتد گاهی بنظرمان آدمربایی -های ہے، معنایے، میآمدند ۔ یک دختر اوکرائینی ہدون گذرنامه و یک پیرمرد که سنش بیشتر از آن بود که بدرد بخور باشد . ، گاهی هم البته تكنيسينها و خائدين . اين دقيقا " همان شهر وينى است كه روز هفتم ماه فوریه سال گذشته "رولو مارتینز" به آن وارد شد . من ماجراها را بر هنای پروندههایم و همچنین براساس آنچه که "رولو مارتینز" به من گفت بهبهترین نجوی که میتوانستم بازسازی کردهام . تا حدی که میتوانستم در آن دلات بهخرج دادهام ۔ سعی کردهام که حتی یک خط از گفتگوها را هم از خودم نسازم، گرچه نمیتوانم درستی حافظهی "مارتینز" را تضمین کنم ، اگر آن دختر را از داستان کنار بگذارید ، این داستان ، داستان زشتی است و اگر بخاطر وجود بخش ہے معنای مربوط به سخنرانی شورای فرهنگی بریتانیا نبود، این ماجرا، داستانی شوم و غمانگیز و خشک از آب درمه آمد .

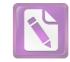

هنوز یک تبعه انگلستان اگر راضی شود که فقط پنج پوند پول انگلیسی که خرج کردن آن در خارج کشور ممنوع است بههمراه داشته باشد، اجازه دارد که سفر کند، اما اگر "رولو مارتینز" دعوتنامهای از "لایم " از طرف " دفتر بین المللی آوارگان " دریافت نکرده بود اجازهی ورود به اطریش را که هنوز یک کشور اشغال شده محسوب می شد دریافت نمی کرد . " **لایم** " پینشهاد کرده بود که "مارتینز" مقالاتی درباره ی مراقبت از آوارگان بینالمللی بنویسد و اگرچه این خط اصلی کار "مارتينز" نبود، اما او اين پيشنهاد را پذيرفته بود! اين كار به او امکان می داد که از نوعی تعطیلات استفاده کند و او بعد از واقعهی " دوبلین " و واقعهی دیگری که در "آمستردام" رخ داده بود، بشدت نیازمند یک تعطیلی بود . او زنان را تحت عنوان " واقعه" از سر باز میکرد ، چیزهایی که بدون خواست او اتفاق می افتادند . چیزهایی که از ديد يک مامور بيمه اتفاقاتي غيرقابل جلوگيري بودند . وقتي به "وين" وارد شد لاغر و فرسوده بنظر می رسید و مرتب از روی شانه پشت سرش را می پائید و این عادتش برای مدتی مرا نسبت به او مشکوک کرد تا اینکه فهمیدم او همیشه از این می ترسد که مبادا ناگهان ششنفر بهطرفش هجوم بیاورند . او بهطور مبهمی بهمن گفت که برای خودش دردسر درست کرده است ، و این راه دیگری برای بیان یک مطلب بود .

خط اصلی کار "رولو مارتینز" نوشتن داستانهای وسترن سطح پائینی بود که با نام مستعار " باک دکستر " منتشر می شدند . کتابهایش اگرچه خوانندگان بسیاری داشت ، اما رویهم رفته از نظر اقتصادی با باصرفه نبودند . اگر "لایم " پیشنهاد نکرده بود که مخارج او را از طریق

Å

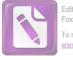

Edited with the trial version of Foxit Advanced PDF Editor To remove this notice, visit: www.foxitsoftware.com/shopping

یک بودجه ی تبلیغاتی اسرار آمیز بپردازد، او از عهده ی پرداخت مخارجش در وین برنمی آمد، او گفت که "لایم" می توانست به او کوپن های کاغذی بدهد که در آنزمان تنها پول رایج در هتل ها و کلوب های انگلیسی بود و روی آنها از یک پنی تا ارقام بالاتر قیمت – گذاری شده بود، بنابراین، "مارتینز" تئها با پنج پوند پول غیرقابل استفاده به شهر وین وارد شده بود،

در فرانکفورت ، جایی که هواپیمایی که از لندن برخاسته بود برای مدت یکساعت بهزمین نشیست ، حادثهی عجیبی اتفاق افتاد . "مارتینز" داشت در یک کافهی آمریکائی همبرگر میخورد . (یک شرکت هواپیمایی دست و دلباز درمقابل دریافت رسید ، بهاندازه شصت و پنج سنت به مسافران غذا میداد ) .در همین هنگام بود که مردی بطرف میز او پیش آمد . او از فاصلهی بیست پایی میتوانست تشخیص بدهد که آن مرد یک روزنامهنگار است .

مرد پرسید : " شما آقای دکستر هستید ؟ "

"مارتینز" حالت دفاعی اش را از دست داد و گفت: "بله".

مرد گفت: " شما از عکسهایتان جوان تر بنظر میرسید، می خواهید اظهار نظری بکنید؟ من نمایندهی روزنامهی نیروهای محلی هستم، ما دلمان می خواهد بدانیم شما دربارهی فرانکفورت چگونه فکر می کنید ".

– "من تازه ده دقیقهی پیش در این شهر فرود آمدهام ".
مرد گفت: "همین کافی است. آیا دربارهی داستانهای آمریکائی نظری دارید؟"

**مارتينز** گفت : " من آنها را نمي خوانم " .

روزنامهنگار بهمردی مو خاکستری که با دندانهای جلو آمدهاش تکه نانی را بهنیش میکشید اشاره کرد و گفت : "طنزنویس مشهور ، میدانید که او آقای "گاری" هست یانه؟" – " نه ، کدام گاری "؟

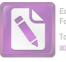

\_ " البته **ج .گ .گاری**" . \_ " هرگز چیزی دربارهاش نشنیدهام " . \_ " شما داستان نویسها خارج از دنیا زندگی میکنید . ما<sup>ع</sup>موریت اصلی من این بود که با او مصاحبه کنم " .

و مارتینز دید که مردک طول اتاق را طی کرد و بطرف "گاری" بزرگ پیشرفت که داشت نانش را روی میز می گذاشت و با لبخندی ساختگی که برای صفحه اول روزنامه مناسب بود به و خوش آمد می گفت . "دکستر" موضوع ما موریت اصلی روزنامه نگار نبود اما بهرحال "مارتینز" داشت احساس غرور می کرد – پیش از این هیچکس از او بعنوان یک داستان نویس یاد نکرده بود. و این احساس غرور و اهمیت تا زمانیکه او به مقصد رسید و دریافت که "لایم" برای استقبال از او به فرودگاه نیامده اهمیتی که دیگران به ما می دهند ، کمتر از اهمیتی باشد که ما برای آنها تا کامیتی را می تا می ما می دهند ، کمتر از اهمیتی باشد که ما برای آنها سنگین و آرام به زمین می نشست که به غرقابه های عظیم میان ویرانهها سنگین و آرام به زمین می نشست که به غرقابههای عظیم میان ویرانهها نیستند ، بلکه از آغاز پشت خطوط مداوم برف خوابیده بوده این مصیت نیستند ، بلکه از آغاز پشت خطوط مداوم برف خوابیده بوده اید .

در پایان خط، وقتی اتوبوس او را کنار هتل آستوریا پیاده کرد، بازهم "لایم" بهدیدنش نیامده بود . پیامی هم در کار نبود . تنها یک نامهی رمزمانند از طرف شخصی بنام "گرابین" ـ که او هرگز نامش را نشنیده بود ـ برای آقای "دکستر" در آنجا بود : " ما انتظار داشتیم شما با هواپیمای فردا به اینجا برسید . لطفا" همینجا بمانید . موقع برگشتن هتل برای شما رزرو میکنم . "

اما "رولو مارتینز" از آن آدم ها نبود که بخواهد معطل شود . اگر آدم در سرسرای یک هتل منتظر شود ، دیر یا زود واقعه بی رخ می دهد . یا دردسری برای آدم ایجاد می شود . هنوز می توانم صدای "رولو

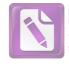

مارتینز" را پیش از آنکه با کله وارد جدیترین دردسر زندگیش بشود بشنوم که به من گفت : " باندازه کافی دردسر برایم درست شده . دیگر حوصلهاش را ندارم " . در وجود " رولو مارتینز" همیشه بین اسم کوچکش "رولو" که اسم بی معنایی بود و نام خانوادگیش که حکایت از تبار آلمانی او در چهار نسل پیش میکرد ، تضادی وجود داشت . " رولو" به هر زنی که از کنارش میگذشت نگاه میکرد . و "مارتینز" همهی آنها را برای همیشه فراموش میکرد . نمی دانم کدامیک از آنها داستانهای وسترن

نشانی "لایم" به "مارتینز" داده شده بود و او درباره مرد م که "گاربین" نام داشت هیچ احساس کنجکاوی نداشت ، واضح بود که اشتباهی رخ داده است ، هرچند که او هنوز این نام را به مکالماتی که در فرانکغورت انجام شده بود ربط نداده بود ، "لایم" نوشته بود که میتواند در آپارتمان خودش به "مارتینز" جایی بدهد ، او در حاشیه ی " وین " آپارتمان بزرگی داشت که از مالک "نازی "ی آن مصادره شده بود ، "مارتینز" فکر کرد که وقتی به خانه ی "لایم" برسد او کرایه ی تاکسی را خواهد پرداخت ، بنابراین با یک تاکسی مستقیم بطرف ساختمانی که در منطقه ی انگلیسی ها قرار داشت حرکت کرد . آنگاه در بالا رفت .

آدم، حتى در شهر ساكتى مثل وين با آن ريزش مداوم برف، چەزود متوجه سكوت مىشود . "مارتينز" هنوز به طبقەى دوم نرسيده بود، و هنوز مطمئن نشده بود كه "لايم " را در آنجا خواهد يافت ، اما سكوت عميقتر از آن بود كه تنها دلالت بر غيبت داشته باشد . گويى كه سوم "را در هيچ جاى وين نخواهد يافت . وقتى كه به طبقەى سوم رسيد و آن روبان بزرگ سياه را روى دستگيره در ديد ، مطمئن شد كه ديگر در هيچ جاى دنيا "لايم " را پيدا نخواهد كرد . البته ممكن بود كه يك آشپز مرده باشد ، يا يك پيشخد مت يا هركسى غير از "لايم " ، اما او

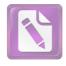

میدانست ...و احساس میکرد که از بیست پله پائینتر هم میدانست که "لایم" مرده است . او از بیست سال پیش هنگامیکه برای اولین بار او را در راهروی آن مدرسهی غمزده دیده بود و زنگ شکستهی مدرسه برای مراسم نیایش به صدا درآمده بود ، او را همچون یک قهرمان می ستود . "مارتینز" اشتباه نمی کرد . اصلا" اشتباه نمی کرد . بعد از آنکه ده دوازده بار زنگ در را به صدا درآورد ، مرد کوتاه قامتی با چهرهیی عبوس سرش را از در آپارتمان دیگری بیرون آورد و با صدایی آزار دهنده به او گفت : " فایده یی ندارد . آنجا کسی نیست . او مرده است ".

> ــــ " آقاى **لايم " ؟** ـــ " البته . آقاى **لايم** " .

مارتینز بعدها به من گفت : " اول حرفش برایم بی معنی بود . بنظر فقط یک اطلاع مختصر میآمد . مثل ستون خلاصهی اخبار روزنامهی تایمز ، بعد من از او پرسیدم : کی اتفاق افتاد ؟ چطور ؟ " .

مرد گفت: " یک ماشین او را زیر کرد .. پنجشنبهی گذشته" . و بعد ، مثل موضوعی که ربطی به او نداشته باشد ، بازهم با لحنی عبوس گفت : " امروز بعد از ظهر آنها او را دفن میکنند ، آنها همین الان رفتند ".

\_ "آنها "؟ .
 \_ "آزه، دوتا از دوستانش، با تابوت رفتند ".
 \_ " مگر او در بیمارستان نبود "؟

– " فایده بی نداشت که او را به بیمارستان ببرند . او درجا ، دم همین در کشته شد . گلگیر سمت راست محکم به شانه ی او خورد و مثل یک خرگوش لهش کرد " .

"م**ارتینز**" به من گفت که بعد از آنکه مرد کلمهی خرگوش را بهکار برد ، "هاری لایم" دوباره زنده شد ، بصورت پسربچهیی درآمد و تفنگی را به م**ارتینز** قرض داد . پسربچهیی که در نقبهای شنی "بریکورت

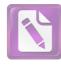

کمون " راه میرفت و میگفت : "شلیک کن ، دیوانه ، شلیک کن ، آنجا " و خرگوشی که از تیر م**ارتینز** زخمی شده بود به پناهگاه خزید . هنگامیکه داشت از پلهها پائین میآمد، از مرد غریبه پرسید: " كجا مى خواھند دفنش كنند " ؟ . ــ " در گورستان مرکزی . سرمای آنجا اذیت شان میکند " . اصلاً " نمی دانست که چطور باید پول تاکسی را بپردازد . یا اینکه در وین چطور میتوانست درمقابل پنج پوند انگلیسی اتاقی برای زندگی پیدا کُند ، اما بہرحا ، فکر کردن دربارہ ی این مسایل را باید ہے بعد از آخرین دیدار با "هری لایم" محول میکرد. با تاکسی مستقیم تا گورستان مرکزی که در حومهی منطقه انگلیسی قرار داشت، رفت، برای رسیدن به گورستان، آدم باید از منطقهی شورویها و قسمت کوتاهی از منطقه آمریکاییها بگذرد . منطقه ی آمریکایی ها بخاطر مغازه های بستنی -فروشی که در هر خبابانش بود ، هرگز با مناطق دیگر اشتباه نمی شد . خط آهن از کنار دیوار بلند گورستان میگذشت و یک مایل دورتر از آن در آنسوی ریلها خانههای بزرگ و باغها و بازار قرار داشت و در این سو تعداد زیادی سنگ قبر برای صاحبان آنها و دسته گلهای بسیاری برای عزاداران وجود داشت .

"مارتینز" هنوز بهعظمت این باغ پر برف که در آن به آخرین ملاقات با "هری لایم" می شتافت پی نبرده بود . گوبی که "هری" پیا می برای او گذاشته بود : " مرا در هاید پارک ملاقات کن " بدون آنکه مثلا " مشخص کند " بین مجسمهی آشیل و دروازهی لنکستر " . خیابانهای گورستان که هریک با حروف و شماره مشخص می شد ، مثل پرههای یک چرخ بزرگ بودند . آنها حدود نیم مایل بطرف غرب رفتند ، بعد نیم مایل بطرف شمال رفتند و آمگاه بطرف جنوب برگشتند . . . برف ، مقبرههای باشکوه خانوادگی را بصورتی مضحک درآورده بود ، روی صورت فرشتهوش یک مجسمه یک تپه برف مانده بود ، یک " سنت " سبیای سفید و کلفت پیدا کرده بود ، و روی پیکرهی یک کارمند عالبرتبه دولتی بنام "ولفانگ

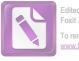

**گوتمان** " کپهبی برف بجا مانده بود ، حتی این گورستان هم به مناطف نفوذ قدرتها تقسیم شده بود ، منطقهی روسها پر از مجسمههای بزرگ مردان مسلح بود ، منطقهی فرانسویها پر از صلیبهای چوبی بود که یک پرچم سه رنگ پاره در میان آنها حالتی نیمه افراشته داشت . **مارتینز** بخاطر آورد که "لایم" یک کاتولیک بود ، از اینرو بنظر نمی رسید او را بنابراین آنها از مسیرشان برگشتند و در قلب جنگلی پیش رفتند که در آن قبرها در زیر گلهای همیشه بهار ، همچون گرگهای خفته بنظر می رسیدند که چشمان سفیدشان باز و بسته می شد . یک بار از زیر درختان سهمرد ظاهر شدند که یونیفورم عجیب سیاه و نقرهیی رنگ قرن هجدهم بهتن و کلاههای سهگوش به سر داشتند و در و برام می رنگ قرن همدهم می دادند . آنها در جنگل گورها دوری زدند و در ماره ناپدید شدند .

فقط شانس به آنها کمک کرد تا بهموقع بهمراسم تدفین برسند . یک گروه کوچک در قطعه زمینی در این گورستان بزرگ که برفهای آن پارو شده بود گرد آمده بودند و ظاهرا " سرشان بهکاری بسیار خصوصی گرم بود . کشیش که حرفهایش از پشت پردهی برف بطرز اسرارآمیزی شنیده میشد ، بهموعظهاش خاتمه داد و تابوت را داشتند پائین می – بردند تا در ته قبر قرار دهند . دو مرد با لباس رسمی در کنار گور ایستاده بودند ، یکی از آنها دسته گلی در دست داشت که ظاهرا " فراموش کرده بود آن را روی تابوت بیاندازد ، زیرا که با ضربهیی که مرد تابوت انداخت . دختری که کمی دورتر ایستاده بود ، با دست صورتش را دیگر با آرنج به پهلویش زد ، با عجله دست بهکار شد و دسته گل را روی پوشانده بود ، و من حدود بیستیارد دورتر کنار گور دیگری ایستاده بودم و در حالیکه با آرامش برای آخرین بار "لایم" را می دیدم ، با دقت کسانی را که در آنجا حضور داشتند ، زیر نظر داشتم ، از نظر مورتیز من فقط مردی بود م که یک بارانی بهتن داشتم . او بطرف من آمد و گفت : " ممکن است بگوئید چه کسی را دارند دفن میکنند "؟ .

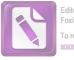

من گفتم: "دوستی بنام لایم را" و از دیدن اشکهایی که روی صورت این غریبه سرازیر شده بودند، درشگفت شدم. ظاهرا" از آن مردهایی نبود که گریه میکنند، "لایم" هم از آن مردهایی نبود که کسی بخاطرشان سوگوار شود، آنهم عزاداری صادق با اشکهایی صادقانه، البته دخترک هم آنجا بود، اما آدم موقع این صحبتها، حساب زنها را جدا میکند.

مارتينز تا به آخر همانجا نزديک من ايستاد ، بعدها به من گفت که بعنوان يک دوست قديمی ، نمی خواست قاطی دوستان جديد او شود ، مرگ "لايم " متعلق به آنها بود ، بگذار مال آنها هم باشد ، او دچار اين توهم احساساتی بود که بيست سال از زندگی "لايم " متعلق به او بود .

به محض اینکه ماجرا تمام شد، – من زیاد خرافاتی نیستم و حوصله ی سر و صداهایی را که بهنگام مرگ بلند می کنند ندارم – مارتینز با آن پاهای درازش به حرکت درآمد و در حالیکه بنظر می رسید که پاهایش مزاحم همدیگرند بطرف تاکسی رفت سعی نکرد با کسی صحبت کند و اشکها ، حالا واقعا " روی صورتش سرازیر بودند ، هرچند که هریک از ما بخاطر سن و سال مان می توانیم پلکهایمان را بفشاریم و چند قطره بی آب غوره بگیریم .

می دانید که پرونده هیچکس کامل نیست ، یک پرونده حتی بعد از یک قرن ، و حتی پس از مرگ کسانی که پای شان به آن کشیده شده بسته نمی شود . بنابراین به دنبال مارتینز راه افتادم . آن سه نفر دیگر را می شناختم . حالا می خواستم این غریبه را بشناسم . کنار تاکسی به او رسیدم و گفتم : " من ماشین ندارم . ممکن است مرا هم تا شهر برسانید "؟ .

او گفت: "البته". میدانستم که رانندهی جیپ من مرا دیده و از وقتی از گورستان بیرون آمدهایم، بطور ناشناس دارد ما را تعقیب میکند، در طول راه دریافتم که مارتینز هرگز به پشت سر نگاه نمیکند. همیشه این عزاداران قلابی و عشاق قلابی هستند که می خواهند آخرین

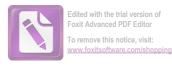

حالا نوبت من بود که بگویم : " البته" . لحظه ی فکر کردم و بعد اسم یک بار کوچک در خیابان "کایرنتز" را به راننده گفتم . فکر کردم که او نمی خواهد در این حال در یک بار شلوغ انگلیسی که پر از افسرهای انگلیسی و همرانشان است دیده شود . اما این بار ـ شاید به خاطر قیمت های گزافش ـ معمولا " به جز یک زوج که به خود مشغول هستند مشتری دیگری ندارد . اما مشکل این بود که این بار واقعا " غیر از یک نوع مشروب نداشت ـ یک لیکور شکلاتی شیرین که پیشخد مت با دریافت مبلغی کمی کنیاک به آن اضافه می کرد ـ اما من تصور می کردم که "مارتینز" همین که نوشابه بی می نوشید که پرده بی بروی گذشته و حال میکشید ، دیگر اعتراضی نخواهد داشت . دم در همان تابلوی همیشگی

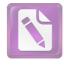

دیده می شد که نشان می داد بار فقط از ساعت شش تا ده باز است ، اما معمولا" کسی به تابلو محل نمی گذاشت و در را باز می کرد و وارد اتاق های جلویی می شد . ما یک اتاق کوچک را کاملا" به خود مان اختصاص دادیم . تنها زوجی که در " بار" بودند در اتاق پهلویی نشسته بودند و پیشخدمت که مرا می شناخت برایمان ساندویچ خاویار آورد و تنهایمان گذاشت . خوش شانسی اینجا بود که هم من و هم پیشخدمت می دانستیم که من اینجا حساب نسیه دارم .

مارتینز در حالیکه دومین مشروبش را به سرعت می نوشید گفت: متاسفم اما او بهترین دوستی بود که من تا به حال داشتم " .

میدانستم که با رنجاندن او چیزهای بسیاری خواهم فهمید ، بنابراین شروع به آزار دادنش کردم : " این مثل یک داستان سطح پائین است " .

او به سرعت گفت : " من داستانهای سطح پائین مینویسم ". بهرحال من چیزی فهمیده بودم . تا موقعی که سومین مشروبش را ننوشیده بود ، من این احساس را داشتم که او بهراحتی حرف نخواهد زد . اما در عینحال مطمئن بودم که او از آنهایی است که بعد از پیمانه چهارمی بداخلاق میشوند .

گفتم : " از خودت و از "لايم " حرف بزن " .

او گقت: "نگاه کن، من بدجوری به یک مشروب دیگر احتیاج دارم، اما نمی توانم بازهم از یک بیگانه درخواست مشروب کنم، ممکن است یک یا دو پوند از پولهای مرا به پول اطریشی تبدیل کنی "؟.

من گفتم : " ناراحت نباش، وقتی من برای استفاده از مرخصی به لندن آمدم ، تو میتوانی تلافی کنی . داشتی میگفتی که چطور با "لایم " آشنا شدی" .

فنجان لیکور شکلاتی را چنان در دستهایش به اینطرف و آنطرف میچرخاند و به آن نگاه میکرد که خیال میکردی جنسش از بلور است . گفت : خیلی وقت پیش ہود . فکر نمیکنم هیچکس **هری** را آنطور

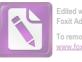

که من می شناسم ، بشناسد " و من به فکر پرونده های قطور گزارش مامورین روی میزم افتادم که همه شان همین ادعا را داشتند ، من به مامورینم اعتقاد دارم ، آنها را خیلی بدقت انتخاب کرده ام " . \_ " چند وقت بود که او را می شناختی "؟ .

... " بیست سال یا کمی بیشتر . در اولین روزهای مدرسه با او آشنا شدم . میتوانم آنجا را در نظرم مجسم کنم . میتوانم تابلوی اعلانات را با همهی آنچه که رویش نوشته شده ببینم . میتوانم صدای زنگ را بشنوم . او یکسالازمن بزرگتر بود و همه چیز را می دانست . خیلی چیزها را یادم داد " . جرعه ی دیگری از مشروبش نوشید و دوباره فنجان را چرخاند تا آنچه را که می خواست ببیند ، واضحتر ببیند . بعد گفت : " مسخره است . من ملاقات با هیچ زنی را به این خوبی بخاطر نمی آورم ".

\_ " او در مدرسه زرنگ بود " ؟ .

ـ " نه آنطور که از او انتظار داشتند . اما فکرش خوب کار میکرد . یک نقشهکش حسابی بود . من در درسهابی مثل تاریخ و انگلیسی از **هری** بهتر بودم اما وقتی که قرار میشد نقشههای او را اجرا کنیم ، من خیلی بی دست و پا بودم " . خندید ، تازه داشت بکمک مشروب و حرف ، از ضربهی ناشی از مرگهری خلاصی مییافت . گفت : "همیشه این من بودم که گیر میافتادم " .

الدل بی خوصله ش ترده بود ، پرسید : چه منظور تنیع داری "؟ .

– " خوب ، مگر همین طور نبود ؟ " .
 – " تقصیر، من بود ، نه تقصیر او . او اگر می خواست می توانست
 آدم زرنگ تری را پیدا کند ، اما مرا دوست داشت " .

فکر کردم حتما " همینطور است ، آدم از بچگی خودش را بروز میدهد . از نظر من هم "لایم " آدم صبوری بود .

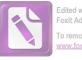

Edited with the trial version of Foxit Advanced PDF Editor To remove this notice, visit: www.foxitsoftware.com/shopping

... "آخرین بار کی او را دیدی؟".
 ... "اوه، شش ماه پیش برای شرکت در یک کنگرهی پزشکی در لندن بود. میدانی که او یک دکتر بود، اگرچه طبابت نمی کرد. هری همین طور بود، فقط می خواست مطمئن شود که از عهده انجام کاری برمی آید، و آنوقت علاقه اش را به آن کار از دست می داد. اما همیشه می گفت که طبابت اغلب به دردش می خورد".

و این هم درست بود ، عجیب بود که لایمی که من و اومی شناختیم چقدر به هم شبیه بودند ، تنها تفاوت در این بود که او هری را از زاویهیی دیگریا زیر نور دیگری می دید ،

گفت: " یکی از چیزهایی که من در **هری** دوست داشتم حس شوخ طبعیاش بود " .

بعد لبخندی زد که چهرهاش را پنجسال جوانتر از آنچه بود نشان میداد . و گفت :

ــ " من یک مسخره هستم . من خوشم میآید که مسخرهبازی دربیاورم . اما هری واقعا " استعداد داشت . می دانی ؟ اگر او کمی زحمت میکشید ، می توانست یک آهنگساز درجهی یک باشد " .

آهنگی را با سوت زد که بطرز عجیبی برایم آشنا بود .

گفت : " همیشه این آهنگ را بخاطر دارم ، دیدم که **هری** داشت آنرا تصنیف میکرد . آنهم فقط در دو دقیقه و پشت یک پاکت . همیشه وقتی فکری در سر داشت این آهنگ را با سوت میزد " .

دوباره آن آهنگ را با سوت زد و آنوقت من یادم آمد که چهکسی آنرا نوشته است . البته آن شخص **هری** نبود . من تقریبا " این را به او گفتم اما فایدهاش چه بود ؟ او به نواختن ادامه می داد . بعد به فنجان خیره شد و آنچه را که باقی مانده بود سر کشید . گفت : " خیلی بد است که آدم فکر کند او آنطور مرد "..

من گفتم : " این بهترین حادثهیی بود که برایش اتفاق افتاد " . اول نکته را درنیافت ، مشروب کمی گیجش کرده بود . بالاخره

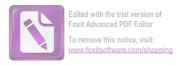

گفت : ــ " بـهترين حادثه؟" . . "مل " \_\_ \_ " منظورت این است که درد نکشید ؟ " . – " البته از این نظر هم شانس آورد ". لحن صدایم بود که توجه مارتینز را جلب کرد نه کلماتی که بر زبان آوردم . بهطرزی آرام اما خطرناک گفت : - می دیدم که دستش را مشت کردہ است \_ \_ " آیا داری بهچیزی اشاره میکنی ؟ " نشان دادن جسارت بدنی در هر موقعیتی، کار بیفایدهیی است . بنابراین صندلیم را عقب کشیدم تا از ضربه ی مشت او در امان باشم و گفتم : ۔ " منظورم این است که من در مرکز فرماندهی پلیس پروندهی او را تکمیل کرده بودم ، اگر این حادثه اتفاق نمی افتاد او باید برای مدتی طولاني \_ مدتى بسيار طولاني \_ بەزندان مىافتاد " . ــ " براي چي ؟ " . - " او تقریبا " بدترین تبهکاری بود که زندگی کثیفش را در این شہر میگذراند" . می دیدم که داشت فاصلهی بین ما را اندازه می گرفت و بالاخره به این نتیجه رسید که از جایی که نشسته است ، دستش به من نمی رسد ، "رولو" می خواست حمله کند اما "مارتیز" آرام و محتاط بود . من کم کم دریافتم که این "مارتینز" است که خطرناک است . نمی دانستم که کاملا " در اشتباه بودم . نمی توانستم تصورش را بکنم که "رولو" از "مارتینز" چنین ابلہی ساختہ است . او پرسيد : " تو یک پلیس هستی ؟ " . . "al "\_ - " من هميشه از پليسها متنفر بودهام . آنها هميشه يا خائن -

۲0

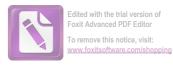

إند، يا احمق". \_ " تو از این جور کتابها مینویسی؟ " می دیدم که دارد از روی صندلیش بلند می شود تا راه مرا سد کند . نگاه پیشخدمت را دردیدم و او منظور مرا فهمید . ــخوب است که آدم همیشه از یک "بار" برای برخوردهایش استفاده کند. · "مارنینز" لبخندی سطحی بهلب آورد و بهآرامی گفت : "باید آنها, اكلانتر خطاب كنم ". \_ " نه . آيا اين يک بازپرسي است ؟ " . ـــ " فقط علاقه دارم بدانم " . \_ " اگر هری یک تبهکار بود ، لابد من هم هستم . ما همیشه با هم کار میکردیم " . \_ " مىتوانم بگويم كه هدف او اين بود كه تو را بنحوى وارد تشکیلات کند، تعجبی نمیکنم اگر هدفش این بود که بچهیی را در بغل تو بگذارد و از تو بخواهد از او نگهداری کنی . روش او در مدرسه هم همين بود . خودت گفتي . مگرنه ؟ و بالاخره آن موقع ها هم مدير مدرسه از چیزهایی سر در میآورد " ، ـــ " داری اوضاع خودت را مرتب میکنی ، مگرنه ؟ تصور میکنم

حالا او بین من و در قرار داشت . من بدون اینکه در دسترس او قرار بگیرم نمیتوانستم از پشت میز بیرون بیایم ، من اهل زد و خورد نیستم و از طرفی او پنج اینچ از من بلندتر بود ، من گفتم : \_ " قضیهی بنزین نبود " .

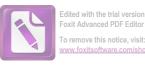

لاستیک، قند، ... چرا شما پلیسها برای تغییر ذائقه هم
 که شده یکی دوبار قاتلهای واقعی را دستگیر نمیکنید ؟".
 " خوب، می شود گفت که قتل هم بخشی از تبهکاریهای او را
 تشکیل می داد "...

با یک دست میز را بطرف من هل داد و دست دیگرش را برای گرفتن من دراز کرد ، اما الکل محاسباتش را برهم زده بود . قبل از اینکه بخواهد تلاش دیگری بکند ، رانندهی من او را دربغل گرفته بود . من گفتم :

رانندهام گفت: " آرام باشید قربان! نمی توانید؟". او حس داشتن درجهی افسری را بطور اغراق آمیزی درخود داشت. او حتی می توانست "لایم" را هم " قربان " خطاب کند.

- "گوش کن کالاهان ، یا هر چیزی که اسم لعنتی توست ... "
   "گالووی ، من انگلیسی هستم . ایرلندی نیستم ".
- " من تو را به بزرگترین احمق وین تبدیل میکنم . حواست جمع باشد که گناه خودت را به گردن یک مرده نیاندازی ".
- ۔۔ " میفہمم ، تو میخواہی تبہکار اصلی را برایم پیدا کنی؟ این مثل یکی از ہمان داستانہای خودت است " .

ـ " تو مىتوانى بگذارى من بروم ، كالاهان ، من ترجيح مىدهم تورا بعنوان يك احمق مشهور كنم تا اينكه چشمت را كبود كنم . اينطورى تو فقط مجبور مىشوى چند روز با چشم كبود شده به رختخواب بروى . اما وقتى من كارم را با تو تمام كنم ، تو اين شهر را ترك مىكنى " . باندازهى ارزش دو پوند ، كوپن كاغذى را در جيب جلوى كنش

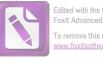

Foxit Advanced PDF Editor To remove this notice, visit: www.foxitsoftware.com/shoppin

۔ " بلد، اما این شہر هم مثل شہرهای دیگر است . اینجا هم تو به پول احتیاج داری، اگر لیره استرلینگ را در بازار سیاه خرد کنی ، در عرص بیست و جهار ساعت دستگیرت میکنم . بگذارید برود " . " رولو مارتينز " خاک لباسش را تکاند و گفت : " بخاطر نوشابه ها متشكرم " . ـ "قابلى ندارد". ــ " خوشحالم كه نبايد از تو ممنون باشم . حتما " بهخرج اداره پلیس از من پذیرایی کردی "۔ \_ " بله" . ـ " یکی دو هفته دیگر وقتی دلایل کافی پیدا کنم، دوباره می بینمت " می دانستم که عصبانی است ، فکر نمی کردم که جدی بگوید . فکر میکردم برای حفظ ظاهر چیزی گفته است ، ـ "فردا ميآيم و ميبينمت". – "وقتت را تلف نمىكنم ، من آنجا نخواهم بود . ــ " پين " راه هتل ساشر را بهتو نشان مىدهد . آنحا مىتوانى اتاقی بگیری و شامی بخوری، من حساب را می پردازم ". خودش را کنار کشید \_ ظاهرا " \_ تا پیشخدمت بتواند رد شود ، اما بهناگهان ضربهاش را بطرف من فرود آورد ، من خودم را کنار کشیدم اما محکم به میز برخورد کردم، پیش از آنکه ضربهی بعدی را بزند، " پین "ضربهی محکمی بر دهان او فرود آورد . او بین دو ردیف میزها بهزمین خورد و وقتی بلند شد، از لب بریدهاش خون می چکید . من گفتم : " فكر كردم قول دادى كه دعوا نكنى " . كمى از خون را با آستينش پاک كرد و گفت : " اوه ، نه . من گفتم که تو را به یک دیوانه لعنتی تبدیل میکنم ، اما نگفتم که پای چشمت را کبود نمیکنم " . من روزی طولانی را پشت شر گذاشته بودم و دیگر حوصله ر**ولو مارتینز** را نداشتم ، به "پین" گفتم ؛ اطمینان حاصل کن که او سالم به

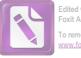

هتل ساشر می رسد . اگر رفتارش خوب بود ، دیگر او را نزن "، و در حالیکه از هردوی آنها رو برمی گرداندم و بطرف پیشخوان می رفتم ( من استحقاق یک نوشابه ی دیگر را داشتم) شنیدم که "پین " با احترام بسیار به مردی که چند لحظه ی پیش با ضربه ی او نقش زمین شده بود ، می گفت : \_ " از این طرف قربان ! ، دستشویی همین پشت است " .

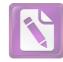

آنچه را که پس از آن اتفاق افتاد ، از زبان "**پین**" نشنیدم ، بلکه مدتها بعد هنگامی که داشتم حلقههای ماجرا را بازسازی میکردم ، "مارتینز" به من گفت .

درواقع بازسازی ماجراها به من ثابت کرد که یک احمق هستم ، اما نه کاملا" به آن ترتیبی که **مارتینز** میگفت . "پین" او را تا قسمت پذیرش مسافرین هتل رسانده بود و در آنجا فقط گفته بود : " این آقا با هواپیما از لندن آمدهاند . سرهنگ **گالووی** گفتهاند ایشان باید اتاقی داشته باشند " و بعد از این که این نکته را روشن کرده بود ، گفته بود : "شب به خیر قربان " و رفته بود ! او احتمالا " از لبهای خون آلود "**مارتینز** " کمی شرمنده شده بود .

مسوول هتل پرسيد : " آيا اتاقي رزرو كردهايد ، قربان ؟ " .

"مارتینز" در حالیکه دستمالی روی دهانش گرفته بود، با صدایی تودماغی گفت :

\_ " نه، نه. فكر نمىكنم " .

مارتین گفت : " اوه ، آقای دکستر منم " . مارتینز بعدها به من گفت که ناگهان بنظرش رسید که شاید "لایم" اتاقی را به این نام رزرو کرده بود ، چون آن مقالات تبلیغاتی قرار بود با نام "باک دکستر" چاپ شود ، نه با نام " رولو مارتینز " . در این موقع صدایی از کنار دستش گفت : " آقای دکستر ، من خیلی متا سفم که نتوانستم پای پلکان هواپیما از شما استقبال کنم . اسم من گرابین است " .

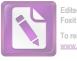

Edited with the trial version of Foxit Advanced PDF Editor To remove this notice, visit: www.foxitsoftware.com/shopping

مرد جوان چاقی بود که وسط سرش بطور طبیعی بی مو بود و عینکی دسته شاخی به چشم داشت که یک جفت از قطورترین شیشههای ممکن رویش بود . مرد جوان با لحن پوزش خواهانه بی به حرف هایش ادامه داد : " یکی از دوستان ما بطور اتفاقی به فرانکفورت تلفن کرد و فه مید که شما در هواپیما هستید . در حالیکه دفتر سرپرستی یکی از احمقانه ترین اشتباهاتش را مرتکب شد و طی تلگرافی اعلام کرد که شما نخواهید آمد . تلگراف بد تایپ شده بود و چیزی درباره ی سوئد در آن دیده می شد . اما وقتی من از طریق فرانکفورت از آمدن شما با خبر شدم ، سعی کردم که پای هواپیما به دیدار شما بیایم ، اما نرسیدم . یا دداشت من به شما رسید ؟".

**مارتینز** در حالیکه دستمالش را روی دهان گذاشته بود بهنحو مبهمی گفت :

\_ " بله، بله؟ ".

\_ " شما لطف داريد " .

۔ " از وقتی که یک بچه بودم ، همیشه فکر میکردم که شما بزرگترین داستاننویین اسن قرن هستید " .

مارتینز چهره درهم کشید . اگر میخواست دهانش را برای اعتراض کردن بازکند ، حتما " دردش میآمد . نگاهی از روی عصبانیت به آقای گرابین انداخت . اما نمی شد تصور کرد که مرد جوان دارد او را مسخره میکند .

– "آقای دکستر شما در اطریش خوانندگان بسیاری دارید ، هم کتابهای ترجمه شده و هم کتابهای زبان اصلی شما اینجا طرفداران زیادی دارد ، مخصوصا "کتاب " دماعهی خمیده" ، خود من هم این کتاب را بیشتر از بقیهی کتابهایتان دوست دارم ، مارتینز سخت در فکر بود : "گفتید اتاقی برای یک هفته ؟" .

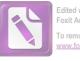

- "بله".
 - "خیلی لطف کردید ."
 - " آقای اشمیت هر روز بلیتهای مخصوصی به شما خواهد داد
 که با آن پول تمام غذاهایتان را بپردازید . اما فکر می کنم شما کمی پول
 توجیبی هم احتیاج دارید . آنرا هم درست می کنیم . ما فکر کردیم کد
 شما فردا به یک روز آرام احتیاج دارید که احتمالا" نگاهی هم به اطراف
 بیاندازید ".

– " اگر یک راهنما بخواهید ، همهی ما در خدمت شما هستیم . پس فردا غروب در انستیتو بحث کوچکی دربارهی داستان معاصر داریم . ما فکر کردیم که شاید شما چند کلمه سخنرانی کنید تا بحث شروع شود و در پایان هم به سو<sup>ع</sup>الات پاسخ بدهید ".

"مارتینز" در آن لحظه بخاطر رها شدن از شر آقای گرابین و بخاطر یک هفته اقامت مجانی حاضر بود که با هر پیشنهادی موافقت کند، و "رولو" هم آنطور که بعدها من فهمیدم همیشه برای هر پیشنهادی \_ یک نوشابه، یک دختر، یک شوخی، یک هیجان تازه \_ آمادگی کامل داشت. بنابراین او در حالیکه همچنان دستمال جلوی دهانش بود، گفت: "البته، البته".

ــــ " نه . يک نفر مرا زده . همين " .

ــ " خدای من ! میخواستند جیبتان را بزنند ؟ "

ــ " نه، یک سرباز بود، من سعی کرده بودم مشتی بهچشم سرهنگ فرمانده او بزنم "، آنوقت دستمال را برداشت و لب بریدهاش را به **گرابین نشان داد.** بعدها او به من گفت که "**گرابین**" نمی توانست کلمهیی برای گفتن پیدا کند، م**ارتینز** نمی توانست علت این امر را درک کند، چونکه هرگز آثار معاصر بزرگش " بنجامین دکستر " را نخوانده

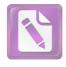

بود، حتی اسمش را هم نشنیده بود، من یکی از دوستداران "دکستر" هستم و بنابراین سر درگمی "گرابین" را درک میکنم، دکستر را از-پیروان "هنری جیمز" دانستهاند، اما در آثار او آن حس زنانه بیشتر بچشم میخورد، حتی دشمنانش سبک او را پیرزن پسند توصیف کردهاند، از نظر دیگران، مردی که سنش از پنجاه سال گذشته است و هنوز به گلدوزی علاقه دارد و ذهن نهچندان شلوغش را با توریدوزی آرام میکند، باید اشکالی درکارش باشد.

مارتینز گفت: "بهترین دوست این سوار تنها با گلولهی کلانتر شهری بنام "لاست کلیم گالچ" به خاک افتاد ، داستان دربارهی این است که او چطور با ظاهری کاملا" قانونی کلانتر را به خاک و خون کشید و انتقام دوستش ار گرفت" ،

– " هرگز تصورش را نمی کردم که شما کتاب وسترن بخوانید آقای دکستر ".

در حالیکه "**گرابین**" این را میگفت ، "مارتین" سخت در تلاش بود تا جلوی " رولو " را بگیرد تا نگوید : " من خودم این داستانها را مینویسم " .

۔ " خوب منہم درست به همان ترتیب اسلحدام را رو به سرهنگ کالاهان نشانه رفتدام " .

۔ " هرگز اسمش را نشنید ام " . ۔ " اسم **هری لایم** را شنید ای؟ " . **گرابین** با احتیاط گفت : " بله ، اما هرگز واقعا " او را نمی ۔ شناختم " ، ۔ " ولی من می شناختم ، او بہترین دوست من بود " .

\_ " هیچوقت فکر نکرده بودم که ممکن است او یک شخصیت

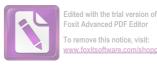

ادبی باشد " . ـــ " هیچکدام از دوستان من شخصیت ادبی نیستند " . **گرابین** بطرزی عصبی پشت عینک دسته شاخی پلک میزد . با لحن تسلى بخشى گفت : " گرچه ، او به تآتر علاقه داشت ، يكى از دوستانش که زن بازیگر تآتر است در انستیتو انگلیسی یاد میگیرد . او یکی دوبار برای دسترسی به آن دختر به او تلفن کرد ". بـ " جوان است يا پير ؟ " – " اوه ، جوان است ، خیلی جوان . اما بعقیده ی من بازیگر خوبی نیست " . **مارتینز** بیاد دختری افتاد که گنار گور ایستاده بود و صورتش را با دست پوشانده بود . گفت : " می خواهم همه ی دوستان هری را ملاقات کنم " . – " او احتمالا " در سخنرانی شما شرکت خواهد کرد ". ــ " اطريشي است ؟ " . – " ادعا میکند که اطریشی است ، اما گمان کنم که مجار باشد . او در " بوزف اشتاد " کار میکند " . روسها گهگاه به مجارها علاقمند می شوند . تعجبی نمی کنم اگر "لایم" در مورد مدارک این دختر کمکی به او کرده باشد ، او خودش را "اشمیت" می نامد . آنا اشمیت ، نمی توانید تصورش را بکنید که اسم یک زن بازیگر انگلیسی اشمیت باشد، میتوانید؟ آنهم یک بازیگر خوشگل . از نظر من این قضیه مشکوکتر از آن است که واقعی باشد " ، مارتینز احساس کرد که آنچه را که می خواست از گرابین بیرون کشیده است، بنابراین خستگی را بهانه کرد و قول داد که فردا صبح به او تلفن خواهد کرد . آنگاه برای مخارج ضروری خود و باندازه ارزش ده پوند کوین را از او پذیرفت و به اتاقش رفت ، بنظرش رسید که خیلے به سرعت دارد پول گیر میآورد ــدوازده پوند در کمتر از یک ساعت .

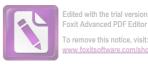

او خسته بود . این را موقعی فهمید که با چکمه روی تخت دراز کشید . در عرض یک دقیقه وین را پشت سر گذاشته بود و در جنگلی انبوه درحالیکه تا مچ پایش در برف فرو می فت ، راه می پیمود . جفدی ناله سرداد و ناگهان او احساس تنهایی و ترس کرد . او زیر یک درخت بخصوص با "هری" وعده ملاقات داشت ! اما در جنگلی اینچنین انبوه ، از چگونه می توانست یک درخت را بین بقیه ی درختان تشخیص دهد ؟ آنگاه کسی را دید و به طرفش دوید . او داشت آهنگی را با سوت می – نواخت و قلب مارتینز از آرامش و سرور پر شد چرا که بالاخره از تنهایی درآمده بود . آن شخص برگشت ، اما او "هری" نبود . بیگانه یی بود که و جغد پیاپی ناله سر می کرد . ناگهان با صدای زنگ تلفن از خواب بیدار در دایره ی کوچک از برف های آب شده می چرخید و به او نیشخند می زد م

صدایی که تنها اندکی ته لمهجهی خارجی داشت ، گفت : — "آقای رولو مارتینز؟" — " بله" ، تغییر جالبی بود که خودش باشد نه دکستر ، صدا گفت : " شما مرا نمی شناسید" البته لازم نبود این را بگوید ، و ادامه دارد : " اما من یکی از دوستان هری لایم بودم " .

این هم تغییر جالبی بود که حالا همه ادعا می کردند از دوستان هری لایم بوده اند . مارتینز نسبت به این بیگانه دلگرم شد . گفت : " خوشحال می شوم که بتوانم با شما ملاقات کنم " . \_ "من آنطرف هتل در "اولدوینا " هستم " .

رولو مارتینز گفت : " فکر کردم . . . " و دیگر ادامه نداد . اما میخواست بگوید : " فکر کردم که او بطور ناگهانی مرد " . اما فکر کرد

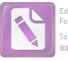

بهتر است احتياط كند ، بنابراين **گفت :** " شما اسمتان را بهمن نگفتيد " . صدا گفت : " كورتز ، علاقه داشتم كه من بهديدن شما بيايم ، اما میدانید که اطریشیها را به هتل ساشر راه نمیدهند " . " شايد بتوانيم فردا صبح در "اولدوينا" با هم ملاقات کنيم " . صدا گفت: "حتما"، البته اگر مطمئن هستيد كه تا آن موقع اشکالی برایتان پیش نمیآید ". \_ " منظورتان جيست ؟ " · " هری فکر میکرد که شما بی پول هستید" ، رولو مارتینز همانطور که گوشی را کنار گوش خود نگهداشته بود دراز کشید و فکر کرد : " به وین بیا و پول دربیاور ، این سومین بیگانهیی بود که در کمتر از پنج ساعت میخواست به او پول بدهد " . بنابراین با احتیاط گفت : " اوه ، تا موقعی که شما را ببینم میتوانم خودم را اداره کنم " . تا موقعی که او نمیدانست پیشنهاد مرد چیست ، رد کردنش فایده بی نداشت . – "مىتوانىم ساعت يازدە در " اولدوينا " در خيابان كايرنتنر قرار بگذاریم ؟ من لباس قهوهیی رنگ می پوشم و یکی از کتاب های شما را در دست خواهم داشت " . – " خیلی خوب است . آن کتاب را چطور گیر آوردید ؟ " . ـــ " هرى آن را بهمن داد " . آن صدا جذابيت و منطقى خاص در خود داشت. اما هنگامیکه **مارتینز** به آن شب بخیر گفت و گوشی را گذاشت ، با خود فکر کرد که اگر **هری** قبل از مرگ تا این حد هشیار بود ، چرا تلگرافی برای او نفرستاده بود و او را از آمدن به وین منصرف نکرده بود؟ آیا کالاهان هم گفته بود که هری بطور ناگهانی یا بدون درد مرد؟ شاید هم خود او این حرف را در دهان کالاهان گذاشته بود ؟ از این

لحظه بهبعد بود که مارتینز دریافت در مسالهی مرگ "هری" اشکالی

وجود دارد، اشکالی که پلیس گیجتر از آن بود که بتواند آنرا کشف کند.

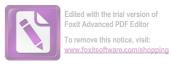

مارتینز سعی کرد که خودش این اشکال را به کمک دو سیگار کشف کند ، اما بدون اینکه شام بخورد یا از آن راز سر دربیاورد بهخواب رفت . روز درازی بود ، اما نه بحد کافی .

.

.

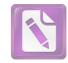

۴

مارتینز به من گفت: " چیزی را که از نگاه اول در وجود او نپسندیدم ، کلاه گیسش بود . یکی از آن کلاه گیسهای خیلی آشکار بود ، پهن و زرد بود و پشت سرش سیخسیخ بود و درست روی سر جا نمی ـ افتاد . کسی که طاسی را نمی پذیرد ، باید یک چیز ساختگی در وجودش داشته باشد . صورتش هم یکی از آن صورتهایی بود که خط های دقیق و حساب شدهیی دارد ، درست مثل اینکه آرایش کرده باشد ـ خطوطی در صورت برای جذابیت بیشتر و خطوطی در گوشههای چشم . طوری آرایش کرده بود که توجه دختر مدرسهییها را جلب کند ."

این مکالمه مدتها بعد صورت گرفت ، موقعی این ماجرا را برای من تعریف کرد که دیگر آبها از آسیاب افتاده بود ، ما در "اولدوینا" پشت همان میزی نشسته بودیم که او آنروز صبح با "کورتز" آنجا نشسته بود . و وقتی که داشت جملهی مربوط به دختر مدرسهها را میگفت ، دیدم که چشمهایش ناگهان بهجایی دقیق شدند . یک دختر بود ـ بنظر من مثل هر دختر دیگری بود که با عجله زیر برف راه می رود . – " چیز خوشگلی است ؟"

نگاهش را از دختر برداشت و گفت : " این چیزها دیگر از من گذشته . میدانی **گالووی ؟ ،** در زندگی هر مردی زمانی میرسد که آدم همهی این جور چیزها را کنار میگذارد ..."

– "مىفهمم ولى فكر كردم كه تو داشتتى به يك دختر نگاه مىكردى".
 – "نگاه مىكردم . اما تنها به اين دليل كه براى يك لحظه او مرا بياد 'آنا "انداخت . آنا اشميت ".

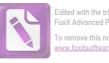

To remove this notice, visit:

\_ " او کیست ؟ یک دختر است ؟ " \_ " اوه، بله، بهرحال". ـ " او از آن دخترها نیست، **گالووی**، او را در مراسم تدفین هری ندیدی؟ من دیگر دنبال دردسر نیستم ، من دردسر دیگری دارم که برای تمام عمرم کافی است . " . من گفتم : " داشتی از **کورنز** برایم حرف میزدی" . ظاهرا" کورتز، آنروز آنجا نشسته بود و کتاب " سوار تنهای سانتافه " را به رخ می کشید ، موقعیکه مارتینز سر میزش نشست او با علاقهیی ساختگی گفته بود : " دلهرهیی که شما در داستان ایجاد می کنید ، شگفتانگیز است " . \_ " دلمره؟ " \_ ۔ " هیجان ، شما استاد هِیجان هستید ، در پایان هر فصل آدم تنها باید حدس بزند . . . " مارتینز گفت : " پس شما دوست هری بودید ؟ " ، ــ " فكر مىكنم بهترين دوستش". و بعد از يك مكث كه ظاهرا " در طول آن داشت اشتباهش را تصحيح مي كرد ، ادامه داد : " البته بعد از شما " . ـ " من با او بودم ، ما با هم از در آپارتمان او بیرون میآمدیم و هری یکی از آشنایانش را در آنطرف خیابان دید ـ یک آمریکایی بنام "کولر"، او برای "کولر دست تکان داد و هنگامیکه برای دیدن او خواست از عرض خیابان بگذرد، یک جیپ سر رسید و او را زیر کرد. درواقع تقصير از **هرى** بود ، راننده گناهى نداشت " . ــــ " يک نفر به من گفته است که او بطور ناگهانی مرد " .

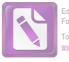

Edited with the trial version of Foxit Advanced PDF Editor To remove this notice, visit: www.foxitsoftware.com/shopping

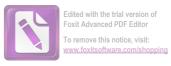

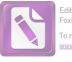

قضیهی مرگ اشکالی دارد . هرچند که او هنوز اسم آن را جنایت نگذاشته بود . کورنز فنجان قهوه را نزدیک لب برده بود و مارتینز نگاهش میکرد . کورنز با کمی سر و صدا و با هورتهای طولانی قهوه را نوشید . آنوقت فنجان را بهزمین گذاشت و گفت : \_ " منظورت از اشکال چیست ؟ "

جرعهی دیگر نوشید و گفت : " خوب ، البته برایت آرزوی شانس میکنم . هرچند که فکر نمیکنم چیزی وجود داشته باشد که تو بخواهی از آن سر دربیاوری . اگر کمکی خواستی از من بگیر " . \_ " من آدرس " کولر " را میخواهم " . \_ " حتما " ، برایت مینویسم ، اینجاست ، در منطقهی آمریکایی\_ ها " .

– "و آدرس خودت؟".
 – " آنرا هم زیرش نوشتهام . من بهاندازه کافی کم شانس هستم که در منطقه ی روسها زندگی کنم ، بنابراین آخر شبها به دیدن من نیا .
 دور و بر ما گاهی اتفاقاتی می افتد " . داشت یکی از آن لبخندها ی حساب شده ی وینی اش را می زد . خط های دور دهان و چشم ها جذاب بودند . گفت : " با من در تماس باش و اگر به کمک احتیاج داشتی . . .
 اما من هنوز فکر می کنم که حرفت منطقی نیست " . کتاب " سوار تنها " را لمس کرد و ادامه داد : " ملاقات با شما به من احساس غرور می دهد . یک .

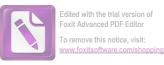

استاد هیجان " و با یک دست کلاه گیسش را مرتب کرد و وقتی دست دیگرش را بطرف دهانش برد ، گویی لبخندی را که به لب داشت طوری پاک میکرد که انگار هرگز نبود .

.

,

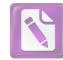

٥

مارتینز، در آستانه در صحنه یتآتر "یوزف اشتاد "روی یک صندلی چوبی نشست ، پس از اجرای مراسم افتتاح او کارت ویزیت خود را با نوشتن جمله ی "یکی از دوستان هری "برای "آنا اشمیت " فرستاده بود . ردیفی از پنجرههای کوچک با پردههای چرمی و چراغهایی که یکی پس از دیگری خاموش می شدند ، محل بازیگران را در پشت صحنه مشخص می کرد که داشتند در آنجا قهوه ی بدون شکر و نان بدون کره می خوردند تا برای اجرای قسمت بعدی نمایش جانی بگیرند . آن محل ، مثل این بود که یک خیابان را برای صحنه ی فیلم در داخل استودیو ساخته باشند . اما با وجود سرپوشیده بودن ، بازهم آنجا سرد بود . حتی برای کسی که اوورکت پوشیده بود هم سرد بود . بطوریکه مارتینز زیر پنجرههای کوچک شروع به قدمزدن کرد . او بعدها به من گفت که این احساس را داشت که "رومئو" است ، اما نمی داند کدامیک از بالکنها متعلق به " ژولیت " است .

حالا آرام بود و فرصت داشت که فکر کند . "مارتینز" بود که در اینجا برتری داشت ، نه " رولو " . وقتی چراغ یکی از پنجرهها خاموش شد و یک زن بازیگر به راهرویی که که او در آن قدم میزد وارد شد ، او حتی نگاهی هم به زن نکرد ، حوصلهاش را نداشت . او فکرکرد که حق با " کورتز " است . همهی آنها حق دارند ، رفتار من مثل یک احمق رومانتیک است . فقط یک کلمه با " آنا اشمیت " حرف میزنم . چند کلمه شفقت آمیز . و آنوقت دست و پایم را جمع میکتم ومیروم . بعدها به من گفت که مساعلهی آقای " گرابین " را کاملا " فراموش کرده بود . صدایی از بالای سرش گفت : " آقای مارتینز" . و او سرش را بلند

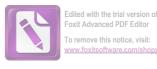

کرد و به صورتی که چند فوت بالای سرش از میان پرده ها به او نگاه میکرد، نگاه کرد. وقتی به او گفتم که باز دارد برای خودش دردسر درست میکند، گفت که آن صورت اصلا " زیبا نبود. فقط یک چهرهی صادق، موهای تیره و چشمهایی که در آن نور، قهوه یی بنظر میآمدند، یک پیشانی پهن و یک دهان گشاد که برای جذاب بودن تلاشی نمی کرد. بهنظر " رولو مارتینز " رسید که دربوی موها یا دست ها خطری نبود که در آن لحظهی بی خبری، زندگی آدم را دیگرگون کند، زن گفت : "ممکن است لطفا " بیائید بالا ؟ در دوم دست راست ".

مارتینز بدقت برای من توضیح داد که : بعضی از آدم ها هستند که آدم آنها را از اولین نگاه دوست خود به حساب می آورد ، آدم می تواند با آنها راحت برخورد کند ، چون می داند که هرگز خطری تهدیدش نمی کند ، گفت : "آن زن ، آنا بود" و من مطمئن نبودم که آیا مارتینز زمان گذشته را عمدا" به کار برده بود یا نه .

برخلاف اتاق بیشتر بازیگران ، این اتاق تقریبا "خالی بود . نه لباسی نه لوازم آرایشی ، نه رنگی . روی دستگیره در تئها یک لباس بود ، زیرپوشی که در پردهی دوم مارتینز از روی صندلی راحت تآتر آنرا روی صحنه دیده بود . و یک قوطی رنگ و روغن که نیمی از آن مصرف شده بود ! روی اجاق گاز یک کتری به آرامی صدا میکرد . زن گفت :

ـ " یک فنجان چای میخورید ؟ یک نفر هفتهی گذشته یک بسته چای برای من فرستاد . بعضی وقتها آمریکاییها از این کارها میکنند . معمولا " در شب اول ، بجای گل . . . میدانید که . . . ؟ ".

او گفت: "یک فنجان میخورم". اما اگر فقط یک چیز بود که او از آن تنفر داشت، آن چیز، چای بود. وقتی که زن داشت چای را درست میکرد، او مراقبش بود، و زن چای را غلط درست میکرد. آب نجوشیده بود. قوری داغ نشده بود و چای خشک هم کم ریخته شده بود، زن گفت: من هیچوقت نفهمیدم که چرا انگلیسیها چای را دوست دارند".

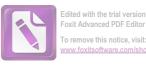

مارتینز فنجانش را مثل دارو سریع سر کشید و او را تماشا کرد که داشت فنجان خودش را با لذت و به آرامی می نوشید ، مارتینز گفت : ـ " من خیلی دلم میخواست که شما را ببینم . دربارهی **هری** ". لحظمی دردناکی بود . مرد دید که در این لحظه دهان زن خشک شد . \_ " بُله؟" \_ مدرسه با هم بوديم، بعدش هم همين طور، مى دانيد؟ كمتر ماهى می گذشت که ما در آن ملاقاتی نداشته باشیم ". زن گفت: " وقتی کارت شما بهدستم رسید، نمی توانستم جواب منفی بدهم . اما چیزی نیست که ما بتوانیم دربارهاش حرف بزنیم . مگر نه؟ هيچچيز " . ــ " من مىخواھم بدانم . . . " فايدهى حرفزدن چيست؟ ". ــ " هر دوى ما او را دوست داشتيم " . ـ " نمىدانم . تو نمىتوانى بفهمى . من ديگر هيچچيز نمىدانم جز اینگه . . . ' -- " جز اینکه چی؟" \_ " كه من هم مىخواهم بميرم ". مارتينز بهمن گفت : "آنوقت نزديک بود من بروم . فايدهاش چه بود که من بخاطر افکار عجیب خودم او را ناراحت کنم ؟ اما در عوض از او یک سوال کردم : " آیا تو مردی بنام کولر را می شناسی ؟ " زن پرسید : " یک آمریکایی ؟ فکر میکنم او همان مردی است که وقتی **هری** مرد ، برای من کمی پول آورد . من نمیخواستم پول را بگیرم . اما او گفت که هری در لحظهی آخر نگران بوده و اصرار کرده است ". ـــ " بنابراین او بطور ناگهانی نمرد ؟ " .

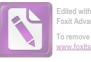

Edited with the trial version of Foxit Advanced PDF Editor To remove this notice, visit: www.foxitsoftware.com/shopping

ـــ " اوه. نه ".
مارتینز به من گفت : " نمی دانستم چطور شده بود که این فکر به دهن من رسیده بود و بعد فکر کرده بودم که فقط همسایهی هری به من اینطور گفته بود و نه هیچکس دیگر . من به دخترک گفتم : ظاهرا " هری آخر سر حواس جمعی داشته ، چونکه مرا هم بخاطر داشته است ، ظاهرا " این نشان می دهد که واقعا " دردی در کار نبوده " .
ــــ " این همان چیزی است که من هم مرتب به خودم می گویم " .
ــــ " یک بار . هری مرا پیش او فرستاد . او دکتر خود هری بود .

مارتینز ناگهان در آن گوشهیی از ذهنش که اینگونه تصویرها را می سازد ، در مکانی ویران حسدی روی زمین دید و یک گروه پرنده که به دورش جمع شدند . شاید این صحنه یی از یکی از کتاب های خودش بود که هنوز ننوشته بود و تازه در آستانه ی ضمیر به شیار او داشت شکل می گرفت . تصویر محو شد و او فکر کرد که چقدر عجیب بود که همه ی آنها درست در همان لحظه در آنجا حضور داشتند : همه ی دوستان هری ، کورتز ، دکتر و این مردی که اسمش کولر بود . ظاهرا " فقط دو نفری که به او عشق می ورزیدند در صحنه حضور نداشتند . مارتینز گفت : " و

— " او ناراحت و ترسیده بود . اما شهادت " کولر " باعث تبرعهی او شد . نه ، تقصیر او نبود . مرد بیچاره . همیشه شنیده بودم که هری میگفت او رانندهی محتاطی است " .

– " او هم هری را می شناخت؟ ". پرنده ی دیگری هم درکنار جسدی که دمرو روی شن افتاده بود فرود آمد. حالا از روی لباسها می توانست بگوید که او "هری" است که مثل بچهیی که در یک بعد از ظهر گرم تابستانی روی چمن کنار زمین بازی خوابیده، آنجا افتاده است.

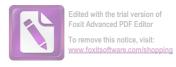

یک نفر از آنطرف بنجره صدا زد: " دوشیره اشمیت!" . زن گفت : " آنها دوست ندارند که آدم زیاد اینجا بماند . این كار باعث مى شود برق "آنها" مصرف شود . " مارتینز از فکر اینکه چیزی به دخترک بدهد منصرف شده بود ، به او گفت : " پلیس می گوید که قصد داشته **هری** را دستگیر کند ، آنها او را به کارهای خلاف قانون متنهم کردهاند " . دخترک هم مثل " کورتز " با مساله برخورد کرد . ـــ " اینجا همه در کارهای غیرقانونی دست دارند " . \_ "نە". ـ " اما ممكن است برايش پاپوش دوخته باشند . تو مردى را بنام **كورتز** مىشناسى ؟ " . — " او کلاهگیس به سر می گذارد ". ۔ " اوه " ، م**ارتینز** به نکتهی مناسبی اشاره کرده بود ، گفت : " فکر نمی کنی این عجیب بود که همه ی آنها آنجا باشند ، آنهم در لحظهی مرگ؟ همه ه**ری** را می شناختند . حتی راننده *،* دکتر . . . " . زن با آرامشی توام با ناامیدی گفت ؛ من هم به این فکر کردهام . اگرچه چیزی دربارهی **کورتز** نمی دانستم . شک کرده بودم که شاید آنها او را کشته باشند . اما فایدهی شک کردن چیست ؟ " . رولو مارتینز گفت : " من میخواهم آن حرامزادهها را گیر بياندازم " . فایدهیی ندارد . شاید حق با پلیس باشد . شاید هری بیچاره در ماجرایی دست داشت " . آنصدا دوباره بلند شد : " دوشیزه اشمیت ! "! ـــ " من بايد بروم " .

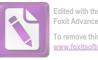

Foxit Advanced PDF Editor To remove this notice, visit: www.foxitsoftware.com/shopping

– "من کمی از راه را با تو می آیم ".
هوا تقریبا " تاریک شده بود . برف برای مدتی از باریدن ایستاده بود و مجسمههای بزرگ دایرهی مرکزی شهر ، اسبهای چموش ، ارابهها و عقابها در هوای خاکستری گرگ و میش در تاریکی محو می شدند . آنا گفت : " بهتر است فراموشش کنیم " . در پیادهرو برف که زیر نور ماه می درخشید تا قوزک پاها را می پوشاند .
– "آدرس دکتر را به می دهی ؟"
بهتر آدرس دختر آدرس می دهی ?"

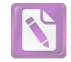

Edited with the trial version of Foxit Advanced PDF Editor To remove this notice, visit: www.foxitsoftware.com/shopping

## 9

یک کارآگاه آماتور نسبت به کارآگاه حرفهبی این امتیاز را دارد که ساعت کار معینی ندارد ، رولو مارتینز هم روزی هشت ساعت کار نمی کرد و بررسی هایش بخاطر ناهار تعطیل نمی شد ، در هر روز ، او به اندازهی دو روز کار ما مورین من کارمی کرد و در ضمن او این امتیاز اساسی را نیز داشت که دوست هری بود ، همچنین ، او در درون ماجراها بود ، حال آنکه ما از بیرون به حوادث نظارت داشتیم .

دکتر ونیکلر در خانه بود . شاید او بخاطر یک افسر پلیس در خانه نمی ماند . مارتینز بازهم جملهی " یکی از دوستان *ه*ری لایم " را روی کارت خود نوشته بود .

مطب دکتر ونیکلر، مارتینز را بهیاد یک عتیقه فروشی می -انداخت. یک عتیقه فروشی که در آثار هنری مذهبی تخصص داشت. تعداد شمایلهای مصلوب بیش از آن بود که او بتواند آنها را بشمارد و هیچیک از آنها از قرن هفدهم جدیدتر نبودند. مجسمههای چوبی و عاج نیز در آنجا بود. تعدادی قطعات استخوان هم بود که اسامی "سنت "ها روی آنها نقش شده بود. استخوانها روی یک ورقه قلع چسبانده شده بودند و در قابهای بیضی شکل قرار داشتند.

مارتینز فکر کرد که اگر آنها اصل بودند ، چه سرنوشت عجیبی داشتهاند که از اتاق انتظار مطب دکتر ونیکلر سر درآوردهاند . حتی بنظر میآمد که روی صندلیهای پشتی بلند مطب ، زمانی کاردینالها مینشستهاند . اتاق درهم ریخته بود و آدم انتظار داشت که بوی کندر به مشامش برسد . در یک ظرف کوچک طلایی قسمت بسیار کوچکی از صلیب اصلی و واقعی نگهداری می شد . عطسهیی او را آزار داد .

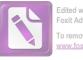

Edited with the trial version of Foxit Advanced PDF Editor To remove this notice, visit: www.foxitsoftware.com/shoppin

**دکتر ونیکلر** تمیزترین دکتری بود که م**ارتینز** تا بهحال دیده بود . کوتاه قامت و مرتب بود . کت سیاه دنبالهداری بهتن داشت و یقهی پیراهنش بلند بود . سبیل کوچک سیاهش مثل یک پاپیون بهنظر میآمد . دوباره عطسه کرد . شاید از بس تمیز بود ، سرما خورده بود . گفت : " آقاى مارتينز ؟ " . یک تمایل مقاومت ناپذیر برای خوار شمردن دکتر ونیکلر به رولو مارتينز حمله كرد . گفت : " آقاى ونيكلر ؟ " . ــ " شما اينجا مجموعهى جالبى داريد ". \_ " بله" \_ ـــ " این استخوانهای سنتها . . . " . – " اینها استخوان جوجه و خرگوش هستند"، دکتر ونیکلر دستمال بزرگی از جیب بالای کتش درآورد و آنرا طوری تکان داد که گویی میخواهد پرچم کُشورش را بهاهتزاز درآورد . آنگاه دوباره ، سوراخهای بینیاش را بهترتیب تمیز کرد . آدم انتظار داشت که او بعد از استفاده از دستمال آنرا دور بیاندازد : "آقای مارتینز؟ اشکالی دارد اگر هدف از این ملاقات را بهمن بگوئید ؟ یک مریض منتظر من است ؟ " . ــ " هردوى ما دوست هرى لايم بوديم " . دکتر وینکلر همانطور که بین دو شمایل ایستاده بود، جملهی **مارتینز** را تصحیح کرد : " من مشاور پزشکی او بودم " . مورد موضوعی به او کمککنم . دقيقا " نمی دانم درباره ی چه چيزی . من پیش از آنکه به آینجا برسم ، از مرگ او خبر نداشتم " ، دكترونيكلر گفت: "خيلى غمانگيز است". - " طبيعتا " در اين شرايط من مىخواهم هرچيزى را كه ممكن است ، دربارهی مرگ او بشنوم " . ــ " چیزی که شما ندانید وجود ندارد تا من بهشما بگویم . او زیر

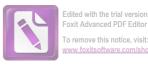

ماشین رفت ، وقتی که من رسیدم او مرده بود " . ــ " آيا اصلا " بههوش بود ؟ " . ـ " تا آنجا كه من مىدانم براى مدت كوتاهى بله . موقعيكه آنها او را به داخل خانه میبردند ". ـ " زیاد درد میکشید ؟ " . \_ " نه الزاما " "، َـــ " شما مطمئن هستيد كه اين يک حادثه بود ؟ " ، دکتر ونیکلر در حالیکه دست دراز میکرد و یکی از شمایلها را مرتب مى كرد ، گفت : " من آنجا نبودم . من فقط مى توانم راجع به علت مرگ اظهار نظر کنم . آیا شما دلیلی برای این نظرتان دارید ؟" . یک آماتور، امتیاز دیگری هم بر یک حرفهیی دارد، او میتواند بى منطق باشد . او مى تواند واقعيت هاى غير لازم را افشا كند و نظریههای عمیق اما بی اساس ابراز کند ، مارتینز گفت : " پلیس هری را متهم کرده که در یک کار خلاف قانون بسیار جدی دست داشته است. بنظرم میآید که او بهقتل رسیده باشد . یا اینکه حتی خودش را کشته باشد " **دکتر ونیکلر** گفت: " من صلاحیت رد کردن یک نظریه را ندارم " . \_\_ " آیا شما مردی را بنام کولر می شناسید ؟ ". ــــ " فكر نمىكنم " . ــ " وقتى هرى كشته شد ، او آنجا بود " . – " بنابراین حتما " من او را دیدهام ، او کلاهگیس نداشت ؟ " . \_ " او کورتز است " . دکتر ونیکلر نهتنها تمیزترین بلکه محتاط ترین دکتری هم بود که

**مارتینز** تا به حال دیده بود . کلماتش آنچنان جا افتاده و حساب شده بود که آدم نمی توانست در صحت آنها تردید کند . گفت : "آنجا مرد دومی هم بود . درست مثل اینکه بخواهد یک تب مخملک را تشخیص

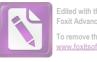

Edited with the trial version of Foxit Advanced PDF Editor To remove this notice, visit: www.foxitsoftware.com/shopping

بدهد، آنچنان با دقت میگفت که گویی میخواهد درجهی حرارت دقیق را هم بگوید . او در یک بازپرسی هرگز به اشتباه نمی افتاد . ۔ " شما برای مدت زیادی پزشک **هری بو**دید ؟ "اوآ دمی عجیب تر از آن بود که هری انتخابش کند ، هری اشخاصی را دوست داشت که تا حدودی بی کله باشند و قابلیت انجام اشتباه داشته باشند . ــ " حدود يک سال " .

دکتر ونیکلر تعظیم کرد و گفت: " خوب ، لطف کردید که به دیدن من آمدید" . وقتی تعظیم کرد صدای خشخش آمد مثل اینکه پیراهنش از جنس تلق باشد" . من نباید بیش از این مزاحم شما و بیمارانتان بشوم " . وقتی مارتینز از دکتر ونیکلر رو برگرداند با شمایل دیگری مواجه شد . شمایل شبیه آثار ال گرکو بود . اما مصلوب دستهایش را بالای سر برده بود و در آن حال به صلیب آویخته شده بود . مارتینز گفت : " این مصلوب عجیبی است " .

دکتر ونیکلر گفت : " یک جانسنیست " و دهانش را آنچنان ناگهانی بست که گویی از اینکه اطلاعات زیادی را افشا کرده ، احساس گناه میکند .

۔ " هرگز این کلمه را نشنیده بودم . چرا دستهایش بالای سرش است؟ "

دکتر ونیکلر با بی میلی گفت : " برای اینکه بنظر آنها ، او فقط از نظر عده ی خاصی مرده است " .

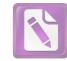

Y

از نظر من با توجه به پروندهها و بادداشتهایی که از مکالمات و گفتههای اشخاص مختلف برداشتهام ، تا این لحظه ، هنوز هم برای **رولو** مارتينز ممكن بود كه به سلامت "وين" راترك كند . او يك كنجكاوى غير سالم از خود نشان داده بود ، اما این عارضه در تمام لحظات زیر نظر ما قرار داشت، هیچکس چیزی از دست نداده بود. دیوار صاف فریب، هنوز شکافی برنداشته بود . هنگامیکه رولو مارتینز مطب دکتر ونیکلر را ترک کردک خطری تهدیدش نمی کرد . او می توانست به هتل ساشر برگردد و با خیال راحت بخوابد ، او در این مرحله می توانست بدون دردسر به دیدن کولر برود . هیچکس بهطور جدی مضطرب نبود . متاسفانه او تصمیم گرفت که به آپارتمان هری برگردد . میخواست با پیرمرد کوچک اندام و عبوسی حرف بزند که گفته بود حادثه را از نزدیک دیده ـ شاید هم واقعا " این را نگفته بود ؟ در خیابان تاریک و بخزده ، در یک لحظه ، او تصميم گرفت که يک راست به سراغ **کولر** برود . آنهم به اين منظور که تصویرش را از آن مرغان شومی که اطراف جسد هری نشسته بودند کامل کند . اما رولو بخاطر رولو بودنش تصمیم گفت که با سکه شیر یا خط بیاورد . اما سکه به انجام آن کار اول و بر مرگ دو مرد دلالت داشت . شاید مرد کوتوله که نامش کوخ بود، یک گیلاس بیشتر مشروب نوشیده بود، یا شاید هم روز خوبی را در اداره بهپایان رسانده بود. چونکه اینبار وقتی رولو مارتینز زنگ در آپارتمان او را زد ، رفتارش بسیار دوستانه بود و برای صحبت کردن آمادگی داشت او تازه شام خورده بود و روی سبیلش تکههای غذا دیده می شد . " اوه ، من شما را بخاطر مم آورم . شما دوست آقاى لايم هستيد " .

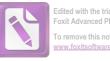

To remove this notice, visit:

مرد از صميم قلب به مارتينز خوشامد گفت و او را به همسر غول... Tسایش که ظاهرا" بشدت او را تحت کنترل داشت معرفی کرد . آنوقت گفت: "آه، در روزهای قدیم، می توانستم به شما قهوه تعارف کنم، اما حالا . . . ".

مارتینز سیگارش را تعارف کرد و فضای صمیمانه عمیقتر شد .

آقای کوخ گفت : " دیروز وقتی شما آمدید ، من کمی خشن بودم . اما من میگرن دارم و همسرم هم در خانه نبود . بنابراین خودم باید جواب مي دادم".

ــ " آيا شمابهمنگفتيدكهواقعا " صحنهي تصادف را ديدهايد ؟ "

آقای کوخ و همسرش نگاههایی با هم رد وبدل کردند . آقای کوخ گفت : " ایلز ، بازپرسی تمام شده ، دیگر خطری ندارد ، تو میتوانی به قضاوت من اطمينان كني ، اين آقا دوست ماست . بله ، من حادثه را ديدم ، اما اين را فقط شما مىدانيد ، وقتى مىگويم كه آنرا ديدهام ، شاید بهتر باشد بگویم که آنرا شنیدهام ، من صدای ترمز و صدای برخورد را شنیدم و بطرف پنجره رفتم و دیدم که آنها داشتند جسد را به داخل خانه میآوردند " .

ــ " اما شما شهادت ندادید ؟" .

– " بهتر است که آدم قاطی این چیزها نشود . اداره ی من نمى تواند به من مرخصى بدهد، ما كمبود كارمند داريم، و البته من واقعا " نديدم . . . " .

> ــ " اما ديروز بهمن گفتيد كه حادثه چطور اتفاق افتاد " ، – " او خیلی درد میکشید ؟ ".

ــــ " او مرده بود . من از پنجره به پائين نگاه کردم و صورتش را دیدم . من می دانم آدم وقتی که می میرد چه شکلی است . می دانید ، این کار من است . من کارمند ارشد ادارهی متوفیات هستم " . – " اما بقیه می گویند که او ناگهان نمرد ".

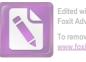

Foxit Advanced PDF Editor Fo remove this notice, visit:

– " شاید آنها مرگ را آنطور که من می شناسم نمی شناسند ". ــ " البته وقتى دكتر رسيد ، او مرده بود . خود دكتر اين را به من گفت " . " او بطور ناگهانی مرد . خرف مردی را که سرد و گرم روزگار را چشيده قبول کن". -- " آدم باید مواظب خودش باشد آقای مارتینز . من تنها کسی نبودم که باید شهادت می دادم ". \_ " منظورتان جيست ؟ ". -- " سه نفر بودند که کمک کردند تا جسد دوست شما را بداخل خانه بياورند " . – " راننده از جایش تکان نخورد . به او شوک وارد شده بود . بيچاره". ـــ " سه مرد . . . " مثل این بود که ناگهان نه اینکه انگشتانش شکاف روی دیوار را لمس کرده باشد، بلکه جای شکافی را که سازندگان دقیق دیوار مرمت کردهاند ، پیدا کرده باشد . ـ " مى توانيد بگوئيد آن مرد چه شكلى بود ؟" .

اما آقای کوخ برای دیدن زنده ها تربیت نشده بود . تنها مردی که کلاه گیس به سر داشت توجه او را جلب کرده بود . دوتای دیگر از نظر او فقط " مرد " بودند . نه بلند و نه کوتاه . نه لاغر و نه چاق . او آنها را از بالا و از فاصله ی دور دیده بود . سرشان خم بود و به بالا نگاه نکرده بودند . و پیرمرد فکر کرده بود که بهتر است دیده نشود بنابراین نگاهش را از آنها برداشته بود و پنجره را بسته بود . - " واقعا " شهادتی نمی توانستم بدهم آقای مارتینز " . هیچ شهادتی ، مارتینز فکر کرد : هیچ شهادتی ! او دیگر شکی

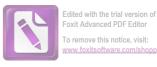

افای دوخ پیش افتاد و وارد آپارتمان سابق هری شد ، در راهروی کوچک آپارتمان هنوز بوی دود سیگار به مشام می رسید . همان سیگار ترکی که هری همیشه می کشید . عجیب بود که هنوز بوی یک مرد از لابلای سجاف پرده ها می آمد . در حالیکه خود او مدت ها پیش مرده بود و

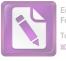

پیکرش به استخوان و گاز و مواد تجزیه شده تبدیل شده بود . تنها چراغی که روشن بود آنها را در حالیکه دنبال دستگیره درها میگشتند ، در سایه بی سنگین ، در فضابی نیمه تاریک باقی گذاشته بود .

اتاق نشیمن کاملا " خالی بود . بنظر مارتینز زیادی خالی بود . صندلی ها را کنار کشیده بودند و به دیوارها چسبانده بودند ، روی میزی که ظاهرا " هری روی آن چیز مینوشت ، نه کاغذی بود و نه خاک . پارکت کف آپارتمان ، نور را مثل آینه منعکس میکرد . آقای کوخ دری را باز کرد و اتاق خواب را نشان داد . رختخواب مرتب شده بود و ملحفهها تمیز بودند . در دستشویی ، حتی یک تیغ صورتتراشی کهنه نبود که نشان بدهد تا همین چند روز پیش مردی در اینجا زندگی میکرده است . تنها راهروی تاریک و بوی سیگار نشانی از آن داشت کهکسی در اینجا زندگی میکرد .

**آقای کوخ** گفت : " می بینید ؟ ، کاملا " برای یک مستاجر جدید آماده است ، ایلز آنرا تمیز کرده است " .

او حتما" این کار راکرده بود . بعد از وقوع یک مرگ ، اینجا می ایست آشفتهتر از این می بود . آدم نمی تواند بی آنکه چیزی را فراموش کند یا صورتحسابی را نیر داخته جا بگذارد یا یک پرسشنامه را پر نکرده باقی بگذاردیا بی آنکه عکس دختری را جا بگذارد ، به طولانی ترین سفر خود برود .

\_ " كاغذى اينجا نبود ، آقاى كوخ؟ " .

– " آقای لایم آدم پاکیزهیی بود . هم سبد کاغذ باطلهها و هم چمدانش پر بود ولی دوستش آنها را برد " .

البته ممکن بود که لایم چندان هم غیر منتظره به آن سفر نرفته باشد . بنظر **مارتینز** رسید که لایم فکر کرده بود او به موقع برای کمک سر میرسد . مارتینز به آقای کوخ گفت : " من فکر میکنم که دوست من

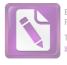

بەقتل رسيده است". - " به قتل رسيده؟". صميميت آقاى كوخ با شنيدن اين حرف فروكش كرد . گفت : " اگر مىدانستم چنين مزخرف هابى خواهيد گفت ، شما را به اينجا راه نمىدادم ". - " چرا فكر مىكنيد كه حرف من مزخرف است ؟". - " ما در اين منطقه قتل و جنايت نداريم ". - " من شهادت شما خيلى با ارزش خواهد بود ". - " من شهادتى ندارم كه بدهم . چيزى نديدم . به من مربوط نيست . خواهش مىكنم . بايد همين حالا از اينجا برويد . شما خيلى بى ملاحظه هستيد ".

تقریبا" مارتینز را هل داد و از راهرو بیرون برد . بوی دود سیگار داشت کمتر می شد . آخرین کلام آقای کوخ پیش از آنکه در خانه ی خودش را محکم ببندد ، این بود : " به من مربوط نیست " . آقای کوخ بیچاره ! ما نمی توانیم تعیین کنیم که چه چیزی به ما مربوط است و چه چیزی مربوط نیست . بعدها وقتی که من داشتم از نزدیک با مارتینز سوال و جواب می کردم ، به او گفتم : " آیا کسی را در راه پله یا در خیابان جلوی آپارتمان ندیدی ؟ " .

ـــ " هیچکس". او همه تلاشش را می کرد تا بلکه مثلا " رهگذری را بخاطر بیاورد که از آن حوالی می گذشت ، اما نتوانست . و من حرفش را باور کردم .

او گفت : " من خودم هم فهمیدم که خیابان چقدر آرام و مرده بنظر میرسید . قسمتی از خیابان بمباران شده بود و نور ماه بر تپههای پر از برف میتابید . خیلی ساکت بود . میتوانستم صدای پای خودم را روی برف ها بشنوم " .

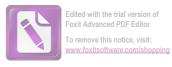

ـ " یا اینکه تمام داستان تو ساختگی است ".
 ـ " بله ".
 ـ " بله ".
 ـ " مساله این است که من نمی توانم انگیزه بی تصور کنم که تو بر مبنای آن این کار را کرده باشی . البته این حقیقت دارد که تو اینجا به بهانههای قلابی پول میگیری . تو به به اینجا آمدی که به لایم ملحق شوی . شاید برای کمک به او ... " .
 مارتینز به من گفت : " این کار خلاف پردرآمد که تو به آن اشاره مردی ، چه بود ؟".
 ـ " اگر در دیدار اول مان تو کنترل اعصاب لعنتیات را از دست نمی دادی به تو مالانه باشد .
 مارتینز به من گفت : " این کار خلاف پردرآمد که تو به آن اشاره نمی دادی به تو به آن اشاره این این کار این این کار خلاف پردرآمد که تو به آن اشاره این کردی ، چه بود ؟".
 ـ " اگر در دیدار اول مان تو کنترل اعصاب لعنتیات را از دست نمی دادی به تو میگفتم . حالا فکر نمی کنم که گفتنش به تو عاقلانه باشد .
 این کار افشای اطلاعات رسمی است . و کسانی که تو با آنها تماس داری معنای کلمه "محرمانه" را نمی فهمند . یک دختر که لایم مدارک ساختگی برایش درست کرده است . این مردی که اسمش کورتز است ...".

|   |   |   | 1 ·    |      | 16 |   |
|---|---|---|--------|------|----|---|
| • | ٠ | ٠ | ونيكلر | دنتر |    | _ |

– " من مدركی برعلیه دكتر ونیكلر ندارم . اگر تو یك كارآگاه قلابی هستی ، پس به اطلاعات احتیاج نداری . اما اینكه بدانی دقیقا " ما ز چه چیزهابی اطلاع داریم به تو كمك خواهد كرد . می دانی ؟ مدارك ما هنوز كامل نیست " .

— " شرط مى بندم كه كامل نيستند ! من مى توانم توى حمام يك كارآگاه بهتر از تو اختراع كنم ".

\_ " سبک ادبیت شایستهی نام تو نیست ! " .

هروقت که رولومار تینز به یا دنماینده ی بیچاره ی شواری فرهنگی بریتانیا آقای گرابین می افتاد ، رنگش می پرید و حالت ناراحتی و انزجار و شرم به او دست می داد ، این هم یکی از آن چیزهایی بود که مرا وادار می کرد به او اعتماد کنم .

مطمئنا " او **آقای گرابین** را ناراحت کرده بود ، موقعیکه ما**رتینز** از دیدار آقای کوخ برمیگشت ، یادداشت ناامیدانهیی از نمایندهی شورای

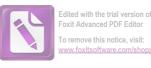

فرهنگی انتظار او را میکشید . **گرابین** نوشته بود: " تمام روز سعی کردم شما را پیدا کنم . این مساله اهمیت خاصی دارد که ما همدیگر را ببینیم و برنامهی درستی برای شما تنظیم کنیم ، امروز صبح بوسیلهی تلفن قرار سخنرانیهایی را در اینسبروگ و سالزبورگ برای هفتهی آینده گذاشتم . اما باید در بارهی این مساله با شما مشورت کنم ، بطوریکه بتوانیم برنامهی درستی چاپ کنیم ، من پیشنهاد دو سخنرانی برای شما دارم : " بحران وفاداری در دنیای وسترن " ( شما اینجا بعنوان یک نویسندهی مسیحی بسیار مورد احترام هستید . اما این سخنرانی باید کاملا " غیر سیاسی باشد و نباید در آن اشارهیی به شوروی یا کمونیزم بشود ) و " تکنیک داستان معاصر " همین سخنرانیها در وین هم اجرا خواهند شد . بجز این ، عدهی زیادی هستند که می خواهند با شما ملاقات کنند و من می خواهم ترتیب یک کوکتل پارتی را برای اوایل هفتهی آینده بدهم . اما برای همهی این کارها باید چند کلمه با شما حرف بزنم ". نامه با یادداشتی حاکی از اضطرابی حاد پایان می یافت : " فردا شب در بحث شرکت میکنید ، مگر نه؟ همهي ما در ساعت هشت و نيم منتظر شما هستيم . و احتياجي نیست بگویم که مشتاق دیدن شما هستیم، سر ساعت هشت و ربع وسیلهی نقلیه را به هتل میفرستم ".

**رولو مارتینز** نامه را خواند و بیآنکه بیش از این خودش را بخاطر **آقای گرابین** ناراحت کند ، بهرختخواب رفت .

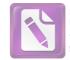

 $\mathbf{\lambda}$ 

همیشه بعد از دو پیمانه ذهن رولو مارتینز متوجه زنان می شد . در این مرحله او بطرزی مبهم . احساساتی و رومانتیک ، بطور کلی نسبت به جنس زن فکر می کرد . اما پس از پیمانه سوم ، مثل خلبانی که برای یافتن جهت شیرجه می رود ، افکارش را متوجه ی دختری که در دسترس بود می کرد . اگر کولر پیمانه سوم را به او تعارف نمی کرد او به این زودی به خانه ی آنا اشمیت نمی رفت . و اگر . . . حدر سبک نویسندگی من "اگر "های بسیاری بکار می رود ، چون حرفه من این است که بین احتمالات توازنی برقرار کنم تا مساله ی "جبر" نتواند به پرونده های من راه یابد .

مارتینز وقت ناهارش را به خواندن گزارشهای بازپرسی گذراند . این امر هم امتیاز دیگر کار آماتورها را نسبت به حرفهییها نشان می – دهد . درعین حال این کار او را در برابر مشروب کولر آسیب پذیرتر کرد . در صورتیکه حرفه بی ها در حینکار ، از پذیرفتن چنین تعارفاتی خودداری میکنند . حدود ساعت پنج بود که به آپارتمان کولر که در طبقه بالای یک بستنی فروشی در منطقهی آمریکاییها واقع شده بود ، رسید . بار پائین پر از سربازان آمریکایی و دختران همراه شان بود . وقتی که از پلهها بالا می رفت صدای برخورد قاشقهای بلند به لیوان ها و صدای خنده های بی حساب را می شنید .

یک انگلیسی که بطور معمول از آمریکاییها خوشش نمیآید باید در گوشهی ذهنش، جایی برای یک استثنا<sup>ء</sup> بنام **کولر** باز کند . مردی با موهای خاکستری ، چشمان مهربان ، مضطرب و تیزبین . از آن نوع مردانی که حتی پیش از آنکه دیگر هموطنانش سرزمینهای آنسوی

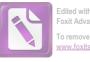

Edited with the trial version of Foxit Advanced PDF Editor To remove this notice, visit: www.foxitsoftware.com/shopping

اقیانوسها را کشف کنند ، بهنگام شیوع سیفلیس، یا وقوع جنگ جهانی و یا وقوع قحطی در چین ، خود را به آنجا می سانند . دوباره کارت ویزیتی که رویش جملهی " یکی از دوستان هری " نوشته شده بود ، به منزله ی بلیت ورودی بود . کولر لباس افسری پوشیده بود . روی میزش نامه های مرموزی بچشم می خورد و در حالیکه درجه یی روی شانه هایش دیده نمی شد ، مستخدمش او را سرهنگ کولر خطاب می کرد ، دست دادن گرم ، دوستانه و پر سر و صدایش ، دوستانه ترین برخوردی بود که مارتینز در وین دیده بود .

**کولر** گفت : " هرکس که دوست هری است ، دوست من هم هست . البته من دربارهی شما چیزهایی شنیده بودم " .

\_\_ " از **هری** شنیده بودید ؟ " \_\_ " من خوانندهی مشتاق داستانهای وسترن هستم " .

و مارتینز حرف او را باور کرد ، در حالیکه حرف کورتز را باور نکرده بود .

كولر گفت: " وحشتناك بود . من داشتم از عرض خیابان رد مى شدم كه بطرف هرى بروم . او و آقاى كورتز در پیاده رو بودند . شاید اگر من شروع به حركت نكرده بودم ، او سر جایش مى ماند . اما او مرا دید و مستقیم بطرف من آمد و این جیپ . . . وحشتناك بود ، وحشتناك . راننده ترمز كرد اما فایده یى نداشت . یك اسكاچ بنوشیدآقاى مارتینز . مسخره است . اما من هروقت فكرش را مىكنم بدنم به لرزه مى افتد " . بعد از اینكه این راگفت ، سودا را ریخت و ادامه داد : " علیرغم این یونیفورم ، قبل از این حادثه ، من كشته شدن مردى را ندیده بودم ".

کولر جرعهیی طولانی سر کشید و بعد با چشمان مهربانش باقیماندهی اسکاچ را اندازه گرفت و گفت : " به کدام مرد اشاره میکنید ،

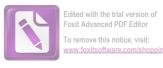

آقاي مارتينز؟". چیز را با خواندن گزارش بازپرسی بغمید". او مشروب دیگری هم ریخت و گفت : " ما فقط سەنفر بودیم ؛ من ، آقای کورتز و راننده ، و البته دکتر هم بود ، گمان میکنم شماراجع به دکتر حرف میزدید " ، ۔ " من با مردی حرف زدہام که بطور اتفاقی ماجرا را از پشت پنجره دیده است . او همسایهی **هری** بود ، او گفت که سه مرد را به غیر از راننده دیده است . این مربوط به پیش از آمدن دکتر است " . \_ " اما او این را در دادگاه نگفت " . ۔ " هیچوقت نمی شود به این اروپایی ها یاد داد که شهروندان خوبی باشند ، این وظیفهی او بود که در دادگاه شهادت بدهد " ، کولر غمگنانه بهلیوانش خیره شد ، و گفت : " چیز عجیبی است . شما هرگز دو گزارش مشابه درمورد یک تصادف پیدا نمیکنید . حتی خود من و آقای کورتز بر سر جزئیات توافق نداشتیم، حوادت خیلی سریع اتفاق می افتند ، شما به چیزی دقت نمی کنید و ناگهان بنگ ! حادثه رخ می دِهْد و شما باید آنرا بازسازی کنید و بخاطر پیاورید ، فکر میکنم که آن مرد در مرتب کردن اینکه چهچیزی قبل از چهچیزی اتفاق افتاده، آنچنان گیج شده است که نتوانسته ما چهار نفر را تشخیص بدهد ". \_ " چہار نفر ؟ " . ۔ " من **هری** را هم حساب کردم . او دیگر چهچیزهایی دیده آقاى مارتينز؟". ۔ " چیز جالبی ندیدہ، جز اینکہ میگوید وقتی **ہری** را بہ داخل خانه میبردند ، او مرده بود " .

۔ " خوب او در حال مرگ بود . که البته زیاد فرقی با یک مرده نداشت . مشروب دیگری مینوشید آقای مارتینز ؟ " .

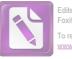

— خوب من یکی دیگر مینوشم ، من خیلی به دوست شما ارادت داشتم آقای مارتینز، و دیگر دوست ندارم دربارهی این حادثه حرف بزنم ". مارتینز گفت : " شاید یکی دیگر بنوشم ، فقط برای اینکه با شما همراهی کنم " . و در حالیکه ویسکی زبانش را قلقلک می داد پرسید : " " شما آنا اشمیت را می شناسید ؟ " . – " دوست هرى؟ من فقط يكبار او را ديدم ، همين ، درواقع این من بودم که به **هری** کمک کردم تا مدارک او را درست کند . این از آن چیزهایی نیست که من باید به یک بیگانه اعتراف کنم ، اما خوب ، گاهی هم باید قوانین را زیرپا گذاشت . انسانیت هم یک وظیفه است " . \_ " کار او چه اشکالی داشت ؟ " ۔ " او یک مجار بود و آنطور که می گفتند ، پدرش یکی از نازی ها بود . او از آن ترس داشت که روسها بگیرندش" . - " چرا باید او را بگیرند ؟ " . می کنند . شاید فقط برای نشان دادن اینکه دوست بودن با یک مرد انگلیسی ، کار سالمی نیست " . – " اما او در منطقه انگلیسی ها زندگی میکند ". – " این جلوی آنها را نمیگیرد . از مرکز سر فرماندهی آنها تا منطقه انگلیسیها با جیپ تنها پنجدقیقه راه است. خیابانها روشن نيستند و تعداد يليسها هم كم است". ــ " بله . اما من هرگز ذکری از Tن نمیکنم . شاید او این را به شما گفته؟". تلفن زنگ زد و کولر گیلاسش را تمام کرد . گفت : الو؟ بله ، بله ، من سرهنگ کولر هستم". آنوقت در حالیکه گوشی دستش بود و نشان

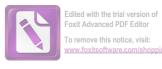

میداد که مجبور است جواب دادن به آن تلفن را تحمل کند ، نشست . صدایی از دوردست به سختی در اتاق نفوذ میکرد . کولر یکبار گفت " " بله" و نگاهش برای مدتی روی صورت مارتینز ماند . اما انگار آن چشمها به جایی پشت سر او در دوردست نگاه میکردند . چشمان آرام و خسته و مهربان ، انگار که به دریا نظر داشتند . گفت : "کاملا" کار خوبی کردی " این را به حالت دستوری گفت و بعد با کمی خشونت گفت : " البته که آنها را تحویل می دهیم . من حرفم را زدم . خدا حافظ " .

گوشی را بهزمین گذاشت و با خستگی دستی به پیشانی اش کشید . گویی داشت سعی میکرد کاری را که باید بکند یخاطر بیاورد . مارتینز گفت : " شما چیزی از این کار غیر قانونی که پلیس از آن حرف میزد ، شنیدهاید ؟ " .

۔۔ " نه متاسفانه ، جریان چیه ؟ " . ۔ " آنها میگویند **هری** در این کارها دست داشت " . **کولر** گفت : " اوه ، نه ، نه ، این اصلا " غیر ممکن است ، او حس وظیفهشناسی عظیمی داشت " . ۔ " **کورتز** فکر میکرد که این چیز ممکنی بود " .

کولر جواب داد: "کورتز احساسات یک آنگلوساکسون را درک نمیکند "،

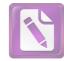

Edited with the trial version of Foxit Advanced PDF Editor To remove this notice, visit: www.foxitsoftware.com/shopping

هنگامیکه مارتینز در حاشیهی کانال راه می پیمود ، هوا تقریبا " تاریک شده بود ، آن سوی آب در فاصله یی دور ، چرخ و فلک بزرگ " پراتر" همچون دایره یی بزرگ و سیاه بر فراز خانه های ویران معلق بود . آن سوی آب های خاکستری رنگ ، منطقهی تحت کنترل شوروی بود . مجسمه ی " سنت استفانس کرش" نیزه ی شکسته اش را به شوی "شهر مرکزی" نشانه رفته بود . مارتینز از کنار در روشن پاسگاه دژبانی رد شد . چهار نگهبان بین المللی سوار جیپ شدند دژبان روسی کناز راننده در ضندلی جلو نشست ( چهار هفته ی فرمانروایی شوروی ها در همان روز شروع شده بود ) و دژبانهای انگلیسی ، فرانسوی و آمریکایی در صندلی عقب نشستند . مارتینز هنوز بوی گیلاس سومی را در سرش حس میکرد و به یاد دخترک اهل آمستردام و آن دختر پاریسی افتاد . در پیاده روبی که او راه میرفت ، تنهایی هم به دنبالش می آمد . سرپیچ ، از خیابانی که هتل ساشر در آن بود خارج شد . حالا در وجود رولو مارتینز ، رولو قدرت را در دست داشت و داشت یکراست بطرف تنها دختری که در

q

از او پرسیدم که محل زندگی دخترک را از کجا می دانست و او گفت که به آدرسی که شب پیش از دختر گرفته بود ، نگاه کرده بود . آنهم همان شب ، در رختخواب ، و روی نقشه هم محل را پیدا کرده بود . می خواست راهش را از روی نقشه پیدا کند . او نقشه خوانی را خوب می دانست . او می توانست محل پیچها و اسامی خیابانها را بخاطر بسپارد ، چونکه همیشه پیاده و فقط از یک مسیر می رفت . - " از یک مسیر ؟".

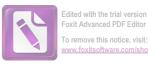

۔ " منظورم موقع هایی است که به سراغ یک دختر، یا هرکس دیگری میروم ".

او نمی دانست که دخترک در خانه هست یا نه، نمی دانست که امشب در تآتر "یوزف اشتاد " برنامه ندارد ، شاید هم این را از روی پوسترهای نمایش حفظ کرده بود ، بهرحال او در خانه بود ، در اتاقی سرد نشسته بود و تختخوابش را بصورت یک کانا په درآورده بود ، و یک نمایشنامه یتایپ شده هم که صفحه ی اولش باز بود جلویش قرار داشت . اما افکارش خیلی از آنجا دور بود . خودش را به نفهمی زد ( هیچکس نمی دانست که این خود را به نفهمی زدن تا چه حد جز تکنیک او به حساب می آمد ) و گفت : " فکر کردم که نگاهی به اینجا بکنم و تو را ببینم ، می دانی ؟ داشتم از اینجا رد می شدم . . . " .

ـ " رد می شدی؟ کجا می رفتی؟ "، از شهر مرکزی تا منطقهی انگلیسی ها حدود نیم ساعت راه بود، اما بهرحال او جوابش را آماده کرده بود : " من با سرهنگ کولر خیلی ویسکی خوردم، احتیاج داشتم کمی راه بروم و ناگهان دیدم که این طرف ها هستم ".

۔ " من اینجا نمیتوانم نوشابہی بہتو بدھم ، جز چای ، کمی از آن پاکت باقی ماندہ " ،

او گفت: "نه، نه، متشکرم " و در حالیکه به نمایشنامه نگاه می کرد گفت:

۔۔ " تو گرفتار هستی " . ۔ " از سطر اول آنطرفتر نرفتهام " . نمایشنامه را برداشت و متن را خواند : " ل**ویی** وارد می شود . ل**ویی** : من صدای گریهی یک بچه را شنیدم " .

بعد با آرامش و مهربانی یی که بیشتر مال **مارتینز** بود تا مال **رولو** گفت : " می توانم کمی اینجا بمانم ؟ " . – " دلم می خواهد که بمانی " . مارتینز خودش را محکم روی کانا په کوبید و بعدها به من گفت

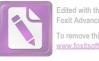

Edited with the trial version of Foxit Advanced PDF Editor To remove this notice, visit: www.foxitsoftware.com/shopping

( چونکه عشاق اگر شنوندهیی بیابند میتوانند کوچکترین جزئیات را بازسازی کنند) که تازه آنوقت برای دومینبار واقعا " به دخترک نگاه کرده بود . دخترک در حالیکه خود را مثل او به نفهمی زده بود ، با یک شلوار فلانل کهنه که روی صندلی چروک شده بود ، آنجا ایستاده بود . پاهایش را طوری پس و پیش گذاشته بود که گوبی در حالت دفاع بود . اندامی کوچک و لاغر داشت که شکوهش را فقط حرفهییها درک میکردند .

مارتینز پرسید : " از آن روزهای بد بود ، نه؟" .

زن گفت : " همیشه این موقع ها بد است . او عادت داشت به من سربزند . و وقتی تو زنگ در را زدی برای یک لحظه فکر کردم . . . " روی یک صندلی روبروی او نشست و گفت : " خواهش میکنم حرف بزن . تو او را می شناختی . هرچیزی دلت می خواهد به من بگو " .

و اینطور شد که مازتینز حرف زد . وقتی که حرف میزد ، آسمان پشت پنجره ، کمکم تاریک شد . پس از لحظه یی او متوجه شد که دستهای آنها با هم آشنا شدهاند . او به من گفت : " من هرگز قصد نداشتم عاشق شوم . حداقل نه اینکه عاشق دوست هری بشوم " . من از او پرسیدم : " این اتفاق چه موقعی افتاد ؟ " .

-- " هوا خیلی سرد بود و من بلند شدم که پرده ی پنجره را بکشم . فقط وقتی دستم را کنار کشیدم بود که فهمیدم دست من در دست او بوده است . وقتی بلند شدم به صورتش نگاه کردم و او هم داشت مرا نگاه میکرد . مشکل این بود که صورتش زیبا نبود . صورتی بود که گهگاه می شد با آن زندگی کرد . صورتی مثل یک ماسک . احساس من مثل این بود که به کشور تازه بی وارد شده ام که زبانش را نمی دانم . همیشه فکر می کردم زیبایی زن است که آدم به آن توجه می کند . کنار پرده ایستادم و در حالیکه می خواستم آنرا بکشم نگاهی به بیرون انداختم . اما چیزی غیر از صورت خودم را که در شیشه پیدا بود ، نمی دیدم . بنابراین دوباره به اتاق و به او نگاه کردم . زن گفت : "هری

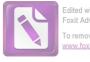

Edited with the trial version of Foxit Advanced PDF Editor To remove this notice, visit: www.foxitsoftware.com/shopping

آندفعد چد کرد؟" و من میخواستم بگویم : " لعنت بر هری او مرده است ، هر دوی ما دوستش داشتیم . اما او مرده است . مردهها قرار است کد فراموش شوند" . البته بجای این حرفها من فقط گفتم : " تو چه فکر میکنی ؟ او همان آهنگ همیشگیاش را با سوت میزد . مثل اینکه هیچ اتفاقی نیفتاده است " . و من هم همان آهنگ را به بهترین نحوی که میتوانستم برای او با سوت زدم . دیدم که نفسش را در سینه حبس کرده است . من به دور اتاق نگاه کردم . و بیآنکه فکر کنم آیا این کار ، ایسن ورق ، این قمار درستاست یا نه گفتم : " او مرده است ، نمی شود که تو تا ابد او را بخاطر بیاوری" .

او گفت : " می دانم ، اما شاید اول با پد اتفاقی بیفتد " ، -- " منظورت چیست ؟ اتفاقی بیفتد ؟ " . -- " اوه منظورم این است که شاید یک جنگ دیگر پیش بیاید .

شد " .

— " میدانم ولی نمیخواهم ، نمی بینی که نمیخواهم ؟ " . اینطور شد که رولو مارتینز از کنار پنجره برگشت و دوباره روی

کاناپه نشست . چند لحظه پیش وقتی از جا بلند شده بود ، یکی از دوستان هری بود که داشت دوست دیگر او را تسلی میداد . حالا او مردی بود که عاشق آنا اشمیت شده بود که قبلا " عاشق مردی بنام هری لایم بود که هردوی آنها او را می شناختند . مارتینز آن شب دیگر درباره ی گذشته صحبتی نکرد . درعوض شروع کرد به حرفزدن درباره ی آدمهایی که دیده بود . به زن گفت : " من میتوانم هرچیزی را از زبان ونیکلر باور کنم . اما کولر . . . از او خوشم آمد . او تنها دوست هری بود که جلوی پایش بلند می شد . مساله اینجاست که اگر کولر راست میگوید ، پس کوخ اشتباه می کند . و من واقعا " فکر می کنم که مشکل همانجاهاست ".

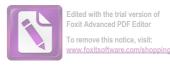

برایش شرح داد که چطور به آپارتمان **هری** برگشته، و بعد ماجرای صحبت هایش با کوخ و قضیهی مرد سوم را برایش توضیح داد . زن گفت : " اگر این راست باشد ، خیلی مهم است " . \_ " بهرحال چیزی را ثابت نمیکند . همانطور که **کوخ** از زیر بازپرسی در رفت ، این غریبه هم ممکن است همین کار را بکند " . ـ " مساله این نیست، مساله این است که **کورتز و کولر** دروغ گفتەاند " . " شاید آنها به این علت دروغ گفتهاند که روی دوستشان سرپوش بگذارند . البته اگر این مرد سوم دوست آنها باشد " . ــ " پس در صحنهی مرگ یکی دیگر از دوستان او هم بوده است . راستی ، پس صداقت دوست تو ، کولر چه شد ؟ " . \_ " حالا چکار باید بکنیم . کوخ مرا هل داد و از آپارتمانش بيرون كرد " . " او مرا بيرون نمىكند، يا دست كم ايلز اين كار را نمى كند " . آنها باهم راه دراز تا خانهی **هری را** درپیش گرفتند . برف به کفشهایشان گیر میکرد و از سرعتشان میکاست، مثل اینکه وزنهیی آهنی به آنها آویخته باشند ، آنا اشمیت گفت: "آنجا دور است؟" . ـ " حالا دیگر زیاد دور نیست ، آن عده را که آنجا جمع شدهاند. می بینی ؟ تفریبا " همان جاهاست " ، جمعیت کوچک ، مثل قطره یی جوهر

روی کاغذ سفید بود . قطرهیی که تکان میخورد و تغییر شکل میداد و پخش میشد . وقتی کمی نزدیکتر شدند ، م**ارتینز** گفت : " فکر میکنم خانهاش همانجاست . فکر میکنی جریان چیست؟ یک تـطاهرات سیاسی؟" .

**آنا اشمیت** ایستاد و گفت : " قضیهی **کوخ را** غیر از من به چه کسانی گفتهیی ؟ " . \_ " فقط به تو و **سرهنگ کولر** گفتم . چطور مگر ؟ " .

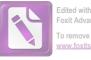

Edited with the trial version of Foxit Advanced PDF Editor Fo remove this notice, visit: www.foxitsoftware.com/shopping

\_ " من می ترسم ، این مرا به یاد . . . " نگاهش روی جمعیت ثابت شده بود و نمی دانست چه خاطرهیی است که دارد به او هشدار مىدهد ، گفت : " بيا از اينجا برويم " . ... " من اينجا منتظرت مي مانم ". 👘 💶 " اما تو قرار است با او حرف بزنی " . 🖕 – " اول ببین آن جمعیت آنجا چکار دارد . . . " و بعد با لحنی که برای یک هنرپیشه عجیب بود ، گفت : " من از جمعیت متنفرم " . مارتینز در حالیکه برف به پاشنه هایش می چسبید به تنهایی جلو رفت . تظاهرات سیاسی نبود ، چونکه هیچکس سخنرانی نمیکرد . احساس کرد که سرها دارند بر میگردند و او را نگاه میکنند. گویی که انتظار او را می کشیدند . وقتی به حاشیهی جمعیت رسید ، مطمئن شد که این همان خانه است . مردی نگاه تلخی به او انداخت و پرسید : ــــ " تو هم يكي از آنبها هستي؟ " . ــ " از کے ها؟". \_ " يليس" \_ ــ " نه، آنبها چکار دارند میکنند؟" . ـ " آنها نمام روز به اینجا رفت و آمد کردهاند " . ــ " این مردم منتظر چەچیزی هستند ؟ " . ــ " مىخواهند وقتى كه او را بيرون مىآورند ، تماشايش كنند " . ــ " چە كسى را ؟ " . \_ " آقای کوخ " . بنظر مارتینز رسید که غیر از او کس دیگری هم باید فهمیده باشد که آقای کوخ در بازپرسی شرکت نکرده است، گرچه این به سختی مي توانست كار يليس باشد . گفت ز \_ " او چەكار كردە؟". 

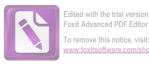

بياورند ، مىدانى ؟ ممكن است خودكشى باشد ، ممكن هم هست كه يك قتل باشد " . \_ " آقاى كوخ؟" . \_ " المته" . پسر بچهیی بطرف مرد آمد و دستش را کشید: " پاپا ، پاپا ". پسربچه کلاه پشمی به سر داشت . قیافه اش مثل کوتوله ها بود . صورتش از سرما کبود شده بود . \_ " پایا ، از پشت پنجره حرفهایشان را شنیدم " . ... " اوه کوچولوی حیله گر . بگو چه شنیده یی ، هنسل " . ۔ " شنیدم که خانم کوخ گریه میکرد ، پاپا " . ... "نه، شنیدم که آن مرد گنده هم حرف میزد، پاپا ". " اوه، هنسل کوچولوی حیلهگر، به پاپا بگو که او چه میگفت ، " " او از خانم کوخ می پرسید که آن مرد خارجی چه شکلی بود؟" . – " هاها ، مى بينى ؟ آنها فكر مى كنند كه قتلى اتفاق افتاده . چهکسی می خواهد بگوید آنها اشتباه میکنند؟ چرا آقای کوخ باید گلوی خودش را در زيرزمين ببرد ؟" . . " גָעָ י גָעָ " \_ " وقتى از پنجره نگاه كردم، روى زغال سنگها كمى خون ديدم". . " عجب بچەبى ھستى ! چطور مىتوانى بگويى كە خون بود ؟ برف همهجا را خیس کرده". مرد رو به **مارتینز** کرد و گفت: " بچه عجب قوهی تخیلی دارد . ممکن است وقتی بزرگ شود ، یک نویسنده بشود " .

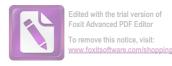

آن صورت سرخ و کبود ، هوشیارانه به **مارتینز** نگاه میکرد . بچه گفت : ."["\_ \_ · \_ \_ \_ " بله ، هنسل ؟ " · \_\_" او هم يک خارجي است" . مرد خندهی چنان بلندی سر داد که چندین سر بطرف آنها چرخيد گفت : " گوش کن بہین چه میگوید ، آقا ، گوش کن " ، و بعد با غرور ادامه داد : " او فكر مىكند شما او را كشتهايد . آنهم فقط به اين علت که خارجی هستید ، انگار که این روزها در اینجا تعداد خارجیها از تعداد وينىها بيشتر نيست!". ." الله ، الله " ـــ ــــ "بله، هنسل؟ ". یک گروه پلیس برانکارد سر پوشیده را احاطه کرده بودند و آنرا با احتیاط از پلهها پائین میآوردند تا مبادا روی برفهای یخزدهی روی يلەھالىز يخورند . مرد گفت: " بخاطر خرابیها، آمبولانس نمی تواند به اینجا بیاید . آنها باید جنازه را تا سر پیچ ببرند ". خانم کوخ پشت سر جمعیت داشت میآمد ، سرش را با روسری بسته بود و کت کهنهیی بهتن داشت . وقتی که در حاشیهی پیادهرو راه میرفت ، هیکل بزرگش مثل یک آدم برفی بنظر میرسید . کسی به کمکش شتافت و او نگاه نا امیدانه ای به آن جمعیت غریبه انداخت، حتی اگر دوستانی هم در آن جمع بودند و او با آنها روبرو می شد، تمی توانست آنها را بشناسد . وقتی که از جلوی مارتينز گذشت، مارتينز سرش را پائين انداخت ولي وقتي كه خواست دوباره سرش را بالا بیاورد، با نگاه کنجکاو و خونسرد هنسل کوتوله مانند روبرو شد .

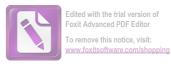

وقتی که داشت بطرف آنا برمیگشت ، یکبار بهپشت سرش نگاه کرد . بچه داشت دست پدرش را میکشید و دهانش طوری حلقه شده بود که گوبی مرتب این کلمه یدو سیلابی را تکرا میکرد " پاپا ، پاپا " . او به آنا گفت : "کوخ کشته شده . بیا از اینجا برویم " . تا آنجا که برف اجازه می داد ، تند براه افتاد . مرتب به اینطرف و آن طرف می پیچید . انگار سو ظن و حساسیت پسر بچه مثل ابری بالای شهر پراکنده شده بود و آنها نمی توانستند آنقدر تند راه بروند که از سایه ی پراکنده شده بود و آنها نمی توانستند آنقدر تند راه بروند که از سایه ی پرو ت او توجهی نکرد . آنا گفت : " پس آنچه که کوخ گفت ، راست بود " او توجهی نکرد . آنا گفت : " مرد سومی هم در کار بوده" و باز گفت : " هری را کشته اند ، وگرنه آدم بخاطر چیزی کمتر از یک قتل ، دوباره مرتکب قتل نمی شود " .

بازهم **مارتینز** توجهی نکرد .

نور چراغ تراموای در انتهای خیابان پیدا بود . آنها دوباره به منطقهی مرکزی برگشته بودند . **مارتینز** گفت : " بهتر است تو تنها به خانه برگردی . تا موقعیکه آبها از آسیاب بیفتد ، من خودم را به تو نزدیک نمیکنم " .

– " اما هیچکس نمی تواند به تو مشکوک شود ".

– " آنها دارند دنبال یک خارجی میگردند که دیروز با کوخ
 ملاقات کرده ، ممکن است برای مدتی ناراحتی هایی پیش بیاید " .
 – " چرا به سراغ پلیس نمی روی ؟ " .

-- " خیلی احمق هستند ، من به آنها اعتماد ندارم ، ببین چه اتهامیبه هریزدهاند ؟ در ضمن من یکبار سعی کردم این مردک ، کالاهان را بزنم . آنها این را درنظر دارند . کمترین کاری که میکنند اینست که مرا از وین بیرون میکنند . اما اگر من ساکت بمانم ، تنها یک نفر هست که میتواند مرا از دور خارج کند : کولر " .
 -- " و او این کار را نخواهد کرد " .
 -- " نه . اگر گناهکار باشد این کار را نمیکند . اما در چنین

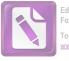

صورتی من نمی توانم قبول کنم که او گناهکار است ". زن، قبل از اینکه او را ترک کند، گفت: " مواظب باش، کوخ آنقدر کم می دانست و آنها او را کشتند. توهم به اندازه ی کوخ چیز می دانی ".

در تمام طول راه تا هتل ساشر، این اخطار را در ذهن داشت. بعد از ساعت نه، خیابان خیلی خالی بود و او هر چند قدم یکبار، با هر صدای پایی سرش را برمیگرداند، انگار که آن مرد سوم که تابه حال خود را مخفی کرده بود، حالا مثل یک جلاد در تعقیب اوست. نگهبان روسی کنار "گراند هتل" در برابر سرما مقاوم بنظر می سید. اما او هم انسان بود. صورت صادق یک روستایی را داشت، با چشم های مغولی. مرد سوم ، چهره بی نداشت، تنها یک سر بود که از پنجره دیده شده بود. در هتل ساشر، آقای اشمیت متصدی هتل به او گفت ؛ " سرهنگ گالووی اینجا بود و دنبال شما می گشت، قربان. فکر می کنم می توانید او را در "بار" پیدا کنید".

مارتینز گفت : " الان برمی گردم " ، و فوری از هتل بیرون رفت . برای فکر کردن احتیاج به زمان داشت ، اما به محض اینکه قدم به بیرون گذاشت ، مردی نزدیک شد ، دستش را تا حاشیهی کلاهش بالا آورد و گفت : " بفرمائید قربان " . و ناگهان در را باز کرد و مارتینز را سوار کامیون خاکی رنگ کرد . او بدون اعتراض تسلیم شد . اطمینان داشت که دیر یا زود بازپرسی شروع خواهد شد . او در برابر آنا اشمیت فقط تظاهر کرده بود که خوشبین است .

راننده روی جادهی یخ زده تند میراند ، مارتینز اعتراض کرد .

اما تنها جوابی که دریافت کرد ، یک ندّه تحقیرآمیز بود ، باضافه کلمات نامفهومی که او از لابلای آنها فقط بک کلمهی "دستور" را فهمید . مارتینز پرسید : " دستور داری مرا بکشی ؟" . و بازهم جوابی نشنید . بعد به خیابان کمنوری پیچیدند که در آن مارتیز حس جهتیابی اش را از دست داد .

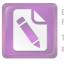

– " دور است؟ " . اما راننده جوابی نداد . مارتینز با خودش فکر کرد که حداقل دستگیر نشده است . آنها نگهبان نفرستاده اند . "آنها مرا دعوت کرده اند ، مگر از همین کلمه استفاده نکرده اند؟ دعوت برای سرزدن به پاسگاه و ادای اظهارات " .

ماشین ایستاد و راننده جلو افتاد و از پلهها بالا رفت و زنگ در را زد. دو در پشت سر هم بود و مارتینز شنید که از پشت درها صداهای زیادی میآمد. با خشونت رو به راننده کرد و گفتت: "کدام جهنمی ... ". اما راننده دیگر در نیمه راه پلهها بود و در داشت باز میشد . نور داخل ساختمان چشمانش را زد . صدای گرابین را میشنید ولی به سختی می توانست او را ببیند . " اوه ، آقای دکستر . ما خیلی نگران شده بودیم . اما دیر رسیدن بهتر از هرگز نرسیدن است . اجازه بدهید شما را به خانم ویلبراهام و آقای گرافین فون میرز دورف معرفی کنم ".

بوفه بی با فنجانهای قهوه آنجا بود و از یک کتری بخار بلند بود . صورت یک زن برق میزد و دو مرد با چهرههایی باهوش آنجا بودند ، مثل عکسهای خانوادگی . چهرههای قدیمی ، با وقار و جستجوگر کتاب خوانها . مارتینز به پشت سرش نگاه کرد ، اما در بسته شده بود . ناامیدانه به آقای گرایین گفت : " متاسفم ، اما . . . ".

آقای گرابین گفت: " دیگر دربارهاش فکرنکن ، یک فنجان قهوه مینوشیم و بحث را شروع میکنیم ، امشب مجلس خوبی داریم . آنها شما را سرحال میآورند آقای دکستر " ، یکی از آن مردان جوان فنجانی را به دستش داد و پیش از آنکه او بگوید که قهوهاش را تلخ میخورد ، جوان دیگر توی فنجانش شکر ریخت . مرد جوانتر زیر گوشش گفت : " ممکن است بعدا "ازروی یکی از کتابهایتان برایمان بخوانید ، آقای دکستر؟" زن غول پیکری که لباس ابریشمی سیاه بهتن داشت روی سرش خم شد و گفت : " حتی اگر گرافین صدای مرا بشنود ، عیبی ندارد . آقای دکستر می کتابهای شما را دوست ندارم . قبولشان ندارم . من فکر میکنم که

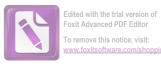

یک داستان باید جالب باشد". مارتینز ناامیدانه گفت : " من هم همین کار را میکنم". – " خانم بانوک ، صبر کنید تا موقع سوال کردن برسد". – " میدانم که دارم زیاده روی میکنم ، ولی میدانم که آقای دکستر برای انتقاد صادقانه ارزش قایل است".

**گرابین** گفت: " ممکن است قهوهتان را بنوشید؟" و او را به داخل اتاق دیگری کشاند که چند آدم سالخورده، در فضایی غمزده در یک نیم دایره نشسته بودند .

مارتینز قادر نبود درباره این جلسه با من زیاد حرف بزند. ذهنش هنوز با مسائله مرگ درگیر بود ، هنوز هر لحظه انتظار داشت که صدای پسربچه را بشنود که می گوید : " پاپا ، پاپا ". ظاهرا " گرابین بحث را شروع کرده بود ، و با شناختی که از او دارم ، می دانم که تصویری عالادنه و بدون پیشداوری از " داستان معاصر انگلیسی " ارائه کرده بود . دیده ام که بارها این سنخنرانی را کرده است، تنها با این تفاوت که هر بار روی نویسنده ی میهمان تکیه ی بیشتری کرده است . او همیشه بطور سطحی به مساله ی تکنیک ، نظرگاه ها و ریتم داستانها اشاره می کرد و بعد اعلام می کرد که جلسه برای انجام پرسش و پاسخ حاضر است .

مارتینز سوال اول را نغهمید ، اما گرابین به سرعت به کمکش آمد و سوال را بنجو رضایت بخشی پاسخ داد . زنی که کلاه قهوه بی به سر داشت و یک قطعه پوست دور گردنش پیچیده بود با علاقه یی احساساتی گفت : " ممکن است از آقای دکستر سوال کنم که آیا کار جدیدی در دست تحریر دارند ؟ "

. "مل ، مل موا" \_

Υ٣

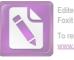

... "ممكن است اسم كتاب را بپرسم ؟ ".
 هارتهنز گفت : " مرد سوم " ، و به اين ترتيب با اين حاضر جوابی
 ا ممار را بخود جلب كرد .
 ... " آقاى دكستر ، ممكن است بگوئيد كدام نويسنده عمدتا " روى شما تا ثير گذاشته است ؟ ".
 شما تا ثير گذاشته است ؟ ".
 مارتينز بدون اينكه فكر كند ، گفت : " گرى " . البته منظور او نويسنده كتاب " سواران پرپلسيگ " بود . خوشحال شد كه اين جواب همه را راضى كرده است .
 مهم را راضى كرده است . البته به غير از يك اتريشى پير كه پرسيد :

مارتينز با آرامش خيال گفت: "زينگرى، من كس ديگرى را با اين اسم نمى شناسم، آنهايى كه انگليسى الاصل بودند، آهسته خنديدند.

گرابین بخاطر اتریشیها فورا " مداخله کرد : " آقای دکستر شوخی میکنند، منظورشان گری شاعر است . نابغهیی که آرام و روان می سراید ، اسم ها به هم شبیه هستند " .

۔ " و اسم او هم زين گرى است ؟ " .

ــ " گفتم که آقای دکستر شوخی کردند. زین گری کسی است که داستان وسترن مینوشت . داستانهای پیش پا افتاده بی درباره ی راهزنان و کابوی ها ".

ـ " او نویسنده بزرگی نیست؟ ".

گرابین گفت: "نه، نه، اصلا". راستش را بخواهید من اصلا" او را نویسنده به حساب نمی آورم ". مارتینز بعدها به من گفت که باشنیدن این جمله نزدیک بود حالش بهم بخورد . او قبلا " هرگز خود را نویسنده به حساب نمی آورد اما اعتماد به نفس گرابین برایش ناراحت کننده بود . حالا حتی نوری که به عینک گرابین می تابید و منعکس می شد علت دیگری برای تر شرو بودن او به حساب می آمد . گرابین گفت : " او فقط یک سرگرم کننده ی مردمی بود ".

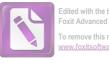

Foxit Advanced PDF Editor To remove this notice, visit: www.foxitsoftware.com/shoppin

یکی از آن دو مرد جوان سعی کرد به کمک **گرابین** بیاید : "راستی آقای دکستر ، شما برای جیمز جویس چه محلی قایل هستید ؟" .

مارتینز گفت : " منظورتان چیست ؟ من نمی خواهم همه را طبقه ــ بندی کنم ؟ " روز شلوغی بود . او با سرهنگ کولر زیادی توشیده بود . بعد ، عاشق شده بود ، بعد یک مرد کشته شده بود و حالا احساس می کرد که دارند سر به سرش می گذارند . زینگری یکی از قهرمانهای او بود . دیگر تحمل این مزخرفها را نداشت .

۔ " راستش را بخواهید ، من هنوز چیزی دربارهی او نمیدانم . ر چهچیزی مینوشت ؟ " .

او متوجه نبود ، اما داشت تاثیر عمیقی بر آنها برجا میگذاشت . نها یک نویسنده بزرگ میتوانست از این حرفها بزند . چندین نفر ، سم **زینگری** را یادداشت کردند . و **گرافین** آهسته از **گرابین** پرسید : " زین را چطور مینویسند ؟ " .

نام ها را مرتب و پشت سر هم برای مارتینز میگفتند . نام های کوچک و تند تیز مثل اشتاین و نام های گردو قلنبه ، مثل وولف ، یک تریشی جوان که به سبک روشنفکران سیاه پوشیده بود ، گفت : دافنه

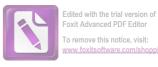

دوموریه ، و آقای گرابین با حرکات چهره و کلمات آرام به مارتینز گفت : "با آنها مهربان باشید" . زنی با صورتی مهربان که بلوز دستباف به تن داشت با اشتیاق گفت : " قبول ندارید آقای دکستر که هیچکس ، نتوانسته است مثل ویرجینیا وولف درباره ی احساسات آنقدر شاعرانه ادای مطلب کند ؟ ، البته منظورم در شعرهایش است " . .

**گرابین** زمزمه کرد : " باید یک چیزهایی دربارهی جریان ضمیر بهشیار بگویی " . – " جریانچی؟" .

ناامیدی در صدای **گرابین** آشکار بود: " خواهش میکنم آقای دکستر، اینها تحسین کنندگان صادق شما هستند. آنها میخواهند نقطه نظرهای شما را بشنوند، اگر بدانید آنها چطور انستیتو را اشغال کردهاند!؟".

یک اتریشی پیر گفت : " آیا در انگلستان امروز نویسندهیی هست که به سبک **جان گالزورثی** چیز بنویسد ؟ " .

بحث شدید و توام با عصبانیتی درگرفت که طی آن اسامی دوموریه پریستلی و کسی بنام لیمن رد و بدل می شد . مارتین دوباره عقب نشست و برف و برانکارد و چهره ناامید خانم کوخ را دید . فکر کرد : اگر من برنمیگشتم ، اگر سوال نمی کردم ، آیا آن پیرمرد کوچک هنوز زنده بود ؟ او چطور با یک قربانی دیگر به هری کمک کرده بود ؟ یک قربانی برای کاستن از ترس چه کسی ؟ آقای کورتز ، سرهنگ کولر ( این را نمی توانست باورکند ) ، یا دکترونیکلر ؟ هیچکدام از آنها ظاهرا " توانایی ی ارتکاب قتل در زیر زمین را نداشتند . دوباره می توانست صدا پسر بچه را بشنود : " خون را روی دغال سنگ دیدم " . آنوقت کسی سر بی صورتش را بطرف او برگرداند . صورتی مثل یک تخم مرغ ، مرد سوم .

**مارتینز** نمی توانست بگوید که بقیه بحث را چطور ادامه داد.

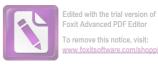

شاید **گرابین** ابتکار عمل را در دست گرفت ، شاید یکی از حضار با بحث دربارهی نسخهی سینمایی داستانهای آمریکایی بهکمک او آمده بود . او دربارهی پیش از صحبت **گرابین** که بهافتخار او ایراد شد چیز کمی بخاطر داشت . بعد یکی از آن مردان جوان او را بطرف میزی که رویش پر از کتاب بود برد و از او خواست که آنها را امضا<sup>ع</sup> کند . " به هر عضو اجازه دادهایم که فقط یک کتاب امضا<sup>ع</sup> شده داشته باشد " . \_ " من چکار باید بکنم ؟ " .

مارتینز قلمش را درآورد و نوشت : از ب، دکستر نویسندهی کتاب "سوارتنهای سانتافه" و مرد جوان جمله را خواند و متعجب شد . در حالیکه او کتابهای **پنجامین دکستر** را امضاع میکرد ، در آینه دید که جوانک امضاء و نوشته را با تعجب به گرابین نشان میدهد .گرابین لبخند زد و چندبار چانهاش را بالا و پائین آورد ، مارتینز بهسرعت می نوشت: "ب، دکستر، ب، دکستر، ب، دکستر". درواقع دروغ هم نبود . کتاب ها یکی یکی بهدست صاحبانشان میرسید ، با یک امضا و چند کلمه خوشحال کننده بعنوان یادگار . آیا نویسنده بودن یعنی همین؟ مارتینز حالا نسبت به بنجامین دکستر احساس بدی داشت. " مردک پر مدعای خسته کننده " این را در حالی فکر میکرد که بیست و هفتمین نسخهی " دماغهی خمیده" را امضاع میکرد . هروقت سرش را بلند میکرد که کتاب دیگری را بگیرد، با نگاه شکاک **گرابین** مواجه می شد، اعضای انستیتو کم کم آشغالهایشان را جمع می کردند و میرفتند ، اتاق داشت خالی می شد ، ناگهان **مارتینز** در آینه یک ما<sup>ع</sup>مور دژبان را دید . ظاهرا " او داشت با یکی از کارمندان جوان **گرابین** جر و بحث میکرد .هارتینز فکر کرد که اسم خودش را از زبان دژبان شنیده است . آنوقت بود که کنترل اعصاب و عقل سلیم خود رااز دست داد .

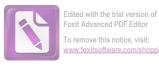

فقط یک کتاب مانده بود . مارتینز روی آن هم نوشت "ب . دکستر " و بطرف ذر رفت ، مرد جوان ، **گرابین** و ما<sup>ع</sup>مور دژبانی با هم دم در ایستاده بودند . ماعمور دژبان پرسيد : " و اين آقا ؟ " . مرد جوان گفت : " ایشان **بنجامین دکستر** هستند " . مارتينز گفت : " دستشويي . اينجا يک دستشويي هست ؟ " . به ابنجا آمده است ". - " اشتباهي شده ، يك اشتباه واضح " . مرد جوان گفت : " در دوم دست چپ " . **مارتینز** همانطور که از پلهها پائین میرفت کتش را هم برداشت . در طبقهی اول، موقعیکه پائین می رفت صدای پای کسی را که از پلهها بالا میآمد، شنید و بالاخره پین را دید. من او را برای شناسایی مارتینز بهآنجا فرستاده بودم . او دری را بطور تصادفی باز کرد و آنرا پشت سر خود بست ، میتوانست صدای پای پین را بشنود . اتاقی که او در آن بود، تاریک بود. یک صدای کنجکاوی برانگیز توجه او را به یکی از اتاقها حلب کرد .

نمی توانست چیزی را ببیند و صدا هم قطع شده بود . تکان مختصری خورد و صدا دوباره شروع شد . صدا ، مثل صدای نفس گرفتهی یک انسان بود . ساکت ایستاد و صدا هم قطع شد . از بیرون کسی صدا میزد : " آقای دکستر ، آقای دکستر " . آنوقت صدای تازه یی به گوش رسید . مثل این بود که کسی در تاریکی برای مدتی طولانی با خودش حرف میزند . مارتینز گفت : "کسی آنجاست ؟ " و صدا دوباره قطع شد . تحملش را نداشت . فندکش را درآورد . در راه پله صدای پا شنیده میشد . هرچه تلاش کرد ، فندکش روشن نشد . کسی در تاریکی جا بهجا شد و صدایی مثل صدای زنجیر بلند شد . با خشمی از روی ترس دوباره پرسید : " کسی آنجا هست ؟ " و فقط صدای " کلیک کلیک " یک چیز

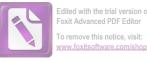

فلزی بگوش رسید ! مارتینز ناامیدانه ، ابتد در سمت راست و سپس در سمت چپش دنبال کلید چراغ گشت . جراعت نداشت جلوتر برود چون نمی دانست آن کس دیگری که در اتاق است ، دقیقا " در کجاست . ناگهان صدای زمزمه ، آن صدای یکنواخت و صدای "کلیک" همه باهم قطع شدند . بعد ترس برش داشت ، چون در را گم کرده بود و حالا به سختی دنبال دستگیره می گشت . بیشتر از آنکه از پلیس بترسد ، از تاریکی ترسیده بود

و اصلا" از سر و صدایی که به پا کرده بود ، خبر نداشت . "پین" از پائین پلهها صدای او را شنید و برگشت . چراغ را روش کرد . مارتینز بطرف روشنایی زیر در رفت ، در را باز کرد و با "پین" سینه به سینه شد . آنوقت برگشت و نگاه دیگری بهداخل اتاق کرد ، چشمان یک طوطی که پایش با زنجیر به شاخهی درختی بسته شده بود به او خیره شد . پین بااحترام گفت : " ما دنبال شما میگشتیم ، قربان . سرهنگ گالووی میخواهند چند کلمه با شما حرف بزنند ".

ــ " بله قربان، ما هم فكر كرديم كه همين اتفادق افتاده است ".

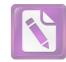

Edited with the trial version of Foxit Advanced PDF Editor To remove this notice, visit: www.foxitsoftware.com/shopping

1.

از موقعیکه فهمیدم مارتینز بهکشورش برنگشته است ، رفتار او را بدقت تحت نظر قرار دادم . او با کورتز دیده شده بود و از رفتنش به تآتر " یوزفاشتاد" هم خبر داشتم . از ملاقاتش با دکتر ونیکلر و سرهنگ کولر و از نخستینباری که به آپارتمان سابق هری برگشته بود نیز باخبر بودم . ما<sup>ع</sup>مور من بهدلیلی او را در فاصلهی دفتر سرهنگ کولر و خانهی آنا اشمیت گم کرده بود . او گزارش داد که مارتینزبشدت سرگردان است و بالاخره هردوی ما به این نتیجه رسیدیم که او از فعالیت دست کشیده است . یک بار من سعی کردم او را در هتل پیدا

حوادت سیر ناراحت کننده بی داشت و بنظرم رسید که وقتش رسیده است که گفتگوی دیگری با او داشته باشم . او خیلی حرفها داشت که باید برای من میگفت .

میز بزرگی را بین خودمان قرار دادم و سیگاری به او تعارف کردم ، او را در شرایطی دیدم که علیرغم ترشرو بودن در محدودهیی خاص حاضر به صحبت بود . درباره ی کورتز از او پرسیدم و ظاهرا " او جوابهای رضایت بخشی می داد . درباره ی آنا اشمیت سوال کردم و از طرز جواب دادنش اینطور فهمیدم که از بعد از دیدار با سرهنگ کولر ، در منزل او زندگی می کرده است . این ، یکی از آن نکات خالی مانده را پر می کرد ، در مورد دکتر ونیکلر هم او را آزمایش کردم و او به سرعت جواب داد ، من گفتم " حسابی این طرف و آن طرف گشتهیی . چیزی درباره ی دوستت دستگیرت شد ؟ ".

او گفت: " اوه، بله، کنار بینی شما بود، اما شما آنرا

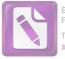

نمې د يد يد " ، \_ " چه چیزی؟" . ـــ " اینکه او کشته شده بود " . این حرف او مرا متعجب کرد . من خودم بکبار فکر کرده بودم که شاید او خودکشی کرده بود . اما حتی فکرش را هم کنار گذاشته بودم . من گفتم: " ادامه بده". او سعی میکرد کوخ را از داستانش حذف کند ، مرتب دربارهی کسی حرف میزد که حادثه را دیده است ، این امر داستان او را پیچیده میکرد و من اوایل نمی فهمیدم که چرا او اینقدر برای مرد سوم اهمیت قایل است . ــ " او در بازپرسی شرکت نکرد و دیگران هم دروغ گفتند تا او را کنار نگاه دارند " . ـــ " مردی که شما از او حرف میزدید هم در بازپرسی شرکت نكرد ، فكر نمى كنم اين مساله اهميت زيادى داشته باشد ، اين يك حادثه بود و تمام شهادتهای لازم هم داده شده، چرا یک نفر دیگر را گرفتار کنند ؟ شاید همسر او فکر میکرده که او خارج از شهر است ، یا شاید او در لحظهی تصادف بدون مرخصی خارج از محل کارش بوده است ، مردم اغلب از جاهایی مثل "كلاگنفورت "بدون اجازه به وین سفر میكنند.

جذابیت های شهر بزرگ ، ارزش آین ریسک را برای آنها دارد". - " مسأله مهمتر از این است ، آدمی که بامن حسرف زده و آن اطلاعات را بهمن داده ، کشته شده است ، می بینی ؟ ظاهرا "آنها نمی -

دانستند که او غیر از آنچه که به من گفته، چه چیزهای دیگری را دیده است ".

من گفتم : " حالا می فهمم چهکسی را می گویی . منظورت کوخ است " .

۔ " بله" ، ۔ ۔ ۔ " تا آنجا که ما میدانیم ، تو آخرین نفری هستی که او را زنده دیدہیی " .

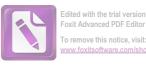

بعدا" از او سوال کردم که آیا کسی که حتی از ماعمور من زرنگتر بوده و توانسته خودش را از دید همه مخفی نگاهدارد ، او را تا خانهی کوخ تعقيب كرده است يا نه . گفتم : "پليس اتريش مي خواهد اتهام اين قتل را بهتو نسبت بدهد ، خانم کوخ به آنها گفته که شوهرش پس از ملاقات با تو خیلی ناراحت شده است ، دیگر چهکسی این را میدانست ؟ " ، هيجان زده جواب داد: " به كولر گفتم . فرض كن بلافاصله پس از رفتن من ، او به یک نفر تلفن کرده ـ به مرد سوم . آنها باید دهان كوخ را مي بستند " . ۔ " وقتی که تو قضیه را به **کولر** میگفتی ، مردک قبلا " مرده بود . آن شب او باشنیدن صدای یک نفر از رختخواب درآمد و به طبقهی پائين رفت . . . " . ـ " خوب به این ترتیب مشکل من حل می شود . من آن موقع در هتل ساشر بودم " ، - " اما او خیلی زود به رختخواب رفت . دیدار تو باعث شد که بیماری میگرن او عود کند . کمی بعد از ساعت نه بود که او بلند شد ، تو ساعت نه و نیم به هتل ساشر برگشتی . پیش از آن کجا بودی؟ " . با سادگی گفت: "قدم میزدم و سعی میکردم از ماجرا سر دربياورم " . ـ " شاهدى هم دارى؟ " . \_ " نه" \_ می خواستم او را بترسانم . بنابراین فایده بی نداشت که به او بگویم که تمام مدت تحت تعقیب بوده است ، میدانستم که او گلوی کوخ را نبریده، اما مطمئن نبودم که او واقعا " به همان بیگناهی است که تظاهر میکند یانه، هرکس که چاقو را در دست دارد، الزاما" همیشه قاتل نيست . ـ " بله" ـ

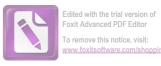

ــ " بنابراین این امر او را تبرعه میکند . اگر او در قتل دست داشت ، پس نمی خواست که من ماجرا را برای تو بگویم . ماجرای کوخ منظورم است " .

ــ " ممكن است او فكر كرده تو آدم عاقلى هستى و به محض اينكه از مرگ كوخ با خبر شوى به سراغ من مى آيى و ماجرا را برايم تعريف مى كنى . اما بهر حال تو چطور از آن باخبر شدى ؟ ".

او ماجرا را باور کرد و منهم حرفش را باور کردم ، از آن بهبعد دیگر همهی حرفهایش را باور کردم . او گفت : " من هنوز نمی توانم باور کنم که **کولر** در قتل دست داشته ، حاضرم روی صداقت او شرط ببندم . او یکی از آن آمریکاییهای واقعا " وظیفه شناس است " .

من گفتم : " بله، وقتی به من تلفن کرد ، جریان را گفت . معذرت خواهی هم کرد . گفت که اعتقاد داشتن به تابعیت ، بد است . گفت که اینطوری احساس میکند که آدم خودپسندی است . راستش را بخواهی کولر حوصلهام را سر برد . البته او نمی داند که من از دخالت او در امر قاچاق لاستیک ماشین خبر دارم ".

– "نه در قاچاقهای جدی ، میتوانم بگویم که دوهزار و پانصد دلاری بهجیب میزند ، اما من یک شهروند خوب نیستم ، بگذار خود آمریکابیها مراقب افرادشان باشند".

صادقانه گفت : " لعنت بهمن ، **هری** هم از همین کارها می ــ کرد ؟ " .

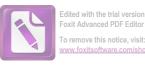

– "نه، کار او آنقدرها بی ضرر نبود "... گفت: "میدانی که حادثهی مرگ کوخ مرا شوکه کرده است. شاید هری در کارهای بدی دست داشت. شاید هم داشت سعی می کرد که خودش را پاک کند و آنها برای همین او را کشتند ".

من گفتم: "و شاید هم سهم بیشتری می خواستند . دزدها از همدیگر هم می دزدند " .

این بار ، او حرف مرا بدون اینکه عصبانی شود ، گوش کرد . گفت : " ما دربارهی انگیزهها توافق نداریم . اما من فکر میکنم تو واقعیات را خوب بررسی کردهیی . من بخاطر رفتارم در دفعهی پیش متاسفم " .

 ـ " اشکالی ندارد"، بعضی وقتها آدم باید سریع تصمیم بگیرد، این بار هم یکی از آن دفعهها بود، درمقابل اطلاعاتی که او به من داده بود، من به او مدیون بودم، گفتم: " برای اینکه حقیقت را بفهمی بعضی از مدارک پروندهی هری را بهتو نشان میدهم، اما مواظب خودت باش، ممکن است شوکه بشوی".

بههرحال ، این یک شوک بود . جنگ و صلح ( اگر بشود آنرا صلح نامید ) راه کارهای غیر قانونی را باز میکنند . اما هیچیک از آن کارها ، از آنچه که میخواهم بگویم ، خشونت بارتر نبود . عوامل بازار سیاه غذا ، در هرحال ، ولو با قیمت گران و کم فروشی ، لااقل غذا را تامین میکردند . اما قاچاق پنی سیلین رویهم رفته ، مساله ی متفاوتی بود . پنی سیلین در اتریش فقط به بیمارستانهای نظامی داده می شد . پزشکان غیر نظامی و حتی بیمارستانهای غیر نظامی نمی توانستند آنرا از طریق قاتونی بدست بیاورند . وقتی قاچاق شروع شد ، در اوایل نسبتا " بی ضرر بود . پنی سیلین توسط رابط های نظامی دزدیده می شد و به پزشکان بود . پنی سیلین توسط رابط های نظامی دردیده می شد و به پزشکان اتریشی فروخته می شد . آنهم به بهای گزافی که گاه به هفتاد پوند دربرابر یک شیشه یکوچک پنی سیلین می رسید . می شد گفت که این ، نوعی روش توزیع به حساب می آمد . البته توزیعی غیر عادلانه که بنفع

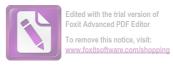

ثروتمندان بود ، البته سیستم اصلی توزیع هم به زحمت کمی از این بهتر بود .

قاچاق ، برای مدت کمی به خوبی و خوشی ادامه داشت . بطور تصادفی یکی از رابط ها دستگیر و تنبیه شد . اما این خطر فقط قیمت پنی سیلین را افزایش داد . آنوقت کار قاچاق کمکم سازمان یافته شد . مرد بزرگ ، پول بزرگی در آن می دید ، و در حالیکه دزد اصلی پول کمی دریافت میکرد ، در عوض بخاطر حمایت مرد بزرگ از امنیت برخوردار میشد . اگر اتفاقی برایش می افتاد از او حمایت می شد . این طبیعت انسانی هم برای خودش دلایلی دارد که آدم از درک آن عاجز است . این طبیعت وجدان بسیاری از مردان کوچک را سست کرد ، بطوریکه آنها احساس میکردند در استخدام شخص دیگری هستند ، و دیگر کم کم برای خودشان بعنوان کسی که کار میکند و حقوقی می گیرد ، احترام قایل بودند . آنها فقط عضوی از این گروه بودند ، و اگر گناهی بود ، طبعا "

من گاهی این مرحله را مرحلهی دوم نامیدهام . مرحلهی سوم از وقتی شروع میشود که روسای تشکیلات فکر کردند که درآمدشان کم است . فروش پنی سیلین برای همیشه بطور مخفی صورت نمی گرفت و این احتمال بود که .بالاخره روزی آزادانه خرید و فروش شود . آنها میخواستند تا تنور داغ است هرچه سریع تر و هرچه بیشتر پول میخواستند تا تنور داغ است هرچه سریع تر و هرچه بیشتر پول به گرد پنی سیلین پودر سنگ اضافه کردند . من در یکی از کشوهای میزم ، موزه یکوچکی از پنی سیلین تقلبی درست کردهام که آنرا به مارتینز نشان درنیافته بود . گفت : "فکر می کنم این کار پنی سیلین را بی اشر می کند " درنیافته بود . گفت : " فکر می کنم این کار پنی سیلین را بی اشر می کند " . من گفتم : " اگر فقط همین بود ، من زیاد ناراحت نمی شدم . اما توجه کن که به این ترتیب آدم ممکن است به پنی سیلین مصونیت پیدا

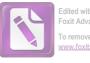

Edited with the trial version of Foxit Advanced PDF Editor To remove this notice, visit: www.foxitsoftware.com/shopping

کند. در بهترین شرایط، استفاده از این داروی تقلبی، امکان مداوای بیمار با پنی سیلین در آینده را از بین می برد. البته اگر تو بیماری جنسی داشته باشی، این امر زیاد برایت خنده دار نیست. از طرفی مصرف خاکه سنگ روی زخمی که نیاز به پنی سیلین دارد، یک کار بهداشتی نیست، مردان بسیاری به این ترتیب، دست، پا، و یا زندگی خود را از دست داده اند. اما شاید آنچه که بیشتر باعث وحشت من شد، دیدار از بیمارستان کودکان بود. آن بیمارستان کمی از آن نوع پنی سیلین برای درمان "مننژیت" کودکان خریده بود. بعضی از بچه ها مردند، بعضی ها هم بعلت ضایعه ی مغزی دیوانه شدند. حالا می شود آنها را در بخش روانی بیمارستان دید ".

او آنطرف میز نشست سرش را در دست گرفت ، من گفتم : " حتی فکر کردن به این موضوع قابل تحمل نیست ، مگرنه؟ " .

ـــ " اما تو هنوز مدرکی به من نشان ندادهای که ثابــت کنــد هری...".

گفتم : "به آن هم میرسیم . فقط بنشین و گوش کن" . پرونده ی لایم را باز کردم و شروع به خواندن کردم . در ابتدا مدارک خیلی عادی بودند و مارتینز زیاد توجهی به آنها نمی کرد . بیشتر آنها از اتفاقات ساده ، گزارش ماعموران در مورد اینکه در وقت معینی هری را در جای معینی دیدهاند و آشنایی های او با اشخاص معین صحبت می کردند . یک ار هم هری اعتراض کرد : "اما چنین شواهدی حالا می تواند بر علیه من هم بکار رود" .

من گفتم : " صبر کن"، بهدلیلی ، **هری لایم** بی احتیاط شده بود ، ممکن است فهمیده بود که ما به او مشکوک شده ایم ، و او دارد رسوا می شود ، او در " سازمان رفاه " موقعیت برجستهیی داشت ، چنین آدمی طبیعتا " زودتر رسوا می شود ، ما یکی از ماعموران مان را بعنوان یک رابط در " بیمارستان نظامی ارتش بریتانیا "گذاشتیم ، ما در این مرحله اسم

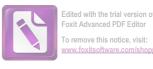

یک دلال را پیدا کرده بودیم اما نمی توانستیم منبع اصلی را کشف کنیم ، در هرحال من اینجا نمی خواهم دردسری را که به مارتینز دادم به خوانندگان هم بدهم . فقط باید بگویم برای جلب اعتماد آن دلال که هاربین نام داشت ، خیلی زحمت کشیدیم ، بالاخره یقهی هاربین را گرفتیم و آنقدر او را تحت فشار قرار دادیم تا به حرف آمد . این نوع کار پلیسی خیلی شبیه کار پلیس امنیتی است : آدم دنبال یک جاسوس دوجانبه می گردد که قابل کنترل باشد . و هاربین برای ما ، همین نقش را داشت ، اما حتی او ، ما را به جایی بالاتر از کورتز نرساند .

مارتینز با تعجب گفت: "کورتز؟ پس چرا او را دستگیر نکرده اید؟".

من گفتم : " ما تازه در اول ماجرا هستیم " .

کورتز قدم بلندی از ما جلوتر بود ، چونکه با هری ارتباط مستقیم داشت . او شغل کوچکی در ارتباط با " سازمان رفاه بین المللی" برای خودش دست و پا کرده بود . در ارتباط با کورتز ، لایم گاهی چیزهایی را روی کاغذ می آوردالبته اگر مجبور می شد . من فتوکپی یک یا دداشت را به مارتینز نشان دادم .

۔ " این خطرا میشناسی؟ " . ۔ " خط **هری** است " . با دقت یادداشت را خواند . " ولی اشکالی در این نامه نیست " .

دنیا چطور به آخر میرسد؟ هواپیما چطور شیرجه میرود؟ برای مارتینز یک دنیای سرشار از دوستی و تحسین و اعتماد که از بیست سال پیش در یک مدرسه شروع شده بود ، بهآخر رسید ، تمام خاطراتش مثل

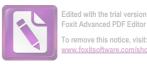

خاک شهری که بمباران اتمی شده باشد ، غبار می شد : ( بعد از ظهرها در لابلای علفهای بلند، تیراندازی در " برکورث کمون"، رویاها، پیاده رویها، تمام تجربیات مشترک). آنجا دیگر زیاد نمی شد با اطمينان راه رفت ، در حاليكه او نشسته بود و به دستهايش نگاه ميكرد و حرفی نمیزد . من از یکی از قفسهها یک بطر ویسکی گرانقیمت بیرون کشیدم و دو گیلاس بزرگ دوبل ریختم . گفتم : " زود باش بخورش" . و او طوری اطاعت کرد که گویی من پزشکش بودم . یکی دیگر هم برایش ريختم . آهسته گفت : " مطمئن هستی که رئیس اصلی او بود ؟ " . ــ " تا آنجابی که ما فهمیدهایم ، بله" . مى پريد ". من حرفی نزدم ، اما این همان تصویری نبود که او قبلا " از لایم ترسيم مىكرد . مىخواست خودش را راحت كند . گفت : " فرض کن کسی بهانهبی از او بدست آورده ، مجبورش کرده در قاچاق شرکت کند. همانطور که شما **هاربین را مجبو**ر کردید . . . " . \_ " امکان دارد " . ــ " غير ممكن نيست " . گفت : " خوشحالم که این کار را کردند . دوست نداشتم که فریاد زدن هری را بشنوم . آنوقت با دست زانوهایش را گردگیری کرد و گفت : همین است که هست ، من به انگلستان برمیگردم " ، پلیس اتریش تو را متهم میکند . حس وظیفه شناسی **کولر او** را وادار کرد كه به آنها هم تلفن كند" . با نا امیدی گفت : " می فہمم " .

YY

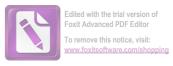

من گفتم : وقتی مرد سوم را پیدا کنیم . . . " *.* او گفت: "دلم میخواهد صدای فریاد او را بشنوم . بی شرف ! بى شرف پست ! " .

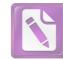

11

وقتی مارتینز از من جدا شد ، یک راست رفت تا آنقدر مشروب بنوشد که احمق شود . برای انجام این کار ، " بار اورینتال " را انتخاب کرد ، یک نایت کلاب کوچک غمزده ی پر از دود که پشت یک ظاهر شرقی پنهان شده است . همان عکسهای نیمه لخت توی راه پله ، همان آمریکاییهای نیمه مست ، همان شرابهای بد و جینهای عالی . به این ترتیب او میتوانست خود را در هر نایتکلاب درجه یسوم هریک از پایتختهای فقیر اروپای فقیر ، حس کند . یکبار ، در کسادی اوایل شب ، نگهبانان بینالمللی به داخل بار سرک کشیدند و یک سرباز روسی راه پلکان را درپیش گرفت . با سر خمیدهاش درست مثل یکی از موجودات توی مزرعه بود . آمریکاییها تکان نخوردند و هرگز هم کسی شاید دلش زنی را هم میخواست . هنرمندان کاباره همه رفته بودند . درکارشان دخالت نمی کرد . مارتینز پیمانه پشت پیمانه خالی می کرد . شاید دلش زنی را هم میخواست . هنرمندان کاباره همه رفته بودند . درواقع دیگر زنی دُر آنجا باقی نمانده بود ، جز یک خبرنگار فرانسوی زیبا و ظاهرا " رام نشدنی که با مرد همراهش فقط یک کلمه حرف زد و بعد به خواب رفت .

مارتینز به کافههای دیگر هم سرکشید : در رستوران " ماکسیم " چند زوج با قیافههای عبوس داشتند می قصیدند . و در جایی بنام " شهویکتور " بخاریها خراب شده بودند و مشتریان با اورکت نشسته بودند و نوشانه می نوشیدند . در این هنگام ، نقطههای تورانی جلوی چشم مارتینز می قصیدند . و در ضمن یک احساس تنهایی او را آزار می داد . دوباره به یاد دخترک اهل دوبلین ، و آن دخترک آمستردامی افتاد . اینها کارهایی هستند که آدم را تبدیل به احمق نمی کنند :

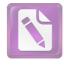

سرکشیدن یک نوشابه، یک فعالیت بدنی . آدم از زنها انتظار حساسیت ندارد . دهنش دایرهوار میچرخید ؛ از عشق تا شور و از اعتقاد تا بدبینی .

ترامواها ایستادند و او برای یافتن دوست دختر هری پیاده بهراه افتاد ، میخواست با او عشقبازی کند ، همین ، نه مزخرف گفتنی و نه احساسات بافتنی ، دلش میخواست خشونت کند و خیابان برفی که مثل یک دریاچه بود ذهنش را به سوی غم ، عشقی ابدی و از خودگذشتن سوق می داد ، در گوشهی دیواری در برف ، او احساس کرد که حالش بد است ، وقتی از پلهها بطرف اتاق آنا بالا رفت ، ساعت احتمالا " حدود

سهی بعد از نیمه شب بود . او در آن موقع تقریبا " هوشیار بود و تنها یک فکر در سر داشت : آن زن هم باید از ماجرای هری باخبر شود . او فکر میکرد که بهرحال دانستن این موضوع ، مالیاتی است که خاطرهی آدم از هرکسی میگیرد . و علاوه براین ، او میخواست که بختش را با دوست هری آزمایش کند . اگر شما عاشق باشید . هرگز به ذهنتان خطور نمیکند که ممکن است دخترک این موضوع را نداند . شما اطمینان دارید گه آنرا با لحن صدایتان یا با لمس یک دست به صراحت ابراز کردهاید . وقتی آنا در را بروی او باز کرد در آستانه ی در با تعجب او را نگاه کرد . او تصور نمیکرد که او دارد در را بروی یک بیگانه باز میکند .

گفت : " آنا ، من همهچیز را فهمیدهام " .

زن گفت : " بیا تو . مگر می خواهی همسایه ها را بیدار کنی ؟ " . لباس منزل به تنش بود و حالا کاناپه دوباره بصورت تختخواب درآمده بود . یک رختخواب آشفته که نشان می داد صاحبش بیخوابی کشیده است .

زن در حالیکه آنجا ایستاده بود و دنبال کلمات میگشت ، گفت : "حالا چه خبر هست؟ من فکر کردم که تو میخواهی از ماجرا دور بمانی ، آیا پلیس در تعقیب تو است؟ " ، \_ " نه " ،

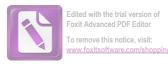

" تو كه آن مرد را نكشتى ؟ كشتى ؟ ".
 " " البته كه نه ".
 " " تو مست هستى ، مگر نه ؟ " .
 شرمزده جواب داد : " كمى ، ولى متاسفم ". اين ملاقات داشت برخلاف مسير دلخواه پيش مىرفت .
 " چرا ؟ من خودم هم يك نوشيدنى مىخواهم " .

مرد گفت : " من پیش پلیس انگلیس بودم . آنها قبول دارند که من آن کار را نکرده ام . اما من همه چیز را توسط آنها فهمیدم . هری در یک قاچاق دست داشت . در یک قاچاق خیلی بد " . و با لحنی نامیدانه گفت : " او اصلا " خوب نبود . هر دوی ما اشتباه می کردیم " .

آنا گفت: "بهتر است به من بگویی". آنوقت کنار تخت نشست و به متن نمایشنامهیی که هنوز صفحهی اولش باز بود خیره شد ، تصور میکنم که مارتینز با تکیه بیشتر بر آنچه که ذهنش را اشغال کرده بود ، حرفهای گیج کنندهیی زد : بچههایی که بعلت "مننژیت" مرده بودند و بچههای بخش روانی بیمارستان ، بعد او ساکت شد و سکوت حکمفرما شد ، زن گفت : " تمام شد ؟ " .

\_ "بله".

ــ " وقتى اين حرفها را بتو گفتند ، تو هوشيار بودى؟ آنها واقعا " اين اتهامات را ثابت كردند ؟ " .

با خشم گفت : " بله . بنابراین می بینی که **هری** اینطور بود " . زن گفت : " خوشحالم که او مرده ، نمی توانستم تحمل کنم که او سالهای دراز در زندان باشد " .

مرد با لحن ناامیدانهیی گفت: "اما میتوانی بفهمی که **هری، هری** من، **هری**تو، چگونه در این ماجرا دست داشت؟ من احساس میکنم که او هرگز وجود نداشته است، من او را در خواب دیدم، آیا او تمام مدت به دیوانه هایی مثل ما می خندید؟".

زن گفت: " ممکن است، چه فرقی میکند؟ بنشین ونگران

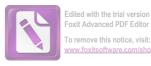

نباش". مرد فكر كرده بود كه او مىخواهد زن را آرام كند . گمان نمىكرد كه قضيه برعكس از آب دربيايد . زن گفت : " اگر زنده بود ، مىتوانست براى ما توضيح بدهد . اما حالا ما مجبوريم او را همانطور كه بود بخاطر بياوريم . هميشه چيزهاى زيادى هست كه آدم دربارهى ديگران نمى – داند ، حتى كسانى كه آدم دوستشان دارد ، چيزهاى خوب ، چيزهاى بد . بايد ظرفيت اين چيزها را داشته باشيم ". – " آن بچهها".

زن با خشم گفت: " بخاطر خدا ، دیگر تصورات عجیب نکن . هری واقعی بود . او فقط قهرمان تو و معشوق من نبود . او هری بود . او در یک عمل خلاف دست داشت ، او کارهای بدی کرد . خوب ، که چی ؟ او مردی بود که ما او را می شناختیم " .

مرد گفت: " اينطورى حرف نزن. نمىبينى كه من دوستت دارم؟".

زن با تعجب نگاهش کرد : " تو؟" .

— " بله من . من مردم را با داروی تقلبی نمیکشم ، من یک منافق نیستم و نمیخواهم مردم را مجبور کنم که خیال کنند من از همه بزرگترم ، من فقــطنـویسندهی بدی هستم که زیاد مینوشد و عاشق دخترها می شود . . . "

زن گفت : `" اما من حتی نمی دانم که چشمهای تو چه رنگی است . اگر الان به من تلفن میکردی و از من می پرسیدی که موهایت سیاه است یا قهوه یی و یا اینکه سبیل داری یا نه ، من اصلا " نمی دانستم " . \_ " نمی توانی او را از ذهنت بیرون کنی ؟ " . \_ " نه " .

مرد گفت : " به محض اینکه ماجرای قتل کوخ روشن شود من از وین می روم . من دیگر علاقهیی ندارم بدانم که آیا کورتز ، هری را کشته یا اینکه آن مرد سوم . هرکس که او را کشته عدالت را اجرا کرده است " .

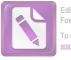

Edited with the trial version of Foxit Advanced PDF Editor To remove this notice, visit: www.foxitsoftware.com/shopping

شاید در چنین شرایطی، خود من هم او را میکشتم. اما تو هنوز عاشق او هستى ، تو عاشق يک متقلب قاتل هستى " . زن گفت : " من عاشق یک مرد بودم ، و یک مرد وقتی که آدم اطلاعات بیشتری دربارهی او کسب میکند، عوض نمی شود، او هنوز همان مرد است " . ۔ " من از طرز حرفزدن تو متنفرم ، سرم میخواهد از درد بتركد . و تو مرتب حرف مىزنى . . . " ! ... " من از تو خواهش نكردم به اينجا بيايي ". ۔۔ " تو مرا عصبانی میکنی " . زن ناگهان خندید و گفت: " تو خیلی خندهدار هستی، تو ساعت سهی صبح به اینجا میآیی و البته یک غریبه هستی و ناگهان میگویی که عاشق من شدهیی ، آنوقت یکباره عصبانی میشوی و با من جر و بحث میکنی . انتظار داری من چهکاری بکنم ؟ یا چه بگویم ؟ " . ' قبلا" نديده بودم كه بخندى، دوباره بخند، خوشم ميآيد". زن گفت : " حرفهای تو بهاندازه دوباره خندیدن ، خندهدار

زن گفت : حرفهای تو بهاندازه دوباره خندیدن ، خند. نیست " .

مرد، شانههای زن را گرفت و آرام او را تکان داد و گفت: "من تمام روز را شکلک درمیآورم . بالانس میزنم و از لای پاهایم بهتو نکاه میکنم . از کتاب جوکهای بعد از شام ، جوک یاد میگیرم تا تو را بخندانم ".

- " از کنار پنجره بیا کنار . پرده ندارد " .

" کسی نیست که ببیند". اما ناگهان احساس کرد که زیاد مطمئن نیست ، سایه بی دراز حرکت کرد ، شاید حرکت این سایه با حرکت ابرها از برابر ماه همزمان شده بود . اما سایه دوباره بی حرکت ایستاد . مرد گفت : تو هنوز هری را دوست داری ، مگر نه ؟".
 " بله" .

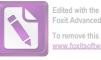

For the transformation of Foxit Advanced PDF Editor To remove this notice, visit:

به سرعت راه می رفت و از آنجا دور می شد . به خودش زحمتی نداد تا بدقت به سایه ها نگاه کند و ببیند آیا کسی او را تعقیب می کند یا نه . اما در پایان یک کوچه هنگامیکه می خواست به خیابان دیگری بپیچد ، متوجه ی هیکل درشتی شد که برای در امان ماندن از دید دیگران خودش را به دیوار چسبانده بود . مارتینز ایستاد و نگاه کرد . چیزی آشنا در آن هیکل بچشم می خورد . فکر کرد که شاید در این شبانه روز اخیر به او عادت کرده است ، شاید هم یکی از آن کسانی بود که رفتار او را زیر نظر داشتند . مارتینز در فاصله ی بیست یاردی او ایستاد و به آن قامت بی حرکت و خاموش که داشت او را می پائید خیره شد . شاید یک جاسوس پلیس بود ، و شاید یکی از عوامل همان کسانی که شد . شاید یک جاسوس پلیس بود ، و شاید یکی از عوامل همان کسانی که

آنچه که در آن قامت بزرگ آشنا بنظر می سید ، چهرهاش نبود ، چرا که او نتوانسته بود بدقت او را ببیند ، زاویه ی چانهها ، یک حرکت . . . او بی حرکت بود . و مارتینز دیگر داشت باور می کرد که سایه ها او را دچار توهم کرده اند . با این حال ناگهان فرراد زد : " چیزی می خواهی ؟ " جوابی نیامد . دوباره با عصبانیت ناشی از صرف مشروبات فریاد زد : " جواب بده . نمی توانی ؟ " . و جوابی آمد ، چون پنجره بی باز شد و خفته بی که فریاد او بیدارش کرده بود ، پرده را کنار زد و نور کوچه ی باریک را روشن کرد و قامت هری لایم هم در روشنایی پیدا شد .

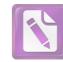

١٣

مارتينز به من گفت : " تو به ارواح اعتقاد داری؟ " . - " حالا اعتقاد دارم " . ـــ " من هم عقيده دارم كه بعضي وقتها آدمهاي مست چیزهایی می بینند ، گاهی یک موش و گاهی هم چیزهای بدتر ".

او نیامده بود که مرا در جریان کارها بگذارد . تنها خطری که آنا اشمیت را تهدید میکرد، او را به دفترمن کشانده بود، آنهم مثل چیزی که آب دریا آنرا به ساحل بیاورد، خیس و خرد و خمیر، با ریش نتراشیده و تحت تاثیر تجربهیی که او نمی توانست آنرا درک کند ، گفت : " اگر فقط صورتش را میدیدم ، مساله بی نبود ، من همهاش در فکر هری بودم و ممکن بود هر غریبهیی را به شکل او ببینم، چراغ دوباره بهناگهان خاموش شد . من فقط توانستم مختصر نگاهی به آنمرد بیاندازم \_ اگر واقعا " او یک مرد بود \_ و بعد او در سرازیری خیابان براه افتاد . خیابان تا چشم کار میکرد پیچی نداشت . اما من آنچنان گیج شده بودم که پیش از آنکه بتوانم راه بیفتم ، او سی یارد دیگر هم از من دور شده بود . او بهنزدیک یک کیوسک تبلیغاتی رسید و برای یک لحظه از نظر ناپدید شد . من دنبالش دویدم . بیشتر از ده ثانیه طول نکشید که به کیوسک رسیدم . او صدای پای مرا شنیده بود . اما نکتهی عجیب این بود که دیگر ظاهر نشد ، در اطراف کیوسک کسی نبود . خيابان خالى بود، او بدون اينكه من او را ديده باشم، نمى توانست خودش را به یک درگاهی برساند . او ناگهان محو شده بود .

۔ " این برای یک روح طبیعی است . . برای توهمات هم

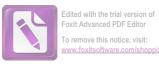

همين طور " . " اما من باور نمى كنم كه تا به آن حد مست بوده باشم ! ". – " بعد از آن چهکار کردی؟ ". \_ " مجبور شدم یک مشروب دیگر بنوشم . اعصابم خرد شده بود " . فكر مىكنم اگر بخاطر ترس جان آنا نبود، او خجالت مىكشيد كه با این داستان پوچ به سراغ من بیاید . بعد از اینکه او داستان را برای من تعریف کرد ، نظریهی من این بود که بهرحال یکنفر او را تعقیب می کرده است . هرچند که مستی و ناراحتی اعصاب مارتینز او را به شکل هری لایم در آورده بود . تعقیب کننده از ملاقات او با آنا با خبر شده بود و بهوسیلهی تلغن به عضو گروه قاچاق پنی سیلین خبر داده بود . در آن شب حوادث سریع اتفاق افتاد . بخاطر دارید که **کورتز** در منطقهی شورویها در یک خیابان عریض، خالی و دورافتاده که آخرش به چرخ و فلک " پراتر " میرسید سکونت داشت ، چنین مردی حتما " رابطههای موعثری داشت . اگر یک نفر روس بهمراه یک آمریکایی یا یک انگلیسی دیده می شد، کارش تمام بود . اما یک اتریشی بعنوان یک متفق بالقوه ، از چیزی هراسی نداشت .

باید بدانید که در این دوره همکاری بین متفقین غربی و شوروی \_ اگر نه بطور کامل \_ لااقل تا حدودی از میان رفته بود .

موافقت نامه ی اصلی پلیس در وین که میان متفقین امضا<sup>ع</sup> شده بود، نشان می داد که حوزه عمل پلیس نظامی ( دژبان) که کارش رسیدگی به جرائم نفرات متفقین بود، به مناطق خاص آنها محدود می شود. مگر اینکه برای رسیدگی به جرائم در دیگر مناطق اجازه ی مخصوص کسب کنند. این موافقت نامه در میان سه متفق غربی بخوبی رعایت می شد، وقتی ماعمورین من برای دستگیری و بازجوبی از کسی

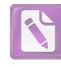

عازم مناطق فرانسوی و آمریکایی می شدند، کافی بود که من به مقام همتای خود در منطقهی آمریکاییها و یا فرانسویها تلفنی بکنم . در طی شش ماه اول اشغال وین رابطهی ما بار وسها هم خوب بود . البته برای کسب چنین اجازهیی از شورویها باید چهل و هشت ساعت صبر میکردم و طبيعی است که در کمتر موردی ممکن بود آدم بيش از اين عجله داشته باشد، حتى در خود انگلستان هم ممكن نيست كه كسب اجازهى بازرسى از طریق مقامات مافوق سریع تر از این انجام شود ، بعد ، کمکم ، چہل و هشت ساعت به یک هفته تبدیل شد ، و ناگهان همکار آمریکایی من متوجه شد که حدود چهل پرونده از سه ماه پیش تا بحال بی جواب مانده است .. آنوقت بود که دردسر شروع شد ، ما هم دیگر به درخواستهای شورویها ترتیب اثر نمیدادیم و گاهی آنها بدون اجازهی ما ماعمورینشان را به این مناطق میفرستادند و برخوردهایی هم پیش میآمد... در حین وقوع اینداستان قدرتهای غربی دیگر درخواستهایشان را به شورویها نمیدادند و به درخواستهای آنها هم پاسخ داده نمی شد . و این به آن معنا بود که اگر میخواستم **کورتز** را بگیرم بهتر بود که او را در خارج از منطقهی روسها بگیرم، هرچند که اگر بجای ما، روسها او را دستگیر می کردند، شاید مجازات جدی تر و سخت تری در انتظار او بود. البته این در صورتی بود که فعالیتهای او با مخالفت روسها مواجه می شد . بههرحال، قضیهی آنا اشمیت هم یکی از آن برخوردها بود : وقتی رولو مارتینز در ساعت چهار صبح ، در حال مستی به خانهی آنا برگشت تا به او بگوید که روح **هری** را دیده است! یک سرایدار که ترسیده بود و خوابش هم نمی برد به او گفت که نگهبان های بین المللی او را دستگیر کردهاند و بردهاند .

آنچه اتفاق افتاد ، این بود . بخاطر دارید که در شهر مرکزی ، اخیرا " شوروی قدرت را در دست داشت و وقتی که آنها در را ٔس کار باشند ، آدم باید انتظار بی نظمی هایی را داشته باشد . در این شب پلیس روسی به رفقایش فشار آورد و ماشین را بطرف خیابانی که خانهی

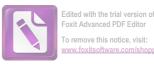

آنا اشمیت در آن بود ، برد . دژبان انگلیسی آن شب ، تازهکار بود و تا وقتی که دیگران به او نگفتند ، نفهمید که وارد منطقهی انگلیسیها شدهاند . او کمی آلمانی حرف میزد و اصلا " فرانسه نمی دانست و دژبان فرانسوی که از آن پاریسیهای پر مدعا و بدبین بود ، دیگر تلاشی نکرد تا ماجرا را برای او شرح بدهد ، دژبان آمریکایی این کار را بعهده گرفت و گفت : " از نظر من اشکالی ندارد . از نظر تو چطور ؟ " . دژبان انگلیسی با دست به سرشانهی دژبان روسی زد و دژبان روسی سر برگرداند و سیلی از کلمات نامفهوم را به زبان روسی بزبان آورد . ماشین به راهش ادامه داد .

بیرون آپارتمان آنا اشمیت ، آمریکایی وارد بازی شد و پرسید که جریان چیست؟ فرانسوی به دیوار تکیه داد و سیگاری روشن کرد . ماجرا بهفرانسه مربوط نمی شد و اگر چیزی به فرانسه مربوط نمی شد ، به او هم مربوط نبود .

پلیس روسی چند کلمه ینامفهوم بهزبان آلمانی حرف زد و چند ورق کاغذ را نشان داد . آنطور که آنها میتوانستند حدس بزنند یک تبعه یشوروی در آنجا زندگی میکرد که مدارکش اشکالی داشت و پلیس شوروی او را میخواست . آنها به طبقه یبالا رفتند و دژبان روس در آپارتمان آنا را زد . در فقط چفت شده بود ، اما او شانهاش را روی آن گذاشت و چفت را شکست . بیآنکه به ساکن خانه اجازه بدهد که او را به داخل دعوت کند . آنا در تختخواب بود . گرچه من تصور نمیکنم که پس از دیدار با مارتینز توانسته باشد بخوابد .

این گونه حوادث ، اگر خود آدم مستقیما " در آنها درگیر نباشد ، خیلی خندهآور هستند . آدم برای اینکه از این حوادث بترسد باید زمینهی ترس اروپای مرکزی را داشته باشد ، یا پدری که به طرف بازمانده وابسته باشد و بهجستجوی خانهها و ناپدید شدنها عادت داشته باشد . پلیس روس ، نپذیرفت که وقتی آنا لباس می پوشد از اتاق بیرون برود . آمریکایی هم که هرگز یک دختر را با یک سرباز روس تنها نمی گذاشت . و

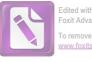

Edited with the trial version of Foxit Advanced PDF Editor To remove this notice, visit: www.foxitsoftware.com/shoppin

فرانسوی هم فکر کرده بود که تماشای این صحنه برای خودش لطفی دارد . سرباز روس داشت وظیفهاش را انجام میداد و بدون چشم برهم زدن دختسرک را ملی پائید و اصلا هم درهیا انگیزه حنسی نداشت . آمریکایی هم در حالیکه از روی جوانمردی به صحنه پشت کرده بود ، اما از تمام حرکات آگاه بود ، فرانسوی هم سیگارش را دود میکرد . تصویر دخترک را در آینهی کمد دید میزد ، سرباز انگلیسی هم در راهرو ایستاده بود و نمی دانست که چه باید بکند .

با اینحال نمی خواهم فکر کنید که سرباز انگلیسی از این ماجرا روسفید از آب درنیامد . در راهرو او وقت داشت که فکر کند . و افکارش او را به سوی تلفنی که در اتاق دیگر بسود سوق دادند . او مستقیما " با من تماس گرفت و مرا که در میان یک خواب عمیق بودم بیدار کرد . به همین علت بود که وقتی مارتینز جدود یک ساعت بعد به من تلفن کرد ، من می دانستم که او از چه چیزی به هیجان آمده است . این امر باعث شد که او به کارآبی من اعتقادی مفید پیدا کند که البته من استحقاق آنرا نداشتم . بعد از آن شب هرگز نشنیدم که او درباره ی پلیس ها و کلانترها حرف نامر بوطی بزند .

باید یکی دیگر از مراحل کار پلیسی را هم شرح بدهم : اگر نگهبانان بین المللی کسی را دستگیر می کردند ، باید تا بیست و چهار ساعت او را در مقر سر فرماندهی پلیس بین المللی نگه می داشتند . در این مدت مشخص می شد که زندانی به کدام از یک قدرتها باید تحویل داده شود . این همان قانونی بود که معمولا " روس ها آنرا زیر پا می گذاشتند . از آنجا که عده کمی از ما زبان روسی بلد بودیم ، و آنها هم تمایل زیادی به روشن کردن نقطه نظرهای خود نداشتند ، بنابراین ما سعی می کردیم که تمام مواد موافقت نامه را طوری تنظیم کنیم که برای همه قابل فهم و آشکار باشد . (اگر واقعا " سعی کنید که نقطه نظرهای خود رابه هر زبان خارجی بیان کنید ، خواهید دید که این کار لااقل از دستور غذا دادن به آن زبان ، مشکل تر است !) . با این حال فکر می کنم

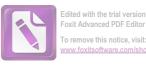

آنها این ماده از قرارداد را اینطور فهمیدند که فقط در موقعی که اختلاف نظری پیش بیاید باید زندانی را بیست و چهار ساعت در مقر سر فرماندهی بین المللی نگه دارند و . . . البته درست است که هربار که آنها یک نفر را دستگیر می کردند ، اختلاف نظر پیش می آمد . اما از نظر آنها اختلاف نظری وجود نداشت . آنها همیشه حق را به خودشان می – دادند . و احساس حق به جانب بودن هیچکس به اندازه ی روسها نیست . روسها حتی در اعترافاتشان هم حق را به جانب خود می دانند . همه چیز را اعتراف می کنند اما عذر خواهی نمی کنند . یا حس نمی کنند که به عذر خواهی نیازی هست . آدم وقتی می خواست تصمیمی بگیرد ، باید همه ی این چیزها را در نظر می داشت . من راهنمایی های لازم را به سر جوخه استارلینگ کردم .

وقتی او به اتاق آنا برگشت . اختلاف نظری پیش آمده بود . آنا به سرباز آمریکایی گفته بود که مدارک اتریشی دارد (که راست میگفت) و این مدارک هیچ عیبی ندارند (که البته این کمی با واقعیت فرق داشت) . سرباز آمریکایی با زبان آلمانی شکسته بسته بی به سرباز روس گفت که آنها حق ندارند یک تبعه اتریش را دستگیر کنند . سرباز آمریکایی از آنا خواست که مدارکش را نشان بدهد . اما بمحض اینکه او مدارک را نشان داد ، سرباز روس آنها را از دستش قاپ زد .

او در حالیکه آنا را نشان میداد گفت: " مجار ، مجار " و بعد کاغذها را تکان داد و گفت : " بد ، بد " .

سرباز آمریکایی که اسمش **اوبراین** بود گفت: "مدارکش را به او پس بده". که طبیعتا" سرباز روس نفهمید . آمریکایی دستش را به اسلحهاش نزدیک کرده بود که سرجوخه استارلینگ انگلیسی به آرامی گفت:

ــ " ولش کن پت " . ــ " اگر آن مدارک اشکالی دارند ، ما هم حق داریم آنها را

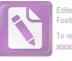

استارلینگ گفت: " اوه ، بله " . او هم در " دانکرک " بود ، اما می دانست که چه موقعی باید آرامش خود را حفظ کند .

آنگاه همراه **آنا** به ماشین برگشتند و **آنا** که از ترس لال شده بود بین دو سرباز روس نشست . بعد از آنکه کمی از راه را پیمودند ، سرباز آمریکایی دستش را روی شانه سرباز روس گذاشت ، گفت : " داری راه را عوضی میروی . سرفرماندهی از آنطرف است " .

در حالیکه ماشین در همان مسیر پیش میرفت سرباز روس برگشت و مقدار زیادی به زبان خودش حرف زد . اوبراین به استارلینگ گفت : " همان طور شد که من گفتم . آنها دارند دخترک را به منطقهی روسها می برند " .

آنا با وحشت از پشت پنجرهی ماشین بیرون را نگاه می کرد. اوبراین گفت: "ناراحت نباش خانم کوچولو، من آنها را درست می کنم". و دوباره دستش به اسلحه نزدیک شد. استارلینگ گفت: "نگاه کن پت، این ماجرا مربوط به اتباع انگلیس است. تو نباید در آن دخالت کنی".

-- " تو تازه به این بازی وارد شدهیی، تو این نامردها را نمی شناسی ".
 -- " ارزشش را ندارد که اتفاق بدی بیفتد ".
 اوبراین گفت: " تو را به خدا توجه کن ، ارزشش را ندارد ؟ ...

باید از آن خانم کوچولو حمایت کرد " .

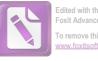

Edited with the trial version of Foxit Advanced PDF Editor To remove this notice, visit: www.foxitsoftware.com/shopping

راننده ناگهان ترمز کرد . راه بسته بود . نکته اینجاست که من میدانستم اگر آنها نخواهند به مقر سر فرماندهی در شهر مرکزی بروند ، حتما" باید از این پست نگهبانی انگلیسی عبور کنند . سرم را از پنجره بداخل ماشین بردم و بهزبان روسی به روسها گفتم : " در منطقهی انگلیسیها چکار دارید ؟",

او غر زد که این یک " دستور " است .

ـ " دستور چه کسی؟ بگذار آنرا ببینم ". به امضا نگاه کردم و اطلاعات مفیدی کسب کردم . گفتم : " این ورقه می گوید که شما باید یکی از اتباع مجارستان را که یک جنایتکار جنگی است و با مدارک جعلی در منطقهی انگلیسیها زندگی میکند بازداشت کنید . بگذارید مدارک را ببینم ".

او شروع به دادن توضيحاتی طولانی کرد اما من کاغذها را در جیب او دیدم و آنها را بیرون کشیدم . او به سوی اسلحه اش دست برد و من یک کشیدهی محکم به صورتش زدم \_ از انجام این کار زیاد خوشحال نبودم ، اما این رفتاری است که آنها از یک افسر خشمگین انتظار دارند و همین او را سر عقل آورد ـ هم این او را سر عقل آورد و هم سربازان انگلیسی که داشتند نزدیک می شدند ، من گفتم : " از نظر من این مدارک هیچ اشکالی ندارند . اما من دربارهی آنها بازهم بررسی میکنم و گزارش آنرا برای سرهنگ شما میفرستم . البته او هر وقت بخواهد میتواند از ما خواهش کند تا از این خانم بازجویی کنیم . اما باید طی مدارکی بهما ثابت كند كه اعمال او جنبهى جنايي داشته است . البته ، متاسفانه ما مجارها را تابع شوروی به حساب نمی آوریم". به من چپ چپ نگاه مىكرد . ( احتمالا " زبان روسى كه من حرف مىزدم ، كاملا " قابل فهم نبود) ، بعد به آنا گفتم : " از ماشین پیاده شوید " ، سرباز روس کنارش نشسته بود و او نمی توانست پیاده شود ، بنابراین من اول او را بیرون کشیدم ، بعد ، یک پاکت سیگار کف دستش گذاشتم و گفتم : "حسابی سیگار بکش". برای بقیه هم دست تکان دادم. آنوقت نفس راحتی کشيدم و آن غائله ختم شد . 108

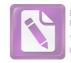

13

وقتی که مارتینز به من گفت که چطور به خانه ی آنا رفته و فهمیده که او را برده اند ، برای مدت کوتاهی به سختی به فکر فرو رفتم . داستان روح مرا ارضا<sup>ء</sup> نکرده بود و نمی توانستم باور کنم کسی که مارتینز را تعقیب می کرد و هیکلش به هیکل **هری لایم** شباهت داشت زاییده توهمات ناشی از مستی باشد . دو نقشه ی وین را بیرون آوردم و آنها را با هم مقایسه کردم . به دستیارم تلفن کردم و در حالیکه مارتینز را با یک گیلاس ویسکی ساکت نگه داشته بودم ، از او پر سیدم که آیا هاربین را پیدا کرده است یا نه . او گفت نه . اما این را می دانست که یک هفته پیش را "کلاگنفوت" را برای دیدن خانواده اش به مقصد ناحیه یی همجوار ترک کرده است . آدم همیشه می خواهد هر کاری را خودش بکند . به این ترتیب آدم زیر دستانش را متهم نخواهد کرد . می دانم که اگر من ممکن بود تمام اشتباهاتی را مرتکب شوم که زیر دستانم آنها را مرتکب نشده اند .

گفتم: "بسیار خوب ، بازهم تلاش کن تا پیدایش کنی". — " متاسفم قربان ". — " فراموش کن ، اینهم یکی از همان چیزهای معمولی است ". صدای جوان و مشتاقـش از پشت تلفن بگوش رسید: (آیا آدم محنان میتواند برای یک کار عادی مشتاق باشد؟ آدم چقدر از موقعیتها را که بخاطر کارش از دست نمی دهد) گفت: " قربان ! من احساس میکنم که ما احتمال قتل را خیلی ساده رد کردیم . یکی دو نکته هست که ..."

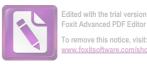

— "آنها را برای من بنویس، کارتر".
کارتر مرد بسیار جوانی است. گفت: " بله قربان. فکر میکنم قربان... که اگر از نظر شما اشکالی نداشته باشد، ما مجبوریم نبش قبر کنیم. هیچ شاهد واقعی نداریم که نشان بدهد که او همان موقعی مرده است که دیگران گفتهاند".

– " موافقم كارتر . اجازهاش را از مقامات بالا بگير " .

حق با مارتينز بود ، من خودم را به يک ديوانهی کامل تبديل کرده بودم . اما بخاطر داشته باشيد که کار پليسی در يک شهر اشغال شده با کار پليسی در کشور خود آدم فرق دارد . همه چيز ناآشناست : روش کار همکاران خارجی ، قواعد شهادت دادن ، و حتی مراحل بازپرسی . ظاهرا " من به حالتی رسيده بودم که می بايست بيش از حد لازم به قضاوت شخصی خود متکی باشم . مرگ لايم آرامش عظيمی به من داده بود . من از آن حادثه راضی بودم .

به **مارتينز** گفتم: " داخل كيوسك را هم نگاه كردى ، يا اينكه درش قفل بود ؟".

او گفت: " اوه، کیوسک روزنامه فروشی نبود. یکی از آن کیوسکهای آهنی بود که همهجا هست و رویش پوستر می چسبانند". – " بهتر است آنجا را به من نشان بدهی". – " اما وضع آنا خوب است؟".. – " پلیس مواظب آن خانه هست، آنها دیگر به این زودیها کاری نمی کنند.

نمی خواستم با ماشین پلیس در آن محله سر و صدا ایجاد کنم . با تراموای رفتیم و در چند نقطه تراموای را عوض کردیم و بالاخره پیاده به آن منطقه رسیدیم ، من لباس نظامی نپوشیدم و درعین حال شک داشتم که بعد از شکست در دستگیری آنا آنها ریسک کرده و یک خبرچین آنجاها بگذارند ، **مارتینز** گفت : " همین پیچ بود" و بعد مرا از یک خیابان فرعی پائین برد . کنار کیوسک ایستادیم . " می بینی ؟ او از پشت

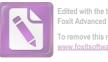

Edited with the trial version of Foxit Advanced PDF Editor To remove this notice, visit: www.foxitsoftware.com/shopping

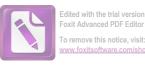

" پنجره خیلی بلند بود . و من گمان میکنم صورت جسد ،
 پیش از آنکه آنرا از ماشین دربیاورند ، صدمه دیده بود " .
 متفکرانه گفت : " کاش می توانستم با او صحبت کنم . خیلی

چیزها هست که نمی توانم باور کنم " . چیزها هست که نمی توانم باور کنم " .

- " شاید تو تنها کسی باشی که میتوانی با او صحبت کنی .
 اگرچه این کار یک ریسک است ، برای اینکه تو خیلی چیزها میدانی " .
 او گفت : " من هنوز نمیتوانم باور کنم . من فقط برای یک لحظه

او سعى كرد كه آن دختر را هم به آنجا بكشاند . يا براى اينكه عاشق اوست ؟ شايد هم احساس امنيت نمىكند ؟ نمىدانم . فقط مىدانم كه تنها كسى كه مىتواند او را وادار كند كه به اينجا بيايد ، تو هستى ، البته بشرطى كه او هنوز معتقد باشد كه تو دوستش هستى ، البتــه آن زن هم مىتواند اين كار را بكند . اما اول تو بايد با او صحبت كنى . من نمىتوانم راهش را پيدا كنم " .

... " من میروم و کورتز را می بینم . آدرسش را دارم ".

من گفتم : " بخاطر داشته باش که اگر تو به منطقهی روسها بروی ، ممکن است لایم نخواهد که تو آن منطقه را ترک کنی و من نمیتوانم از تو در آنجا حمایت کنم ".

**مارتينز** گفت: "`من مىخواهم همەچيز را روشن كنم ، اما

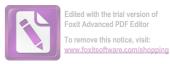

## نمی خواهم برای او مثل یک دام باشم . من با او حرف میزنم . فقط همین " .

, ,

.

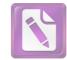

14

یکشنبه، آرامش دروغینش را بروین حکمفرما کرده بود . باد بند آمده بود و بیست و چهار ساعت بود که برف نباریده بود . تمام ترامواهای صبح پر بودند و به "گرنیزنیگ" می فتند جایی که شرابهای عالی و تپههای برفگیر زیبایی دارد . مارتینز در حالیکه از روی پل معلق نظامی از روی کانال می گذشت می دانست که بعد از ظهر ، شهر خالی است . جوانها با اسکی هایشان به بیرون شهر می روند و خواب پیری اطراف او را می گیرد . یک تابلو ، حکایت از آن داشت که او دارد وارد منطقهی روس ها می شود . اما نشانه یی از اشغال بچشم نمی خورد . در شهر مرکزی بیشتر سرباز روسی دیده می شد تا در اینجا .

او عمدا" به **کورنز** خبر نداده بود که به دیدنش می رود . به تر بود که وقتی به آنجا می رسید ، **کورنز** نباشد تا اینکه بخواهد از او پذیرابی رسمی به عمل بیاورد . دقت کرده بود که تمام مدارکش را با خود بردارد بخصوص برگ عبور چهار قدرت را که طی آن به او اجازه داده شده بود آزادانه در تمام مناطق وین رفت و آمد کند . این سوی کانال بسیار آرام بود . یک روزنامه نگار ملود راماتیست تصویری از یک و حشت خاموش در این منطقه ارائه داده بود . اما واقعیت چیزی جز خیابانهای عریض مدمات بیشتر از بمباران و تعداد کم مردم در بعد از ظهر روز یکشنبه نبود . چیزی نبود که آدم از آن بترسد ، جز آنکه صدای پای آدم به صدای بلند بگوش می رسید و آدم نمی توانست مرتب به پشت سرش نگاه نکند .

برای پیدا کردن خانهی **کورنز** مشکلی نداشت و وقتی که زنگ در را زد، در بهسرعت باز شد گویی که **کورنز** انتظار مهمان دیگری را

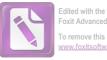

مىكشيد . كورتز گفت : " اوه ، شما هستيد آقاى مارتينز؟" و با دستش به پشت سرش اشاره يى كرد . مارتينز اول فكر كرده بود كه قيافه ى كورتز چرا اينقدر متفاوت بنظر مىرسد و حالا جوابش را پيدا كرده بود . كورتز كلاه گيس به سر نداشت و با اين حال سرش كچل نبود . موهايش كاملا " طبيعى اما كوتاه بودند . گفت : " بهتر بود به من تلفن مىكرديد . من داشتم بيرون مىرفتم . ممكن بود نتوانيد مرا ببينيد " . \_ " البته " .

در هال، در یک قفسه باز بود و مارتینز میتوانست اورکت، بازانی و کلاه کورتز را ببیند . باضافهی کلاه گیس او که بسیار مرتب روی یک سر مصنوعی قرار داده شده بود . گفت : " خوشحالم که مو درآورده اید " . و در آینهی در کمد ، شعلهی خشم را در صورت کورتز دید . وقتی سرش را برگرداند کورتز با مکر و حیله لبخندی زد و بطور مبهمی گفت :

\_ " سر آدم را گرم نگه می دارد " .

مارتینز پرسید : " سر چهکسی را ؟ " چون ناگهان بنظرش رسید که این کلاه گیس در روز حادثه چقدر میتوانست مفید باشد . بعد ، بدون اینکه به کورتز محل بگذارد ، ادامه داد : " اهمیتی ندارد . من برای دیدن هری به اینجا آمدهام " .

ــ من عجله دارم ، بنابراین فرض کن که دیوانه هستم ، فقط به او یادآوری کن که من دیوانه شدهام ، اگر **هری** را دیدی ــ یا روح او را ــ به او بگو که من میخواهم با او حرف بزنم ، روح از آدم نمیترسد ، مگرنه ؟ معمولا " آدم ها از روح میترسند ، من تا دو ساعت دیگر در "پراتار "

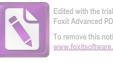

Foxit Advanced PDF Edito To remove this notice, visit:

کنار چرخ و فلک بزرگ منتظرش هستم ، اگر توانستی با هری مرده تماس بگیری به او بگو من دوست **هری** بودم " . کورتز چیزی نگفت اما در یک اتاق دیگر، یکنفر گلویش را صاف کرد ! مارتینز در را بشدت بازکرد . انتظار داشت که دوباره ، زنده شدن آن مرده را ببیند ، اما این **دکتر ونیکلر** بود که از روی یکی از صندلی های آشپزخانه بلند شد و جلوی اجاق گاز طوری خم شد که دوباره پیراهنش صدا کرد .

مارتینز گفت : " دکتر وینکلر" . حضور دکتر ونیکلر در آشپزخانه اصلا " مناسب بهنظر نمى رسيد ، يک ناهار مختصر ميز را کثيف کرده بود و ظرفهای نشسته ، اصلا " با نظافت ذاتی **دکتر ونیکلر** جور درنمی آمدند . ۔ " ونیکلر " ، دکتر گفتهی مارتینز را با صبر و تحملی عظیم تصحيح كرد .

مارتینز به کورتز گفت : "جریان دیوانگی مرا به دکتر بگو ، ممکن است او بتواند بیماریم را تشخیص بدهد . آنجا یادت باشد ، کنار چرخ و فلک . شاید هم ارواح فقط شب ها حرکت میکنند ؟ " و آن خانه را ترک ک, د .

برای مدت یک ساعت در حالیکه برای گرم شدن در محوطه چرخ و فلک به بالا و پائین قدم میزد، منتظر ماند. چرخ و فلک " پراتار " که پايەھايش زيربرف مدفون بود تقريبا "خالى بود . يک كيوسک كيكھاى کوچک ظریفی میفروخت که بچهها با کوپن برای خرید آن صف کشیده بودند ، چند زوج بیخانمان در یک کابین چرخ و فلک نشسته بودند و بر فراز شهر چرخ میخوردند . در حالیکه بقیهی کابینها خالی بود . وقتی کابینها به بلندترین نقطهی چرخ و فلک میرسیدند ، دستگاه برای یکی دو دقیقه از حرکت باز می ایستاد و صورت های کوچک از داخل کابین ها به شیشهها می چسبید . مارتینز نمی دانست که چه کسی به سراغش خواهد آمد . آیا هنوز آنقدر روحیه رفاقت در هری مانده است که تنبها بیاید یا اینکه یک جوخه پلیس را به اینجا می فرستد؟ از حمله به آپارتمان آنا

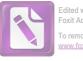

اشمیت پیدا بود که او نفوذ خاصی دارد . و وقتی به ساعت مچیاش نگاه کرد و دید از ساعت ملاقات گذشته فکر کرد : آیا همهی این چیزها محصول ذهن من است . آیا آنها حالا در گورستان مرکزی قبری را نبش میکنند و به جسد **هری** برخورد میکنند ؟

جایی پشت کیک فروشی مردی داشت سوت میزد و مارتینز آن آهنگ را می شناخت ، برگشت و صبر کرد ، نمی دانست تپش قلبش بخاطر ترس است یا از روی هیجان ، یا فقط بخاطر خاطراتی است که این آهنگ در وجود او زنده کرده است ؟ چرا که حضور هری همیشه زندگی را سریع تر می کرد . هری طوری جلو می آمد که انگار اتفاقی نیفتاده ، هیچکس را در قبر نگذاشته اند و گلوی هیچکس را در زیرزمین نبریده اند . با همان ژست "می خواهی بخواه نمی خواهی نخواه" پیش می آمد و البته همیشه همه او را می خواستند .

تصور نکنید که هری لایم یک رذل ظریف بود . نه این طور نبود . عکسی که من در پرونده هایم از او دارم او را خوب نشان می دهد . یک عکاس دوره گرد این عکس را گرفته است . پاهای چاقش از هم باز است . شانه هایش پهن ، اما کمی قوز کرده است ، شکمش نشان می دهد که او مدتهاست که با غذای خوب آشنا شده است . در چهره اش نگاه خندانی دارد . از آن خنده ها که انگار اگر نبود ، آنروز دنیا آسایش نمی یافت . حالا او مرتکب این اشتباه نشد که دستش را دراز کند و مارتینز با او دست نـدهد . در عوض ضربه یی به آرنج او زد و گفت : " چطوری ؟ " . \_ " ما باید با هم حرف بزنیم ، هری " . \_ " البته " . \_ " تنها تا . \_ " تنهات از این ممکن نیست " .

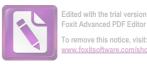

ویران شده . انعامی به زن متصدی چرخ و فلک داد و او ترتیبی داد که فقط ما دو نفر در یک کابین سوار شویم . گفت : "قدیم ها عشاق این کار را میکردند ، اما این روزها دیگر عشاق پولی در بساط ندارند" . و از پنجره بهبیرون نگاه کرد . کابین بالا میرفت و آنچه که روی زمین بود کوچک می شد و ظاهرا " هری با ترحمی اصیل به آنها نگاه می کرد .

در یک طرف آنها ، شهر بهآرامی پائین میرفت و از طرف دیگر قسمتهایی از چرخ و فلک پیدا بود ، افق که از سطح دید پائین رفت ، ابتدا رود "دانوب" پیدا شد و بعد اسکلهی " رایش بروک" از پشت خانهها دیده شد . هری گفت : " خوب ، از دیدنت خوشحالم ، رولو" . . " من در مراسم تدفین تو حضور داشتم " . . " خیلی زرنگی کردم ، مگر نه؟ " ,

۔ " برای دوست دخترت زیاد رزنگی نکردی . او هم آنجا بود و اشک میریخت " .

هری گفت: او یک کوچولوی خوب است. خیلی از او خوشم میآید".

— "وقتى پليس دربارەى تو با من حرف زد ، من باور نكردم ". هرى گفت : " اگر مىدانستم كه چه اتفاقى مىافتد از تو نمى – خواستم كه به اينجا بيايى ، اما من فكر نمىكردم كه پليس دنبال من باشد ".

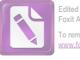

ہست<sup>ہ</sup> ہودند ۔ شیطان مثل پ**یترپان** ہود ۔ نبوغ ہراسانگیز جوانی را با خودش داشت .

م**ارتینز** گفت: " تا بحال بیمارستان کودکان را دیدہیی؟ هیچکدام از قربانیهایت را دیدہیی؟" .

هری به منظره ی پائین که در آن همه چیز کوچک بود نگاهی کرد و خودش را از دم در کنار کشید و گفت : " من هیچوقت از این چیزها احساس امنیت نمی کنم " . دستی به در کشید ، گوبی فکر می کرد که ممکن است در یکباره باز شود و او را به آسمانی که پر از میلههای آهنی بود پرتاب کند ، پرسید : " قربانیها ؟ اینقدر احساساتی نباش رولو . آن پائین را نگاه کن " . بعد در حالیکه به مردمی که پای چرخ و فلک مثل مگسهای سیاه بنظر می رسیدند اشاره می کرد ، ادامه داد : " واقعا " اگر نگی از آن نقطهها برای همیشه متوقف شود ، احساس ناراحتی می کنی ؟ می من بتو بگویم که برای هر نقطه یی که متوقف شود ، احساس ناراحتی می کنی ؟ می دهم ، واقعا " تو ، پیرمرد ، به من می گوبی پولم را برای خودم نگهدارم – فوری باید تصمیم بگیری – یا اینکه فورا " به این فکر می افتی کم چندتا از نقطهها را می توانی از بین ببری؟ آنهم بدون مالیات بر درآمد ، پیرمرد . بدون مالیات بر درآمد " . و بعد همان لبخند کودکانه درآمد ، پیرمرد . بدون مالیات بر درآمد " . و بعد همان لبخند کودکانه است ؟ ".

" نمى توانستى لااقل بەكار لاستىك وارد بشوى؟ ".
 " مثل كولر ؟ نه ، من هميشه جاهطلب بودهام ".
 " كار تو ديگر تمام است . پليس همه چيز را مىداند ".
 " كار تو ديگر تمام است . پليس همه چيز را مىداند ".
 " اما آنها نمى توانند مرا بگيرند . مى بينى ، رولو ، دوباره قد علم مىكنم . نمى شود يك مرد خوب را رها كرد ".

در بلندترین نقطهی مسیر ، چرخ و فلک ایستاد و **هری** سرش را برگرداند و از پنجره بیرون را نگاه کرد . <mark>مارتینز</mark> فکر کرد : هلش میدهم و شیشه را می شکنم و بعد در نظرش سقوط بدن او را از میان میلههای

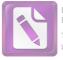

آهنی مجسم کرد . لاشه بی میان مگسها می افتاد . گفت : " می دانی ک پلیس قصد دارد گور تو را نبش قبر کند . آنها در قبر چهچیزی پیدا خواهند کرد ؟ ". هری با سادگی گفت: "جسد هاربین" بعد، از پنجره رو ... برگرداند و گفت : " آسمان را نگاه کن " . کابین در بلندترین نقطهی چرخ و فلک بی حرکت ایستاده بود و اشعهی آفتاب از پشت دیوارهی سیاه کابین به داخل میتابید . ـ " چرا روسها سعی کردند آنا اشمیت را بگیرند ؟ ". " مدارک او جعلی بود ، پیرمرد " . \_ " چه کسی این را به آنها گفت " . ۔ " رولو، قیمت زندگی در این منطقه، خدمت کردن است، من بايد گهگاه كمی اطلاعات به آنها بدهم ". ۔ " من فکر کردم تو داری او را به اینجا میکشانی چون او دوست دختر تو است ، یا چون او را میخواستی " . **هری** لبخندی زد : " من اینقدر نفوذ ندارم " . ــ " بر سر او چه ميآمد ؟" . ـ " اتفاق جدىبى نمى افتاد ، او را به مجارستان مى فرستادند ، مدرکی برعلیه او ندارند . شاید برای یک سال به اردوگاه کار فرستاده می شد ، او مطمئنا " در کشور خودش راحت است ، تا اینکه اینجا هر روز پلیس انگلیس او رابه اینظرف و آنظرف بکشاند " . ... " او دربارهی تو چیزی به آنها نگفت " . هری دوباره با رضایت و غرور تکرار کرد : " او یک کوچولوی خوب است " . . – " خوب وقتى با او بودم ، سعى كردم به او خوش بگذرد ". ــــ " و من عاشق او هستم ". ــ " عيبي ندارد پيرمرد، با او مهربان باش، او ارزشش را 110

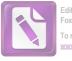

دارد . من خوشحالم " . تظاهر می کرد که دارد همه را راضی می کند . " و تو می توانی کمک کنی که دهان او بسته بماند . البته او چیز مهمی نمی داند " .

– "اما من اسلحه دارم . فكر مىكنى اگر به آن پائين پرتاب شوى زخم گلوله روى جسدت مشخص مىشود ؟ " كابين دوباره به حركت درآمد . آهسته پائين مىرفت ، مگسها كمكم بزرگ مىشدند و به آدميزاد تبديل مىشدند . "رولو ، ما چه احمقهايى هستيم كه داريم اين حرفها را مىزنيم كه تو مرا بكشى يا من تو را بكشم ". پشتش را چرخاند و مورتش را به شيشه تكيه داد . يك ضربه . . . " تو از راه نوشتن داستان وسترن ساليانه چقدر درآمد دارى ، پيرمرد ؟ ".

" تازه از آن مالیات کسر می شود . من سی هزار پوند بدون مالیات درمی آورم ، حالا اینطور مد است . در این روزها کسی با معیارهای انسانی فکر نمی کند ، پیرمرد . دولت ها اینطور نیستند . پس ما چرا باید اینطور باشیم ؟ آنها از خلق و پرولتاریا حرف می زنند و من از آدم های کودن حرف می زنم . هردویش یکی است . آنها برنامه ی پنج ساله دارند . من هم دارم ".
 - " تو یک کاتولیک بودی ".

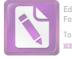

همهی این چیزها ایمان دارم . من با کارهایی که میکنم به روح هیچکس صدمه نمیزنم . مردهها خوشبخت ترند . آنها چیز زیادی از دست نمی – دهند . شیاطین بیچاره" . وقتی کابین به سکو رسید و چهرهی قربانیان بالقوه ، چهرههای خستهی لذت جوی روز یکشنبه را دیدیم ، او با حسرتی واقعی گفت : " میتوانم تو را هم وارد کنم . مفید است . من دیگر در شهر مرکزی هیچکس را تدارم " .

-- " بجز كولر و دكتر ونيكلر ؟ " .

– "تو واقعا" نباید پلیس شده باشی، پیرمرد". آنها از کابین بیرون آمدند و او دوباره دستش را روی بازوی مارتینز گذاشت : " این یک شوخی بود ، میدانم که تو پلیس نمی شوی ، تازگی ها از بریسر پیر خبر نداری؟" .

۔ " موقع کریسمس برای من کارت تبریک فرستاد " .

– "چه روزهایی بودند پیرمرد . چه روزهایی . من باید اینجا تو را ترک کنم . گاهی همدیگر را خواهیم دید . اگر گرفتاری داشتی ، میتوانی مرا از طریق کورتز پیدا کنی " . برگشت و رفت و دستی را که حواسش جمع بود برای دستدادن دراز نکند تکان داد . مثل اینکه تمام گذشته داشت زیر ابر پنهان میشد . مارتینز ناگهان پشت سرش صدا زد : " به من اعتماد نکن هری " اما حالا فاصلهی آنها بیشتر از آن بود که صدای مارتینز به هری برسد .

. •

,

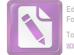

10

مارتینز به من گفت: "آنا برای اجرای برنامهی روز یکشنبه به تآتر رفته بود . من مجبور بودم آن نمایش کمدی خسته کننده را برای دومینبار تماشا کنم . داستان نمایش دربارهی یک آهنگساز میانهسال ، یک دختر اغواگر و همسر بسیار فهمیده آهنگساز بود . آنا خیلی بد بازی مىكرد، حتى در بهترين لحظاتش هم بد بود، بعدا" او را در اتاق رختکن دیدم ، فکر میکنم او گمان کرد که من قصد داشتم هر چندوقت یکبار بطور جدی مزاحمش بشوم . این بود که شروع به سر و صدا کرد . چون این مزاحمت را دوست نداشت ، به او گفتم که هری زنده است ــ فكر كرده بودم خوشحال مي شود و من از خوشحاليش متنفر مي شوم ، اما او بی سر و صدا روبروی آینه نشست و اشک رنگ و روغن صورتش را پاک کرد و من بعدا " آرزو کرده بودم که کاش خوشحال می شد . او وحشتناک بنظر میرسید و من او را دوست داشتم . بعد راجع به گفتگویم با هری با او صحبت كردم . ظاهرا " او زياد توجمي به حرف من نداشت چون وقتي حرف من تمام شد ، او گفت : " کاش مرده بود " . من گفتم : " او مستحق مرگ است " . ۔ " منظورم این است که اگر مرده بود ، دیگر کسی نمی توانست به او آزاری برساند " . از مارتینز پرسیدم : " عکس بچههای مریضی را که به تو داده بودم به او نشان دادی؟". 

از فکرش بیرون میکرد ، من عکسها را لابلای ظرفهای رنگ و روغن گذاشتم . او نتوانست از دیدن آنها خودداری کند . من گفتم : " پلیس

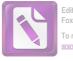

نمی تواند هری را دستگیر کند مگر اینکه ما او را به این منطقه بکشانیم . ما باید کمک کنیم ". او گفت : " من فكر كردم كه او دوست تو بود " . من گفتم : " او دوست من بود"، او گفت : " من هرگز بهتو کمک نمیکنم که **هری** را دستگیر کنی، دیگر نمی خواهم او را ببینم، نمی خواهم صدایش را بشنوم ، نمى خواهم او مرا لمس كند ، از از طرفى نمى خواهم كارى كنم كه به او لطمه ہے بخورد " . ـ " احساس بدی داشتم . نمی دانم چرا ، شاید برای اینکه برای او کاری نکرده بودم ، حتی هری بیشتر از من به او کمک کرده بود ، من گفتم : " تو هنوز او را می خواهی " و آین را طوری گفتم که گویی او را متهم بهجنایت میکردم ، او گفت : " من او را نمی خواهم ، اما او در درون من است ، این یک واقعیت است ، قضیهی دوستی مطرح نیست . هروقت من رویای خوشی میبینم ، مرد رو یایم اوست " . وقتى مارتينز كمى تاعمل كرد ، من گفتم : " خوب ؟ " . روى من كار كنى؟ مىخواھى چەكارى بكنم؟ " . - "مى خواهم بەسرعت عمل كنم، مى دانى كە در تابوت، جنازهی هاربین را پیدا کردیم ، بنابراین میتوانیم ونیکلر و کولر را همین حالا بازداشت کنیم . **کورتز** در حال حاضر در دسترس نیست . راننده هم همینطور، ما یک درخواست رسمی برای روسها میفرستیم و می گوئیم که **کورتز** و لایم باید دستگیر شوند ، اینطوری پروندههایمان هم مرتب می شود . اگر قرار است از تو بعنوان یک دام برای **هری** استفاده کنیم ، پیام تو باید همین حالا برای او فرستاده شود ، نه بعد از اینکه تو بیست و چهار ساعت این اطراف ول گشتی . بنابراین قضیه را به این صورت وانمود میکنیم که بمحض اینکه تو از مرکز شهر برگشتی ، تو را برای بازجویی بهاینجا آوردند و تو قضیهی **هاربین** را از من شنیدی و با یک حساب دو دوتا چهارتا تصمیم گرفتی که به کولر هشدار بدهی . ما

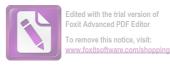

کولر را فعلا "آزاد میگذاریم که بتوانیم بازی بزرگترمان را بکنیم . ما شاهدی در دست نداریم که نشان بدهد او در قضیهی پنی سیلین دست داشته است . او به منطقه روسها و پیش کورتزفرار میکند . و لایم می فهمد که تو کارت را کردهای . سه ساعت بعد ، پیغام می فرستی که پلیس دنبال تو است ، تو پنهان شدهای و باید او را ببینی " \_ " او نمی آید " .

– "من مطمئن نیستم که نیاید ، محل اختفای تو را بدقت طوری تعیین میکنیم که از نظر او کمترین ریسک را دربرداشته باشد ، امتحانش ضرری ندارد . حس غرور و شوخ طبعی او اینطور حکم میکند که باید تو را نجات بدهد . و به این ترتیب از نظر او دهان تو هم بسته میشود ".

مارتینز گفت: " او در مدرسه هیچوقت مرا نجات نمی داد". آشکار بود که او دارد گذشته را مرور میکند و دست به نتیجه گیری میزند.

ــ گرفتاریهای مدرسه زیاد جدی نبودند و خطر گرفتاری جدی تو هم درمیان نبود " .

او گفت: " من به **هری** گفتم که به من اعتماد نکند، اما او نشنید".

-- " تو با اين نقشه موافقى ؟ " .

او عکسهای بچهها را به من پس داد و عکسها هنوز روی میز من هستند . میتوانم بازهم او را در نظر مجسم کنم که داشت نگاه دیگری به عکسها میانداخت و میگفت : " بله . موافقم " .

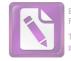

19

تمام اقدامات اولیه طبق نقشه پیش رفت . ما دستگیری ونیکلر را که از منطقهی شوروی برگشته بود به بعد از هشدار دادن به کولر معوق کردیم . مارتینز از گفتگوی کوتاهش با کولر لذت برده بود . کولر با نوعی حالت پدرانه بهاو خوشامد گفته بود . " آقای مارتینز ، از دیدنتان خوشحالم . بنشینید . خوشحالم که بین شما و سرهنگ گالووی همه چیز به خوبی و خوشی تمام شد . گالووی آدم خیلی مرتبی است " . مارتینز گفت : " به خوبی و خوشی تمام نشد " .

- " مطمئن هستم كه شما از اینكه من ماجرای ملاقات شما و كوخ را به او گفتهام ، از دست من ناراحت نیستید . من مساله را برای خودم اینطور توجیه كردم : اگر شما بیگناه بودید ، حتما " بیگناهی تان ثابت می شد و اگر گناهكار بودید . این مساله كه من از شما خوشم می آید نمی توانست مانع من بشود . هر شهروند وظیفه یی دارد " . - " مثل دادن اطلاعات غلط در بازپرسی ؟ " .

**کولر** گفت : " اوه . آن داستان قدیمی . گمان میکنم شما از من رنجیدهاید آقای مارتینز . اینطور به قضیه نگاه کنید : شما بعنوان یک تبعه ، به کشورتان مدیون هستید ...".

۔ " اوہ، بله، می فہمی "، معلوم بود که می فہمد، **مارتینز** ناگہان او را ترک کرد، دیگر حوصلہ ی آن چہرہ ی مہربان انساندوستانہ را نداشت،

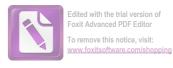

کاری که باقی مانده بود ، این بود که تله را پهن کنیم . بعد از مطالعهی نقشهی سیستم فاضلاب به این نتیجه رسیدم که یک کافهی نزدیک به مدخل اصلی راهروی زیرزمینی فاضلاب که حتما " یک کیوسک تبلیغاتی در کنار آن است ، برای کشاندن **هری** به آنجا مناسب است . او فقط می بایست از زیرزمین بالا بیاید ، پنجاه یارد راه برود ، **مارتینز**را با خود بردارد و دوباره به تاریکی زیرزمین فاصلاب بخزد ، او نمی دانست که روش او برای ما شناخته شده است . او احتمالا " می دانست که پست نگبهانی فاضلاب پیش از نیمه شب تمام می شود و پست بعدی تا ساعت دو شروع نخواهد شد . بنابراین در نیمهی شب **مارتینز** در کافهیی سرد روبروی کیوسک نشست و شروع به نوشیدن قهوههای پیاپی کرد ، من یک رولور " به او قرض داده بودم و ماعمورینم را تا حذ ممکن نزدیک به کیوسک مستقر کرده بودم . و پلیس زیر زمین فاضلاب ماعموریت داشت با اشارهی من درهای ورودی و خروجی راهروی زیرزمینی را ببندد و آب را از مرکز شهر بسوی حاشیهی شهر باز کند ، اما هدف من این بود که اگر بتوانم ، او را پیش از آنکه دوباره بهزیر زمین برود دستگیر نُنم . این هم زحمت ما را کم میکرد و هم از وقوع خطر برای **مارتینز** جلوگیری میکرد . بنابراین همانطور که گفتم ، مارتینز آنجا نشسته بود . ورش باد دوباره شروع شده بود، اما دیگر برف نمی بارید. باد سردی بود که از طرف " دانوب " مىآمد و در ميدان كوچك مقابل كافه برف را مثل سورتمهيى سوار بر یک موج، جمع میکرد. کافه بخاری نداشت و مارتینز دستهایش را بەنوبت روى فنجانھاى قہوەى پياپى گرم مىكرد . معمولا " يكى از ماعمورین من هم با او در کافه بود ، اما من بطور غیر منظم ، تقریبا " هر بیست دقیقه یکبار مامور را عوض می کردم . بیش از یک ساعت گذشت . **مارتینز** مدتها بود که امیدش را از دست داده بود . من هم همینطور . من چند خیابان آنطرفتر در یک کیوسک تلفن منتظر بودم و یک گروه از پلیس راهروی فاضلاب نزدیک من ایستاده بودند و منتظر بودند که اگر لازم شود به زیرزمین بروند، ما از **مارتینز** خوشبخت تر بودیم چون

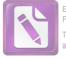

چکمههایی پوشیده بودیم که تا رانهایمان را می پوشاند و ژاکتهای گرمی بهتن داشتیم . یکی از ماموران یک نورافکن به بزرگی نصف یک چراغ اتومبیل به سینهاش نصب کرده بود و ماعور دیگری یک دسته شمع رمی در دست داشت . تلفن زنگ زد . مارتینز بود . گفت : " من دارم از سرما هلاک می شوم . ساعت یک و ربع است . آیا ادامه دادن این کار فایده یی دارد ؟".

۔ " اگّر او آمدنی باشد ، دیگر بیش از این تاخیر نخواهد کرد . او نمیخواهد با نگہبان ساعت دو برخورد کند ، یک ربع دیگر هم صبر کن ، اما از تلفن دور شو " .

صدای مارتینز ناگهان گفت: "خدای من! او اینجاست! او...".

تلفن قطع شد ، من به معاونم گفتم : "علامت بده که مراقب تمام سوراخها باشند " . و به پلیسفاضلاب گفتم : " ما داریم پائین میرویم " .

آنچه که اتفاق افتاد ، این بود : وقتی هری لایم وارد کافه شد مارتینز هنوز پای تلفن بود و داشت با من صحبت میکرد . نمی دانم او چه چیزی شنید یا اینکه اصلا" چیزی شنید یا نه . فقط دیدن کسی که تحت تعقیب است و در وین دوستی ندارد ، آنهم در پای تلفن ، احتمالا" هشدار لازم را به او داد . پیش از آنکه مارتینز گوشی را بهزمین بگذارد ، او از کافه خارج شده بود . این یکی از آن لحظات نادری بود که هیچیک از ماعوران من در کافه نبود . یکی شان تازه بیرون رفته بود و یکی دیگر در پیاده رو داشت میآمد . هریلایم از کنار او گذشت و بطرف درآمده بود ، راحت می شد هری را با تیر زد . اما من تصور میکنم در آن لحظه از نظر مارتینز این کسی که داشت در خیابان فرار میکرد ، لایم

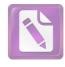

قاچاقچی پنی سیلین نبود ، بلکه هری بود ، مارتینز آنقدر صبر کرد تا لایم کیوسک را پشت سر گذاشت بعد فریاد زد : "خودش است " ، اما در این لحظه ، دیگر لایم به زیرزمین فرو رفته بود .

زیر پای ما، عجب دنیای عجیب و ناشناختهیی در زیر خیابانهاست . زیر پای ما سرزمینی پر از آبشارها و رودخانههایی است که درست مثل این بالا جریان دارند . اگر شما ماجراهای " آلن کاترمین " و شرح سفر زمينیاش را به شهر " ميلوسيس" خوانده بوديد ، مي توانستيد بخوبی صحنهی آخرین مقاومت **هری** را مجسم کنید، زیر یک سقف عظیم ، جریان اصلی در مسیری بهاندازهی نصف پهنای رود "تایمز" جریان دارد و جریانهای فرعی به آن میریزند این آبها مثل آبشار از سطوح بالاتر فرو ريختهاند و كم و بيش تصفيه شدهاند ، بنابراين فقط در این کانالهای فرعی است که هوا کثیف است ، جریان اصلی بوی بدی نمی دهد ، جز اینکه کمی بوی " اوزون " ( اکسیژن غنی شده ) دارد و همهجا در تاریکی صدای ریزش و جریان آب بگوش میرسد . درست در کنار یکی از آن آبشارها بود که م**ارتینز** و یک مامور پلیس به رودخانه رسیدند . اول از یک پلکان پیچ درپیچ آهنی گذشتند و بعد به زیر طاقی کوتاهی رسیدند که باید خم می شدند تا از آن می گذشتند و بعد آب کم عمق پاهایشان را در خود گرفت ، مامور من با چراغ قوهاش لبهی آب را روشن كرد و گفت : " از آن طرف رفته " . آنجا جایی بود كه آب وارد یک کانال باریک می شد و آشغالها را جا می گذاشت ، بنابراین آنجا آب نسبتا " ساکنی بود که پر از پوست پرتقال و تهسیگار و از این قبیل چیزها بود . در حاشیه یکانال ، جای پای لایم درست مثل اینکه روی گل راه رفته باشد ، مانده بود . مامور من چراغ قوه را با دست چپ و اسلحه را با دست راست گرفته بود . او به مارتینز گفت : " پشت سر من بیائید قربان . آن بی شرف ممکن است شلیک کند " . \_ " این شغل من است قربان " . همانطور که پیش می رفتند ، آب

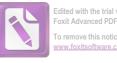

Foxit Advanced PDF Edito To remove this notice, visit:

به نزدیک زانوهای شان رسیده بود. پلیس با چراغ قوه جای پاهای حاشیهی کانال را روشن می کرد و پیش می رفت . گفت : " جالب اینجاست که آن بی شرف دیگر شانسی ندارد ، تمام سسوراخها از بالا بسته شدهاند و ما تمام مسیرهایی را که به منطقهی روسها میرسد به آب بستهایم . حالا تنها کاری که همقطاران من باید بکنند این است که پائین بیایند و از اطراف بهاو نزدیک شوند". یک سوت از جیبش درآورد و سوت زد و از جایی خیلی دور، از اینطرف و آنطرف جواب آمد. گفت: "حالا همهشان پائين آمدهاند . منظورم پليس كانال فاضلاب است آنها اينجا را همان طور مي شناسند كه من جادهي " تاتنهام " را بلد هستم . كاش همسر پیرم حالا مرا میدید". کمی سر چراغ قوه را بالا گرفت تا راه را روشن کند و در همین لحظه بود که گلوله آمد . چراغ قوه از دستش رها شد و در آب افتاد .

> گفت : "خدا خفهاش کند ! بے شرف ! ".

ـ " دستم را خراش داد . همين . يک هفته کار دارد تا خوب شود ، این چراغ قوهی دیگر را بگیرید قربان ، تا من دستم را ببندم . روشنش نکنید . او در یکی از راهروهای فرعی است " . برای مدتی طولانی انعکاس صدای تیر میآمد . وقتی که آخرین پژواک صدا تمام شد ، از جلوی آنها صدای سوتی آمد و پلیسی که همراه مارتینز بود جوابش را داد .

**مارتینز** گفت : " عجیب است ، منهنوز اسم شما را نمی دانم " .` ـــ " بیتس، قربان" ، در تاریکی خندهی کوتاهی کرد · " من اينجا زندگي نمي كنم ، مي دانيد " هورس شو " كجاست ، قربان ؟ " . ــ " بله " ــ \_ " دوک Tورگرفتنون " چطور ؟<sup>`</sup>" . ." مله " ـــ ۔ " خوب دنیای بزرگی است ، زندگی زحمت دارد " .

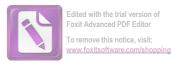

مارتینز گفت : " بگذار من جلو بیفتم . فکر نمی کنم که او بروی من تیراندازی کند . من می خواهم با او حرف بزنم " . - " من دستور دارم از شما مراقبت کنم ، قربان ، احتیاط کنید " . - " باشد " . دور بیتس چرخید و در حالیکه یک پایش محکم در آب فرو می رفت . از او جلو افتاد . وقتی کاملا " از پلیس جلو افتاد صدا زد : " هری و صدا انعکاس پیدا کرد : " هری ! هری ! هری ! " و این صدا تا آخر کانال رفت و باعث شد که سوتها در تاریکی به صدا در بیایند . دوباره صدا زد : " هری "، بیا بیرون . فایده بی ندارد " .

صدایی که بنحو عجیبی به آنها نزدیک بود ، آنها را مجبور کرد که به دیوار بچسبند . صدا گفت : " تو هستی ، پیرمرد ؟ میخواهی من چهکار بکنم ؟ " .

- - بيتس گفت : " احتياط كنيد ، قربان " .

مارتینز گفت: " بچسب به دیوار . او به من تیراندازی نمیکند . هری ! حالا من میخواهم چراغ قوه را روشن کنم ، سر بزیر باش و بیا بیرون ، تو دیگر شانسی نداری " . چراغ قوه را روشن کرد . و بیست پا آنطرفتر در حاشیهی تقاطع آب و نور ، هری ظاهر شد . " دستهایت را بگذار بالای سرت هری " . هری دستش را بلند کرد و شلیککرد . گلوله بهفاصلهی کمی از سر مارتینز به دیوار خورد و کمانه کرد و ناگهان مارتینز مدای فریاد بیتس را شنید . در همان زمان یک نورافکن از پنجاه یارد آنطرفتر تمام کانال را روشن کرد . و بعد شعاعهای نور هری و مارتینز و چشم های خیرهی بیتس را هم که تا کمر در فاضلاب غرق بود روشن کردند . یک قوطی سیگار خالی زیر بغلش گیر کردهبود و ایستاده بود . نیروی خودی به صحنه رسیده بود .

**مارتینز** با دودلی بالای جسد بیتس ایستاده بود و هری لایم بین

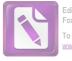

ما قرار گرفته بود . ما از ترس اینکه مبادا گلوله به مارتینز بخورد ، نمیتوانستیم شلیککنیم و نور " نورافکن " چشمان لایم را خیره کرده بود . ما با " رولور "های آماده آهسته پیش میرفتیم و لایم زیر نور شدید مثل یک خرگوش به اینطرف و آنطرف حرکت میکرد . بعد ، ناگهان او به درون جریان آب عمیق اصلی پرید . وقتی ما نورافکن را بطرف او گرداندیم او در آب شناور بود و جریان آب او را بهسرعت میبرد ، او را از کنار جسد بیتس گذراند و به نقطه ی غیرقابل دسترس در تاریکی کشاند . چه چیزی ایک مرد ناامید را وامی دارد که در آخرین لحظای حیات ، بخواهد چند ثانیه ی دیگر به عمر خود بیفزاید ؟ این خاصیتی خوب یا بد است ؟ من که نمی دانم .

مارتینز در حاشیهی روشنایی ایستاده بود و به جریان آب خیره شده بود . او حالا اسلحهاش را بدست گرفته بود و تنها کسی بود که میتوانست بدون خطر صدمهزدن به دیگران ، شلیک کند . من فکر کردم که حرکتی را دیدهام و با فریاد به او گفتم : "آنجا ، آنجا ، شلیک کن" . او دستش را بلند کرد و آتش کرد ، درست همانطور که سالها پیش در "بریکورث کمون " شلیک میکرد . بازهم بیدقت شلیک کرد ، اما فریادی از درد به هوا بلند شد و در کانال فاضلاب طنین انداخت . من فریاد نورافکن را روی او انداختیم ، چشمهایش بازمانده بود . یک فر دولا شد و پاکت سیگار را از زیر بغلش برداشت و درجریان آب انداخت . مطمئنا "

وقتی سر بلند کردم مارتینز در تاریکی از نظر دور شده بود . من او را صدا زدم ، اما صدایم درلابلای انعکاسها و صدای غرش جریان آب گم شد . آنوقت صدای سومین گلوله را هم شنیدم .

مارتینز بعدها به من گفت : " من از کنار جریان آب پائین رفتم تا هری را پیدا کنم ، اما ظاهرا " او را در تاریکی گم کردم . میترسیدم که چراغ قوه را روشن کنم . نمیخواستم کاری کنم که دوباره شلیک کند .

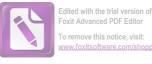

Foxit Advanced PDF Editor To remove this notice, visit:

ظاهرا" گلوله من درست در مدخل یکی از کانالهای فرعی به او اصابت کرده بود . گمان میکنم که بعد ، او در طول کانال فرعی آنقدر خزید تا خودش را به پلکان آهنی رساند ، سی پا بالاتر از او یک دریچه بود ، اما مسلماً " او قدرت نداشت که آنرا باز کند و حتی اگر موفق می شد این کار را بكند بالاى سرش پليسها منتظرش بودند . او احتمالا " همهى اين چیزها را میدانست، ولی دردی شدید، آزارش میداد و فکر میکرد همانطور که جانوران بههنگام مرگ به تاریکی می خرند ، انسان در لحظهی مردن خود را به روشنایی میکشد . او میخواهد در جایی آشنا بمیرد و روشنایی برای ما آشناست، او سعی کرد. از پلهها بالا برود، اما پس از مدتی درد مانع شد و او متوقف شد . چهچیزی او را وادار کرد که آن Tهنگی را که من بنحو احمقانهیی فکر میکردم خودش ساخته است ، با سوت بزند ؟ آیا میخواست جلب توجه کند ؟ آیا دوستی را به بالین خود می طلبید ؟ حتی دوستی را که برای او دام گسترده بود ؟ با شاید حالت هذیانی داشت و منظور خاصی از سوت زدن نداشت ؟ بهرحال من صدای سوت را شنیدم و از کنار آب تا جایی که دیوار تمام می شد رفتم و بالاخره راهم را بطرف جایی که او در آن افتاده بود، پیدا کردم. گفتم : " هری " و صدای سوت ، درست بالای سر من متوقف شد ، دستم را به نردههای آهنی گرفتم و بالا رفتم ، هنوز می ترسیدم او شلیک کند . بعد ، فقط سه پله بالاتر ، دستش را لگدکردم ، او آنجا بود ، نور چراغ قوه را رویش انداختم . او اسلحه نداشت ، احتمالا " وقتی گلولهی من به او اصابت کرد، اسلحهاش در آب افتاده بود. یک لحظه فکر کردم مرده است ، اما بعد ، او از درد ناله کرد . من گفتم : " هری " . و او با تلاشی عظیم نگاهش را به صورت من انداخت ، سعی میکرد صحبت کند و من خم شدم تا گوش بدهم ، او گفت : " احمق لعنتی "، همین ، نمی دانم این را به خودش گفت؟ ( شاید این یک نوع ابراز پشیمانی بود، او یک کاتولیک بود)، یا منظورش به من بود؟ (که مالیات سالی هزار پوند را می پرداختم و کابوی خیالی یی بودم که حتی یک خرگوش را نمی توانستم

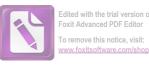

درست بزنم ) . دوباره شروغ به ناله کرد . من دیگر نتوانستم تحمل کنم و با یک گلوله خلاصش کردم " . من گفتم : " خوب ، این قسمت را فراموش کن " . مارتینز گفت : " هرگز فراموش نخواهم کرد " .

•

•

.

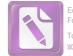

17

آن شب هوا را مه گرفته بود و در تمام وین برفها آب شدند و ویرانههای زشت دوباره زیر نور هویدا شدند ، میلههای فولادی که مثل "استالاکتیت" آویزان بودند و آهنپارههای زنگ زده که در گل و لای افتاده بودند . دفن اجساد از یک هفتهی پیش که میبایست زمین را با متهی برقی میکندند و خاک یخزده را میشکافتند ، آسان تر شده بود . موقعی که مراسم تدفین هری لایم برای دومین بار صورت میگرفت ، هوا مثل یک روز بهاری گرم بود . من از اینکه دوباره داشتیم او را زیر خاک میگذاشتیم خوشحال بودم . اما افسوس که این کار بهقیمت جان دو نفر تمام شده بود . گروهی که کنار قبر بود ، این بار کوچکتر شده بود : کورتز آنجا نبود . ونیکلر هم نبود . فقط آن دختر بود و رولو مارتینز و خود من . دیگر کسی اشک نمیریخت ،

بعد از اینکه مراسم تمام شد، دخترک بی آنکه با هیچیک از ما حرفی بزند، در حالیکه قدم هایش محکم در برف های آب شده فرود می آمد، راه خیابان درازی را که به مدخل گورستان و ایستگاه تراموای ختم می شد درپیش گرفت، من به **مارتینز** گفتم: " من ماشین دارم. می خواهی تو را ببرم ؟ ".

او گفت : "نه، من با تراموای برمی گردم ".

ـ " تو بردى . تو ثابت كردى كه من يك احمق لعنتى هستم " .

او گفت: "من نبردهام ، من باختهام "، و دیدم که با پاهای درازش داشت بهدنبال دختر میرفت ، او به دختر رسید و حالا آنها در کنار هم راه میرفتند ، فکر نمیکنم که او حتی کلمهیی با دخترک حرف زده باشد ، این درست مثل پایان یک داستان بود – البته تا پیش از

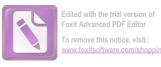

وقتی که آنها به سر پیچ رسیدند و من دیدم که دست دختر دور بازوی مرد حلقه شد ، ... که این به آغاز یک داستان شباهت دارد . او تیرانداز بدی بود و دربارهی شخصیت اشخاص هم درست قضاوت نمی کرد . اما او راه نوشتن داستانهای وسترن را می دانست ( او از شگرد هیجان استفاده می کرد ) و راه معاشرت با دخترها را هم می دانست ( نمی دانم چطور ) . و گرابین ؟ اوه ، گرابین هنوز بخاطر مخارج دکستر با " شورای فرهنگی " جر و بحث دارد . آنها می گویند که نمی توانند در یک زمان ، به یک نفر ، هُم در " استکهلم " پول بپردازند و هم در " وین " ، بیچاره گرابین . و اگر خوب فکرش را بکنید : بیچاره همهی ما .

" پايان "

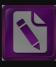

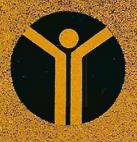

بهاء . 10 ريال